# **ПЕТЕРБУРГСКИЙ ГОСУДАРСТВЕННЫЙ УНИВЕРСИТЕТ ПУТЕЙ СООБЩЕНИЯ**

**К.К.Ким, Г.Н.Анисимов, Е.Б.Зазыбина, И.М.Карпова, А.С.Корнев, С.М.Курмашев, Ю.А.Михайлов**

# **СБОРНИК ДОМАШНИХ ЗАДАНИЙ ПО ТЕОРИИ ЛИНЕЙНЫХ ЭЛЕКТРИЧЕСКИХ ЦЕПЕЙ**

**(задания и методические указания к выполнению контрольных и курсовых работ)**

Санкт-Петербург

## **ВВЕДЕНИЕ**

Преподавателем студенту сообщается номер его схемы цепи и номер строки в таблице с численными значениями параметров элементов схемы.

Объем работы для студента приведен в каждом задании.

Расчеты выполняются в системе СИ.

Построение графиков можно выполнять с помощью пакетов прикладных программ.

Домашнее задание оформляется в письменном виде с соблюдением ГОСТ.

Трудоемкость и сложность каждого задания рассчитана на студентов электротехнических и электромеханических специальностей.

Каждое домашнее задание снабжено примером типового расчета.

## ЗАДАНИЕ №1 **РАСЧЕТ ЦЕПИ ПОСТОЯННОГО ТОКА**

Требуется :

- 1. Начертить граф цепи, деревья и дополнения. Составить топографические матрицы цепи.
- 2. Рассчитать токи во всех ветвях методом узловых потенциалов.
- 3. Рассчитать токи во всех ветвях методом контурных токов, сравнить с результатами расчета по п.2..
- 4. Рассчитать показания вольтметров.
- 5. Проверить баланс мощности.
- 6. Рассчитать значения потенциалов точек соединения элементов внешнего контура цепи, построить потенциальную диаграмму. Выбрать оптимальную точку заземления.
- 7. Рассчитать значение тока в цепи указанной преподавателем методом эквивалентного источника тока.
- 8. Рассчитать значение тока в цепи указанной преподавателем методом эквивалентного источника ЭДС.

## **Варианты домашнего задания**

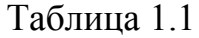

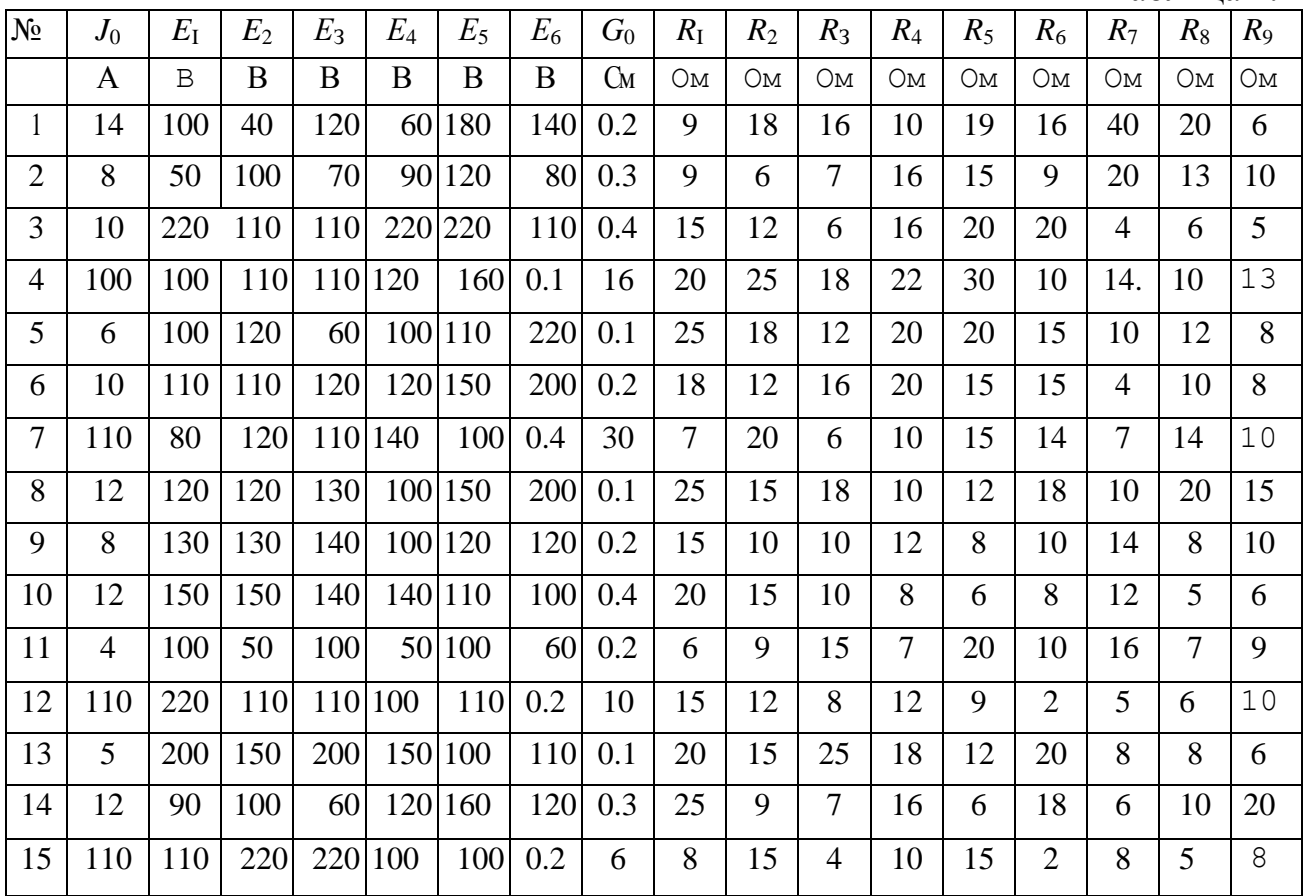

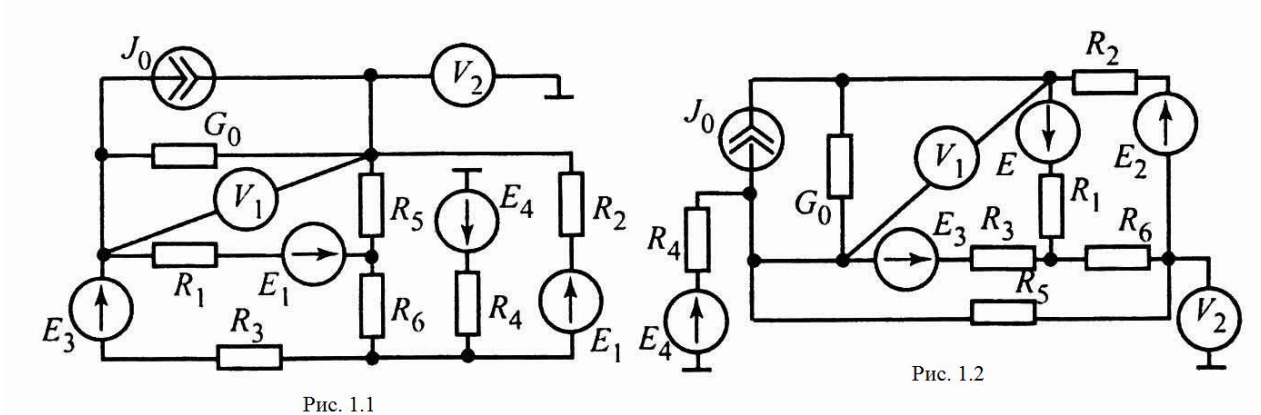

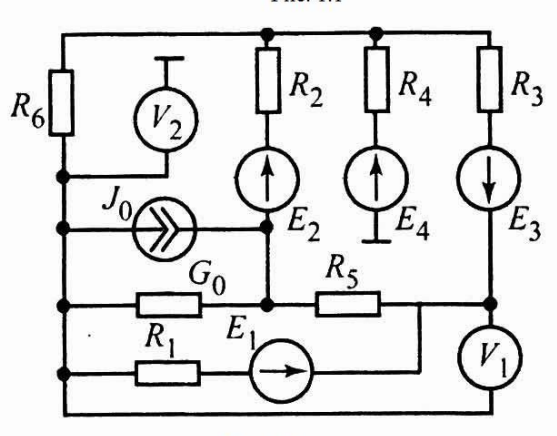

 $P$ ис. 1.3

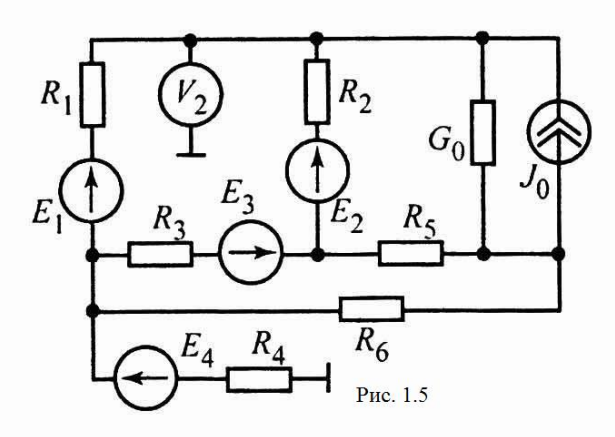

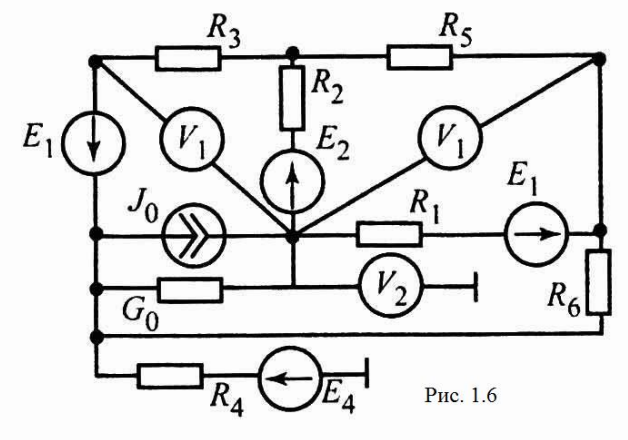

 $rac{R_2}{4}$ 

 $\boldsymbol{V}$ 

 $R_3$ 

 $R_5$ 

 $P$ ис. 1.4

 $E_2$ 

 $R_4$ 

 $R_1$ 

 $G_0$ 

 $E_1$ <sub>R<sub>6</sub></sub>

 $J_0$ 

 $\boldsymbol{V}$ 

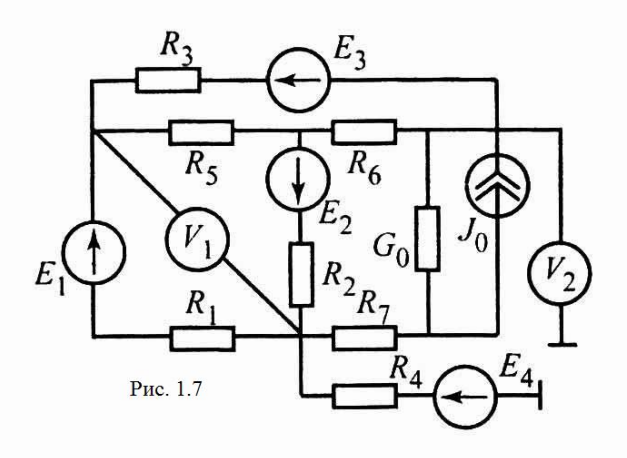

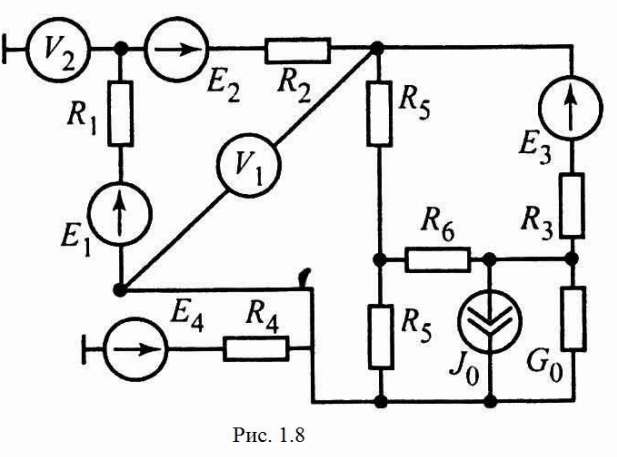

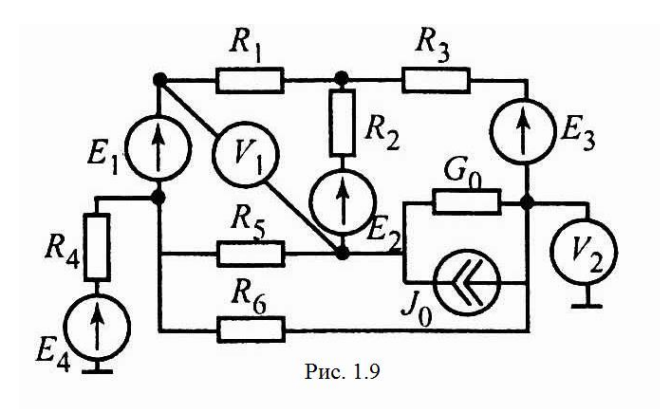

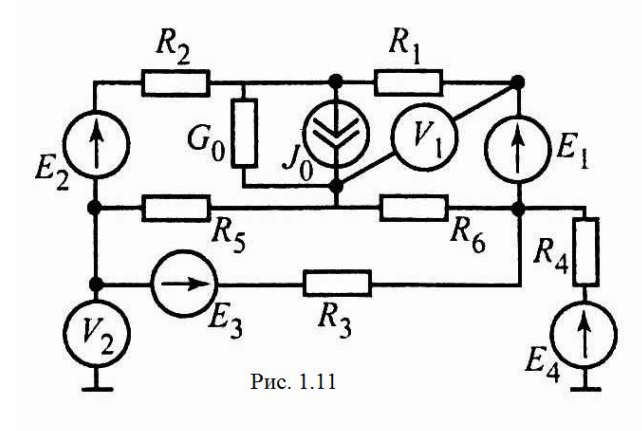

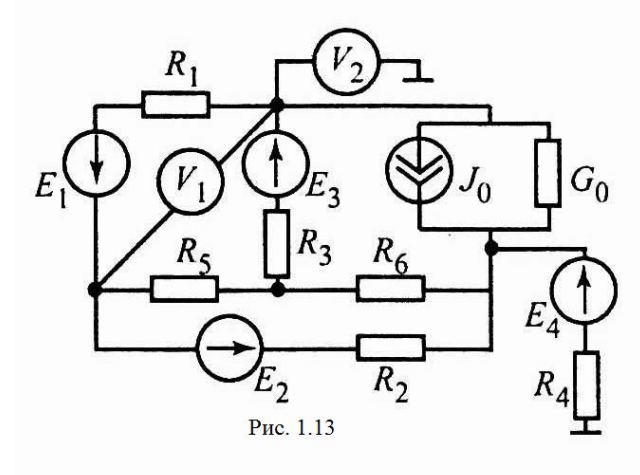

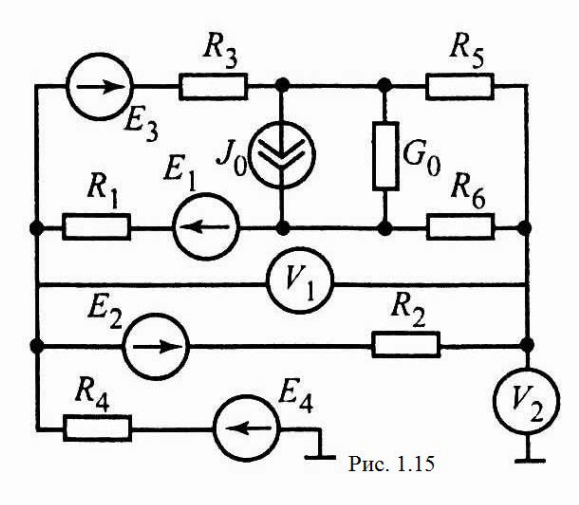

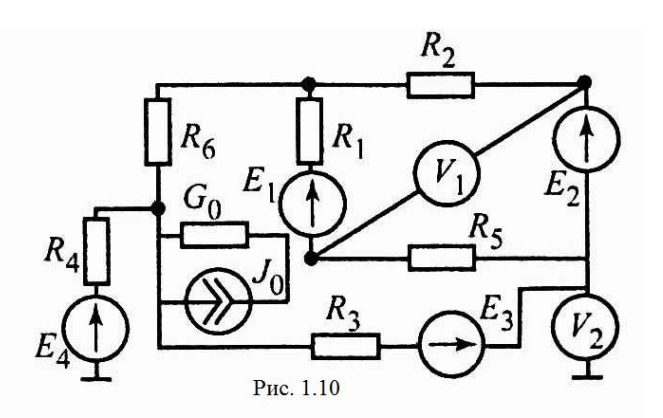

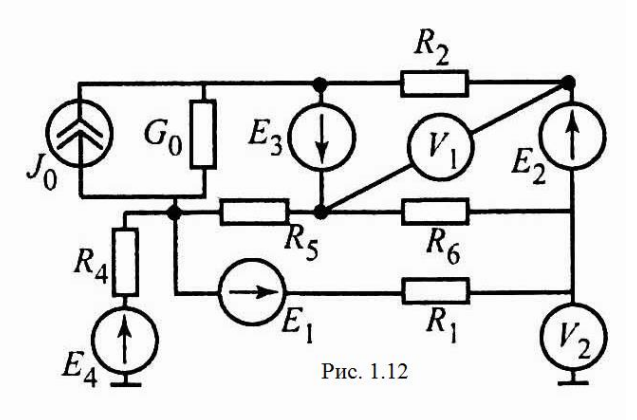

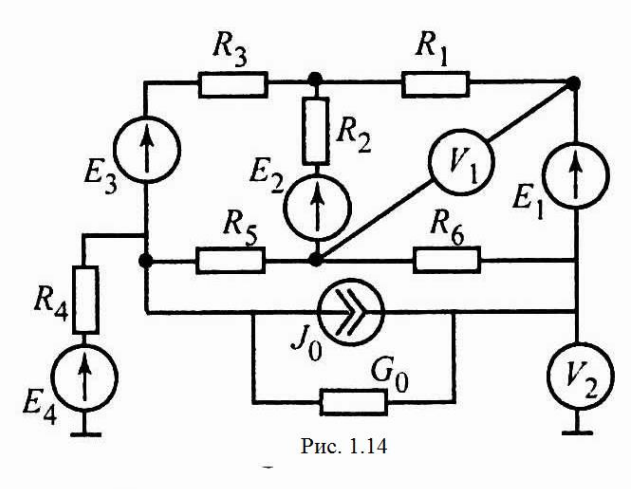

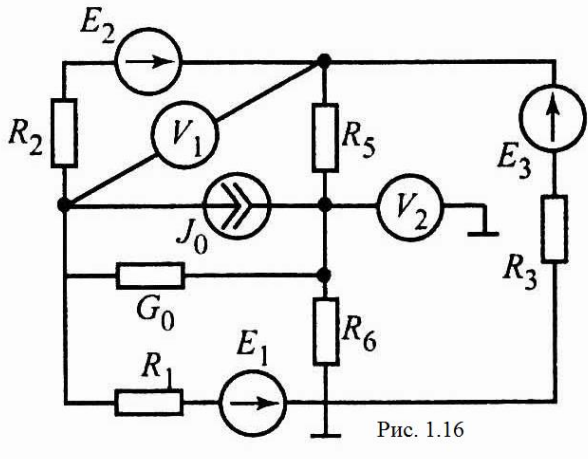

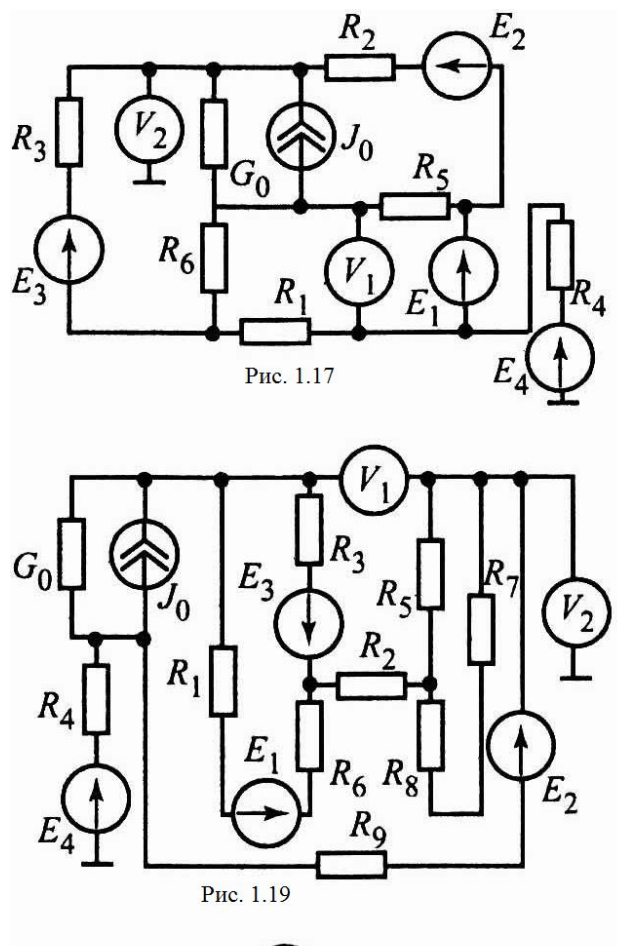

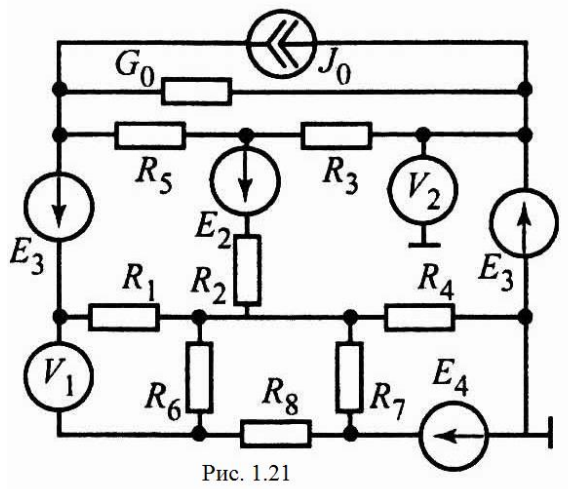

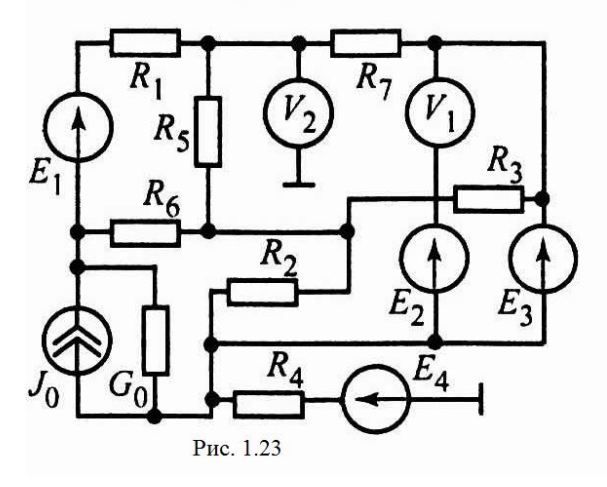

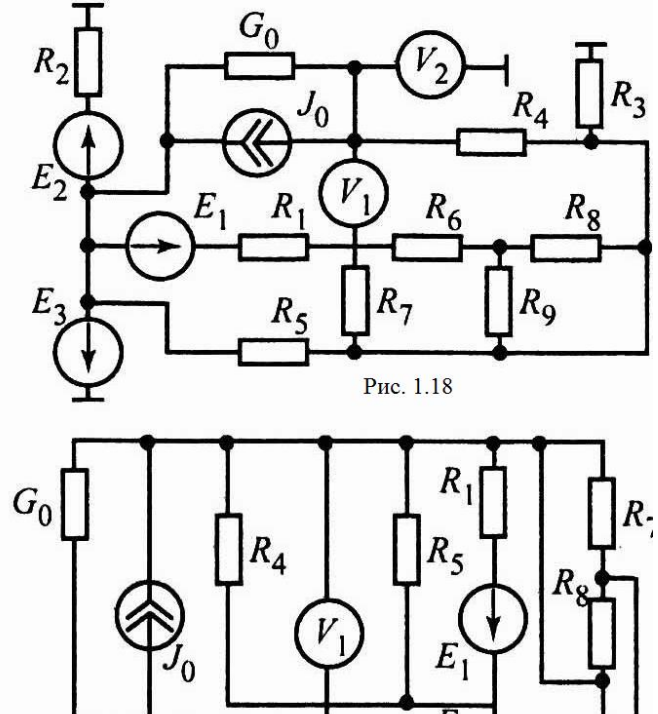

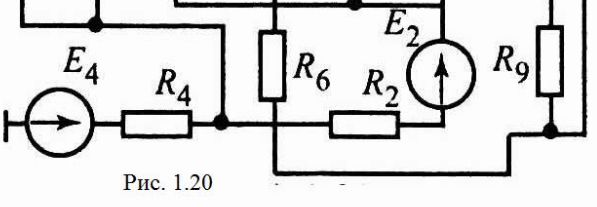

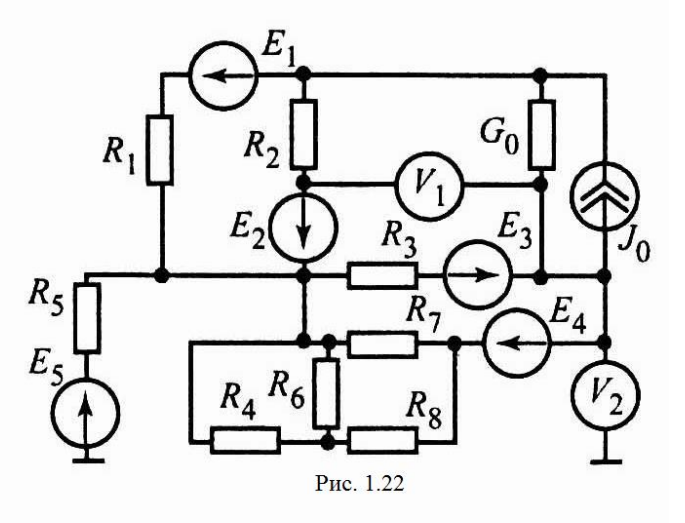

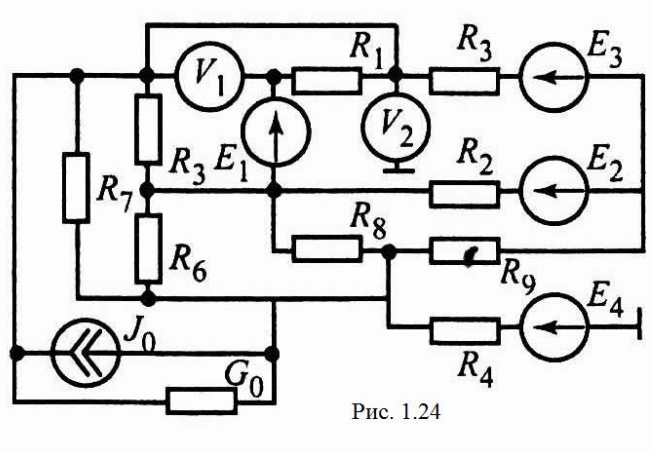

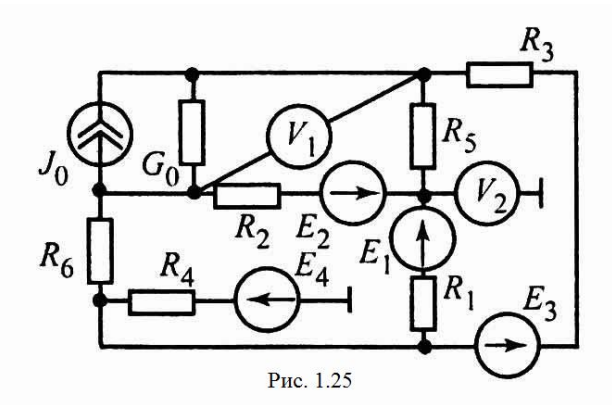

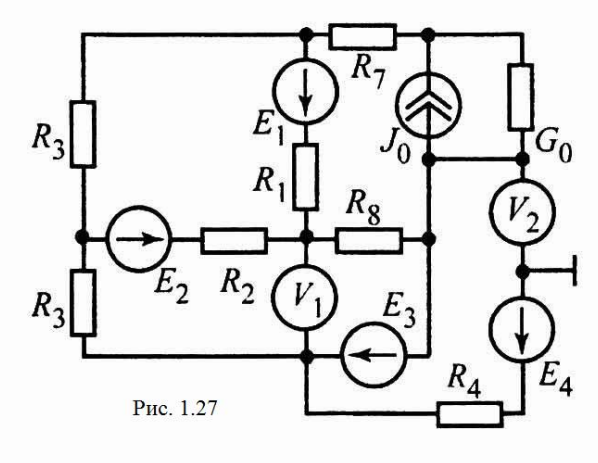

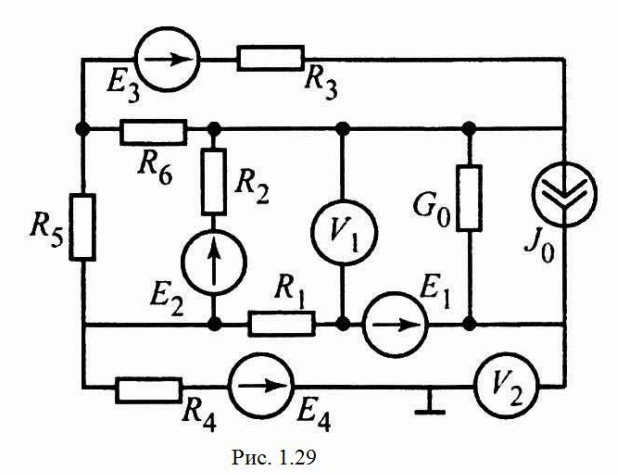

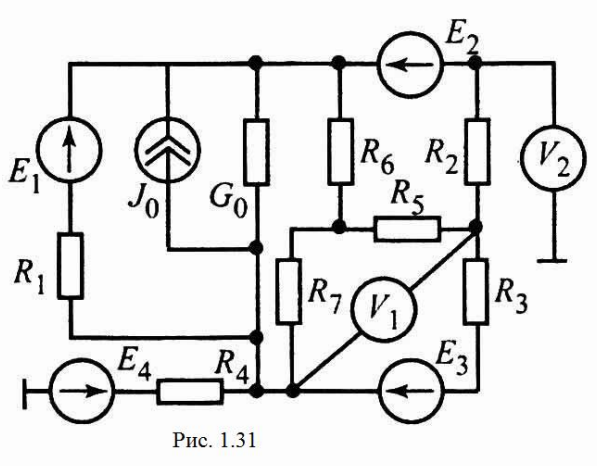

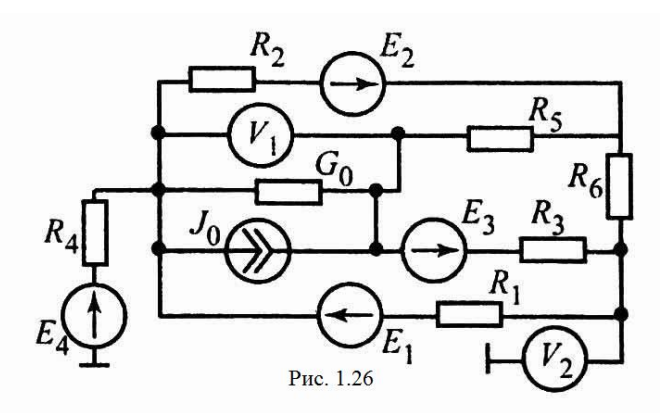

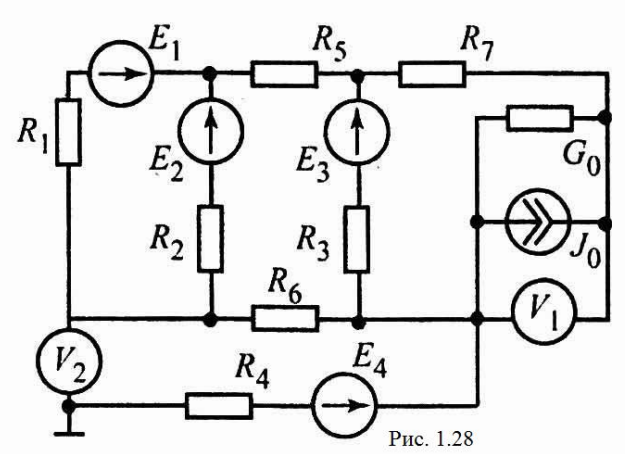

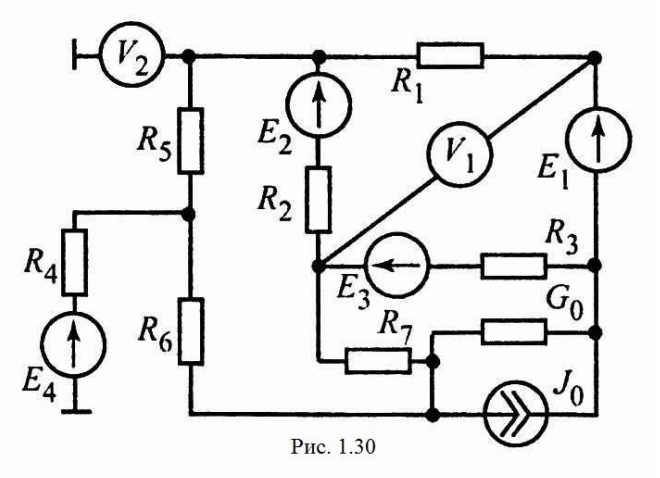

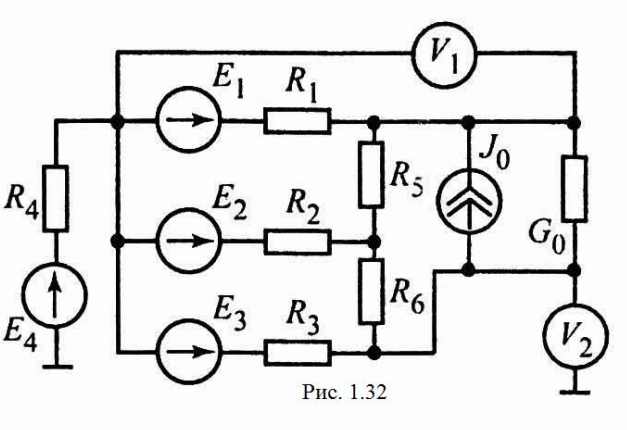

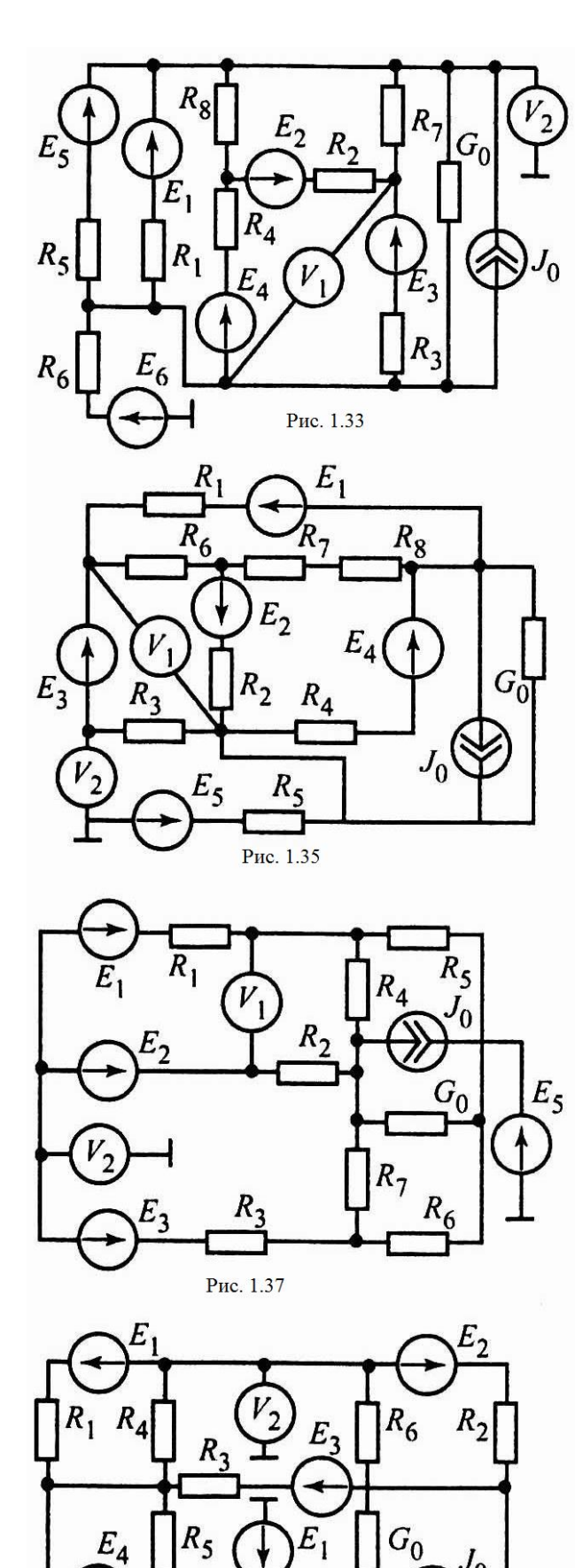

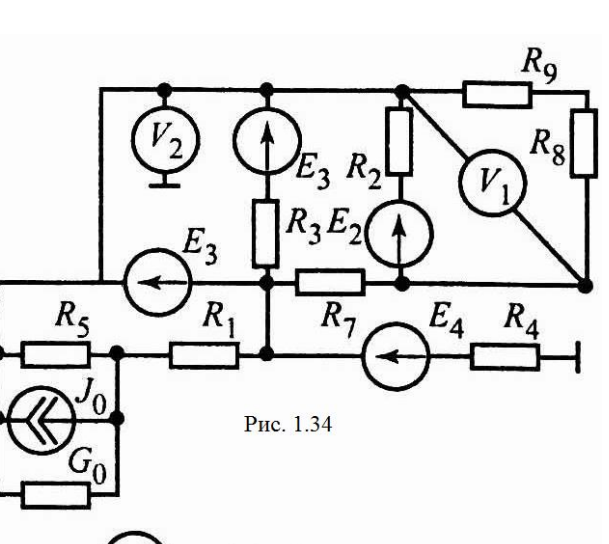

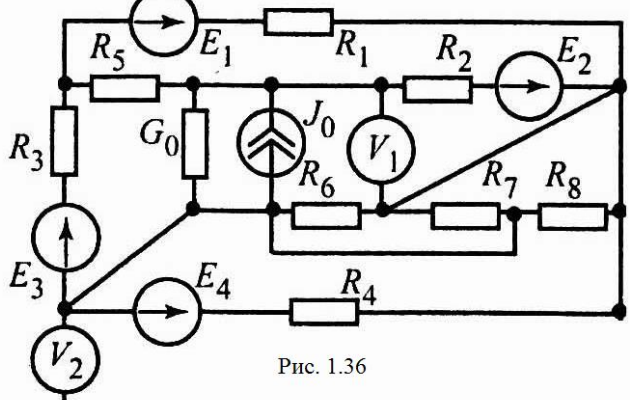

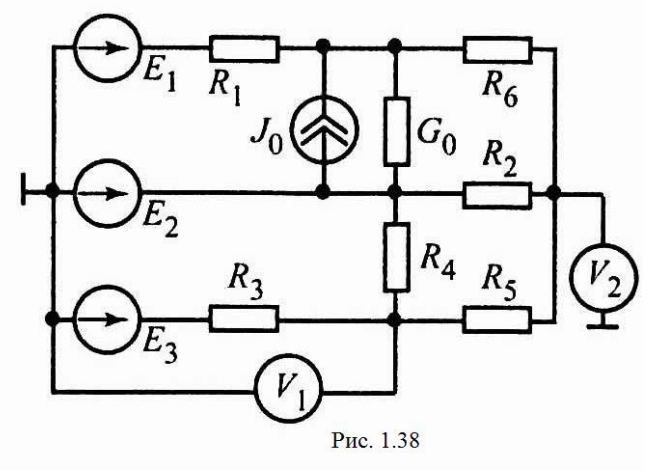

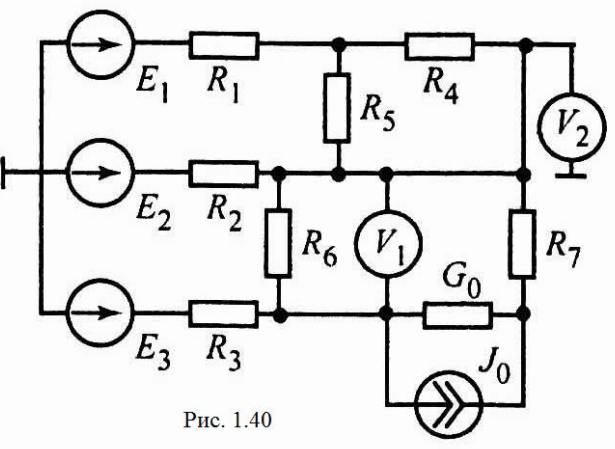

 $J_0$ 

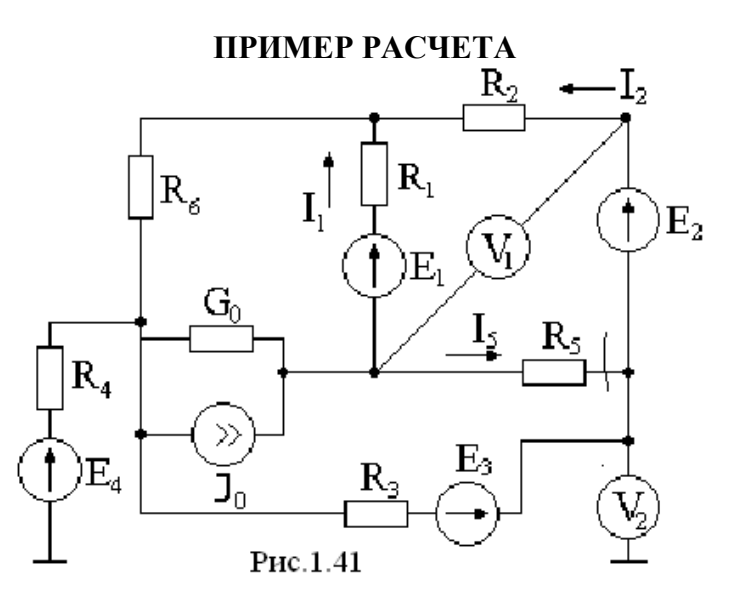

Схема электрической цепи постоянного тока приведена на рис. 1.41. Числовые данные сведены в табл. 1.2

Таблица 1.2

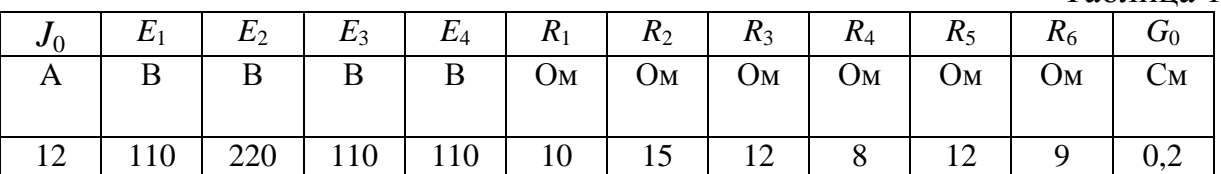

- **1. Ориентированный граф, деревья, дополнения, основные топографические матрицы**
	- 1.1. Чертим ориентированный граф данной цепи (рис. 1.42).

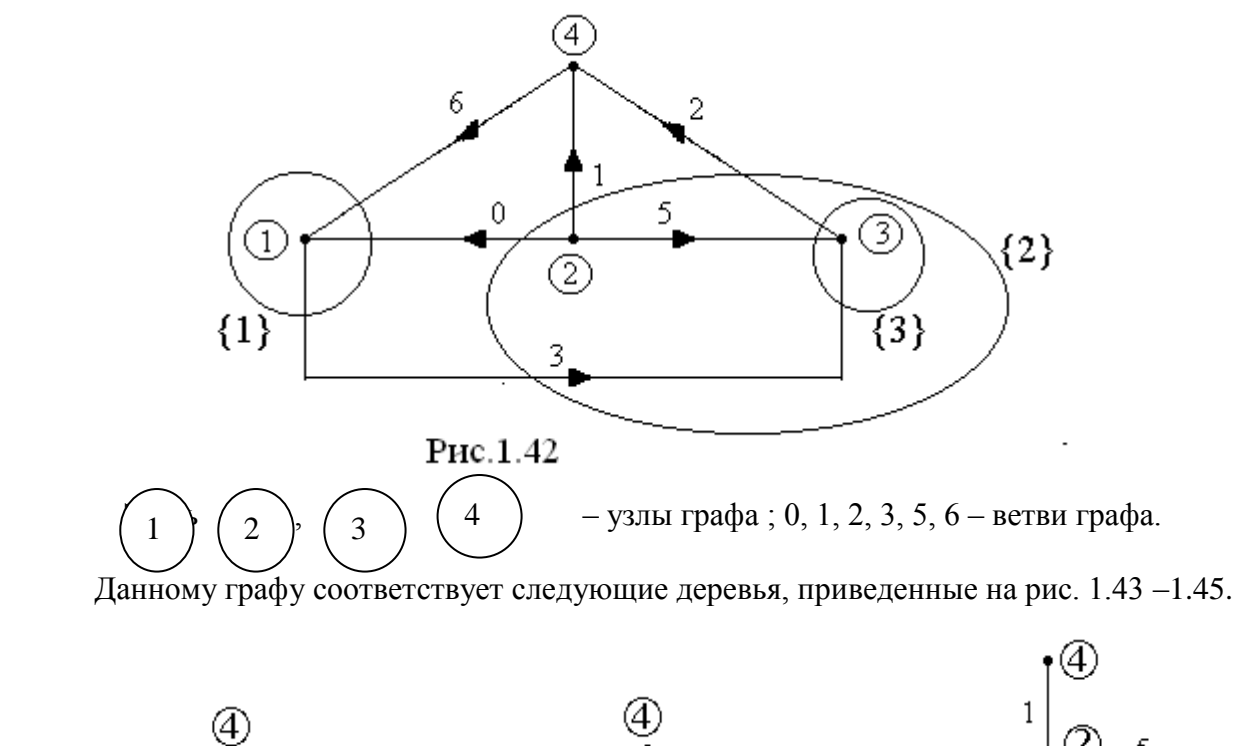

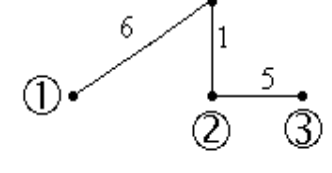

Рис.1.43

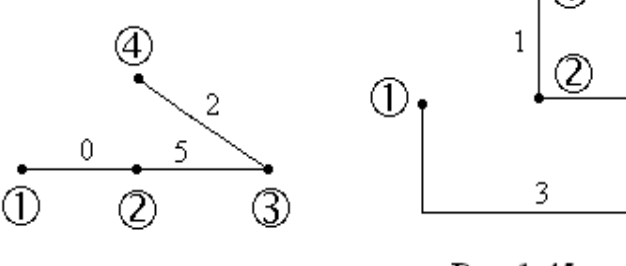

Рис.1.44

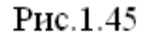

③

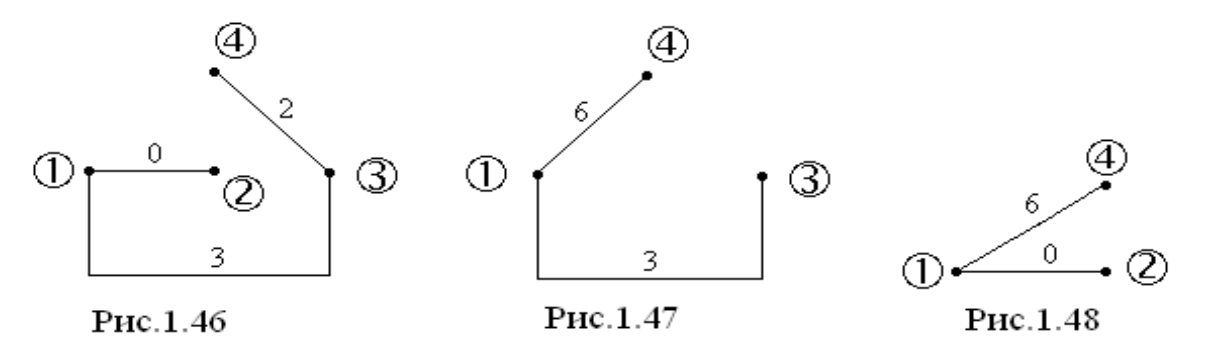

Дополнения к показанным деревьям приведены на рис. 1.46 – 1.48.

Для дерева на рис. 1.43. составим основные топографические матрицы (**A, Q**, **D**).

1.2. Составим матрицу соединений (**А**). Для этого на графе выберем независимые узлы : узел ( 1 ), узел ( 4 ), узел ( 3 ). Тогда  $0 \t1 \t3 \t3 \t5 \t6$ 1), узел  $(4)$ , узел  $(3)$ 

$$
\mathbf{A} = \begin{bmatrix} 0 & 1 & 2 & 3 & 3 & 0 \\ 0 & -1 & 0 & 0 & 1 & 0 & -1 \\ 0 & 0 & -1 & -1 & 0 & 0 & 1 \\ 0 & 0 & 0 & 1 & -1 & -1 & 0 \end{bmatrix}.
$$

1.3. Составим матрицу главных сечений (**Q**) . Для этого на графе (рис. 1.42) покажем следы главных сечений ({1}, {2}, {3}) и учтем дерево, показанное на рис. 1.43.

Матрица **Q** выглядит следующим образом

$$
\mathbf{Q} = \begin{Bmatrix} 0 & 1 & 2 & 3 & 5 & 6 \\ 1 & 0 & 0 & -1 & 0 & 1 \\ 2 & 1 & 1 & 1 & -1 & 0 & 0 \\ 3 & 0 & 0 & -1 & 1 & 1 & 0 \end{Bmatrix}.
$$

1.4. Составим матрицу главных контуров (**В**). Для этого на графе (рис.

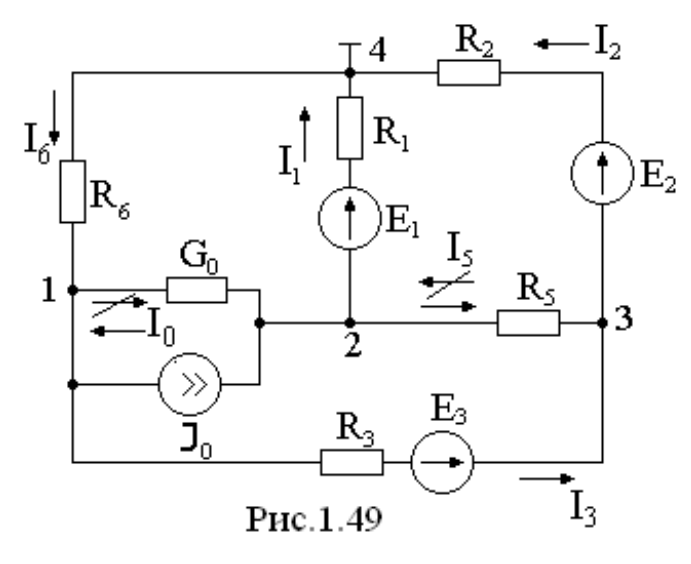

1.42) выберем главные контуры и учтем дополнение на рис. 1.46. Главный контур №1 состоит из ветвей 0, 1, 6. Главный контур №2 состоит из ветвей 1, 2, 5. Главный контур №3 состоит из ветвей 0, 3, 5.

Матрица **В** выглядит следующим образом:

 $1 \t 0 \t 0 \t 1 \t -1 \t 0$  $0$   $-1$   $1$   $0$   $1$   $0$  $1 \quad -1 \quad 0 \quad 0 \quad 0 \quad -1$ 3 2 1 0 1 2 3 5 6  $\overline{a}$  $\overline{a}$  $-1$  0 0 0  $B = 2 \begin{vmatrix} 0 & 1 & 1 & 0 & 1 & 0 \end{vmatrix}$ .

**2. Расчет токов во всех ветвях цепи методом узловых напряжений.**

На рис. 1.49 изображена схема, по которой производим расчет. Она отличается от первоначальной тем, что в ней отсутствует ветвь, содержащая  $R_4$  и  $E_4$ , так как ток в этой ветви равен нулю, и отсутствуют ветви, содержащие вольтметры (внутреннее сопротивление вольтметра  $\rightarrow \infty$ ).

Произвольно зададимся положительными направления токов в ветвях и покажем их покажем стрелками.

Цифрами 1, 2, 3, 4 на схеме (рис. 1.49) пронумеруем узлы. За базисный узел примем узел 4 и будем считать его потенциал равным нулю ( $\varphi_4 = 0$ ).

Найдем потенциалы остальных узлов.

Потенциалы узлов можно найти с помощью матричного уравнения

$$
\mathbf{A} \mathbf{G}^{(\mathbf{B})} \mathbf{A}^{\mathbf{T}} \boldsymbol{\varphi} = \mathbf{A} \mathbf{J}^{(\mathbf{B})} \mathbf{-A} \mathbf{G}^{(\mathbf{B})} \mathbf{E}^{(\mathbf{B})}
$$

а напряжения ветвей по уравнению

$$
U^{(B)} = A^T \varphi.
$$

Верхний индекс (В) означает принадлежность к ветви цепи, Т - знак транспонирования матрицы,  $G^{(B)}$  – диагональная матрица проводимостей ветвей, ф - матрица-столбец потенциалов узлов,  $J^{(B)}$  - матрица-столбец токов источников тока.  $E^{(B)}$  – матрица-столбец ЭДС ветвей.  $U^{(B)}$  - матрица напряжений ветвей

Если цепь простая (количество узлов мало), как в данном случае, узловые уравнения составляются непосредственно по схеме.

$$
\left(\frac{1}{R_3} + \frac{1}{R_6} + G_0\right) \cdot \varphi_1 - \frac{\varphi_3}{R_3} - \varphi_2 G_0 = -\frac{E_3}{R_3} - J_0,
$$
\n
$$
\left(\frac{1}{R_1} + \frac{1}{R_5} + G_0\right) \cdot \varphi_2 - \frac{\varphi_3}{R_5} - \varphi_1 G_0 = -\frac{E_1}{R_1} + J_0,
$$
\n
$$
\left(\frac{1}{R_3} + \frac{1}{R_5} + \frac{1}{R_2}\right) \cdot \varphi_3 - \frac{\varphi_2}{R_5} - \frac{\varphi_1}{R_3} = \frac{E_3}{R_3} - \frac{E_2}{R_2}.
$$

После расчета получим :  $\varphi_1 = -110.3$  B,  $\varphi_2 = -74.4$  B,  $\varphi_3 = -89.5$  B.

По закону Ома для участка цепи, содержащего или не содержащего источник ЭДС, составим уравнения для нахождения токов во всех ветвях цепи

$$
I_{o} = \frac{\varphi_{1} - \varphi_{2}}{1/G_{o}} , \qquad I_{I} = \frac{\varphi_{2} + E_{I}}{R_{I}} , \qquad I_{2} = \frac{\varphi_{3} + E_{2}}{R_{2}}
$$

$$
I_{3} = \frac{\varphi_{1} - \varphi_{3} + E_{3}}{R_{3}} , \qquad I_{5} = \frac{\varphi_{3} - \varphi_{2}}{R_{5}} , \qquad I_{6} = \frac{-\varphi_{1}}{R_{6}} .
$$

Подставим в эти формулы численные значения и рассчитаем токи

$$
I_0 = \frac{-110,3 + 74,4}{1/0,2} = -7,18 \text{ A}, \quad I_1 = \frac{-74,4 + 110}{10} = 3,56 \text{ A}, \quad I_2 = \frac{-89,5 + 220}{15} = 8,7 \text{ A},
$$
\n
$$
I_3 = \frac{-110,3 + 89,5 + 110}{12} = 7,44 \text{ A}, \quad I_5 = \frac{-89,5 + 74,4}{12} = -1,26 \text{ A}, \quad I_6 = \frac{110,3}{9} = 12,26 \text{ A}.
$$

Токи  $I_0$  и  $I_5$  получились отрицательные, следовательно, их первоначально выбранное направление нужно поменять на противоположное.

Проверка токов производится по первому закону Кирхгофа.

#### 3. Расчет токов в ветвях цепи методом контурных токов.

Расчет производится по схеме на рис. 1.50.

Выберем независимые контуры и произвольно зададимся направлениями контурных токов  $(I_1, I_2, I_3)$  в них.

Контурные токи можно найти с помощью матричного уравнения<br>**В R<sup>(B)</sup> B<sup>T</sup> I<sup>(K)</sup> =B E<sup>(B)</sup> - B R<sup>(B)</sup> J<sup>(B)</sup>,** 

а токи в ветвях находятся из уравнений

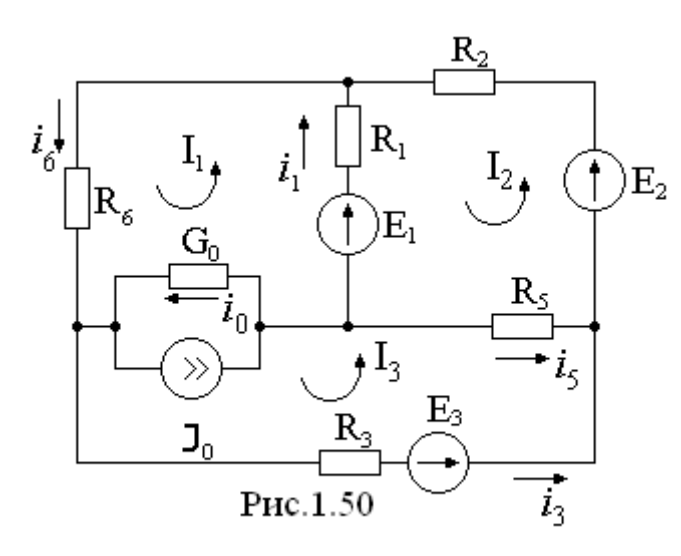

 $\mathbf{I}^{(\mathrm{B})} = \mathbf{B}^{\mathrm{T}} \mathbf{I}^{(\mathrm{K})}.$ 

R<sup>(B)</sup> - матрица сопротивлений ветвей.  $\mathbf{I}^{(K)}$  - матрица контурных токов.

Если цепь простая, контурные уравнения составляются непосредственно по схеме.

$$
\begin{cases}\n\left(R_6 + R_1 + \frac{1}{G_0}\right) \cdot I_1 - R_1 I_2 - \frac{1}{G_0} I_3 = E_1 + \frac{J_0}{G_0}, \\
(R_5 + R_2 + R_1) \cdot I_2 - R_1 I_1 - R_5 I_3 = -E_1 + E_2, \\
\left(\frac{1}{G_0} + R_5 + R_3\right) \cdot I_3 - R_5 I_2 - \frac{1}{G_0} I_1 = E_3 - \frac{J_0}{G_0}.\n\end{cases}
$$

Подставим численные значения

$$
\begin{cases}\n24I_1 - 10I_2 - 5I_3 = 170, \\
-10I_1 + 37I_2 - 12I_3 = 110, \\
-5I_1 - 12I_2 + 29I_3 = 50.\n\end{cases}
$$

Решив систему, получим  $I_1 = 12,26$  A;  $I_2 = 8,7$  A;  $I_3 = 7,44$  A.

Теперь найдем токи в ветвях как комбинации контурных токов  $i_0 = I_3 - I_1 + J_0 = 7,18 \text{ A};$   $i_1 = I_1 - I_2 = 3,56 \text{ A};$   $i_2 = I_2$ ,  $i_3 = I_3 = 7,44 \text{ A};$  $i_4 = 0$ ;  $i_5 = I_2 - I_3 = 1,26$  A;  $i_6 = I_1 = 12,26$  A.

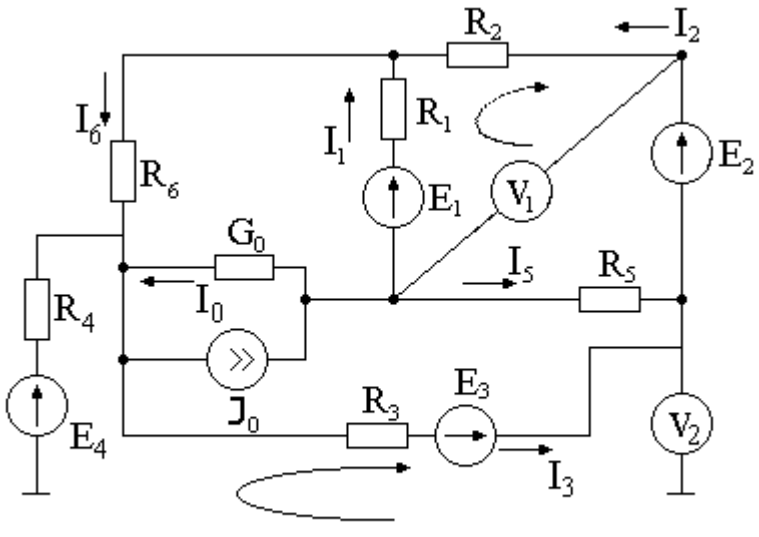

Рис.1.51

#### 4. Определение показаний **ВОЛЬТМЕТРОВ**

Для определения показаний вольтметров V<sub>1</sub> и V<sub>2</sub> составим уравнения, используя второй закон Кирхгофа. Для этого выберем направления обхода контуров, в которые входят вольтметры и покажем их на рис. 1.51.

$$
U_{V1} = E_1 - I_1 R_1 + I_2 R_2,
$$
  
\n
$$
U_{V2} = E_4 - I_3 R_3 + E_3.
$$

После подстановки численных значений в уравнения полуЧИМ:

 $U_{V1}$ =110-3,56·10+8,7·15=204,9 B,  $U_{V2}$ =110-7,43·12+110=130,84 B.

#### 5. Проверка баланса мощности

Составим уравнение для проверки баланса потребляемой и генерируемой мощностей в исследуемой цепи. Следует заметить, что если направление ЭДС источника и направление тока, протекающего через него, не совпадают, то данный источник ЭДС является потребителем мощности.

$$
\frac{1}{I_1}R_1 + \frac{2}{I_2}R_2 + \frac{2}{I_3}R_3 + \frac{2}{I_5}R_5 + \frac{2}{I_6}R_6 + \frac{I_0}{G_0} = E_1I_1 + E_2I_2 + E_3I_3 + \frac{I_0}{G_0}J_0.
$$

После подстановки численных значений получим

$$
3,56^{2} \cdot 10+8,7^{2} \cdot 15+7,43^{2} \cdot 12+1,26^{2} \cdot 12+12,26^{2} \cdot 9+\frac{7,18^{2}}{0,2}
$$
  
=110 \cdot 3,56+220 \cdot 8,7+110 \cdot 7,43+\frac{7,18}{0,2} \cdot 12,  
3554,13 BT = 3553,7 BT.

Рассчитаем расхождение в получившихся значениях

$$
\delta = \frac{P_{\text{np}} - P_{\text{ucr}}}{P_{\text{np}}} \times 100\%, \quad \delta = \frac{3554,13 - 3553,7}{3554,13} \times 100\% = 0,01\%.
$$

Баланс мощностей в пределах погрешности соблюдается, что свидетельствует о достоверности рассчитанных значениях токов.

#### 6. Расчет потенциалов в точках соединения элементов внешнего контура и построение потенциальной диаграммы

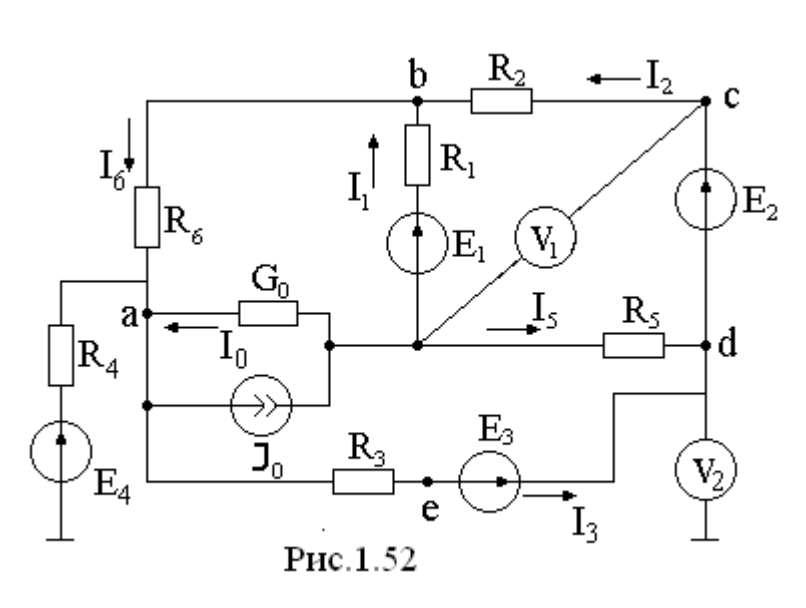

Буквами a, b, c, d, e на рис. 1.52 обозначим точки внешнего контура, для которых будем искать потенциалы. Потенциал корпуса принимается равным нулю  $(\varphi_0=0)$ .

$$
\varphi_a = \varphi_0 + E_4 = E_4, \varphi_b = E_4 ++ I_6 R_6,\n\varphi_c = \varphi_b + I_2 R_2, \varphi_d = \varphi_c - E_2,
$$

$$
\varphi_{\rm e} = \varphi_{\rm d} - E_3 \, , \, \varphi_{\rm a} = \varphi_{\rm d} + I_3 \, R_3
$$

После подстановки численных значений получим

$$
\varphi_a = 110
$$
 B,  $\varphi_b$ 

 $=110+12,26\times9=220,31 \text{ B}, \quad \varphi_c=220,34+8,7\times15=350,84 \text{ B}, \quad \varphi_d=350,84-220=130,77$ B,  $\varphi_e = 130,84 - 110 = 20,84 \text{ B}$ ,  $\varphi_a = 20,84 + 7,43 \times 12 = 110 \text{ B}$ .

Полученные значения потенциалов используем для построения потенциальной диаграммы (рис. 1.53). По оси абсцисс откладываем значения сопротивлений участков внешнего контура, причем значение сопротивления участка откладываем не от начала координат, а от значения сопротивления предыдущего участка. По оси ординат откладываем значения потенциалов точек внешнего контура, все значения откладываем от начала координат.

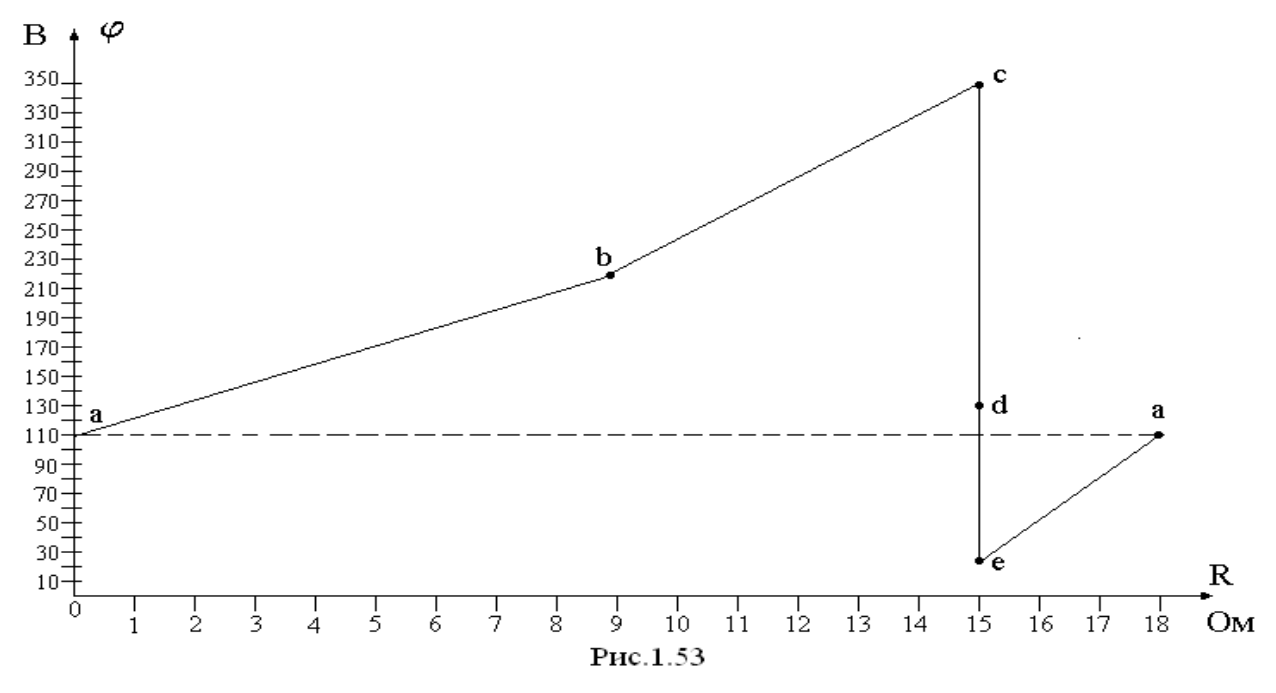

Выбираем точку внешнего контура соединения с корпусом устройства, таким образом, чтобы разность потенциалов между данной точкой и любой другой внешнего контура была минимальной. Это - точка «d».

#### 7. Расчет тока в сопротивлении  $R_1$  методом эквивалентного источника тока

Расчетная схема показана на рис. 1.54.

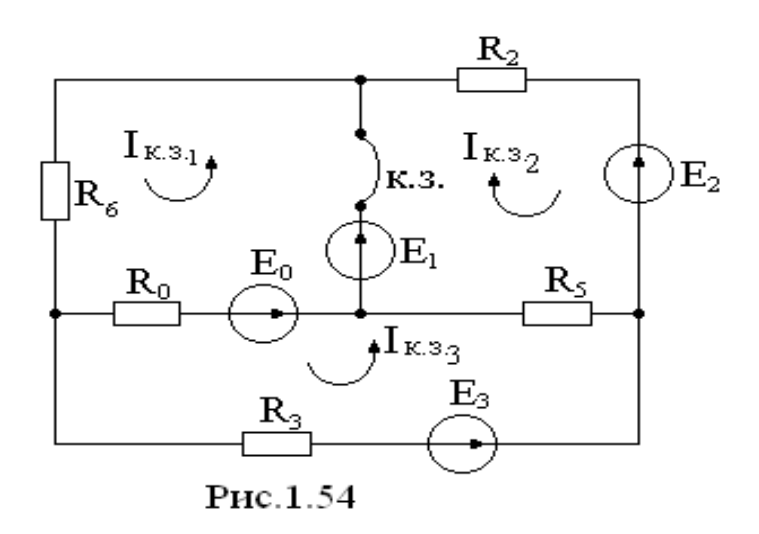

Примечание: в схеме выполнено преобразование источника тока в источник ЭДС.

$$
R_0 = \frac{1}{G_0} = \frac{1}{0.2} = 5 \text{ OM},
$$
  

$$
E_0 = \frac{J_0}{G_0} = \frac{12}{0.2} = 60 \text{ B}.
$$

Решаем задачу по методу контурных токов. Система уравнений:

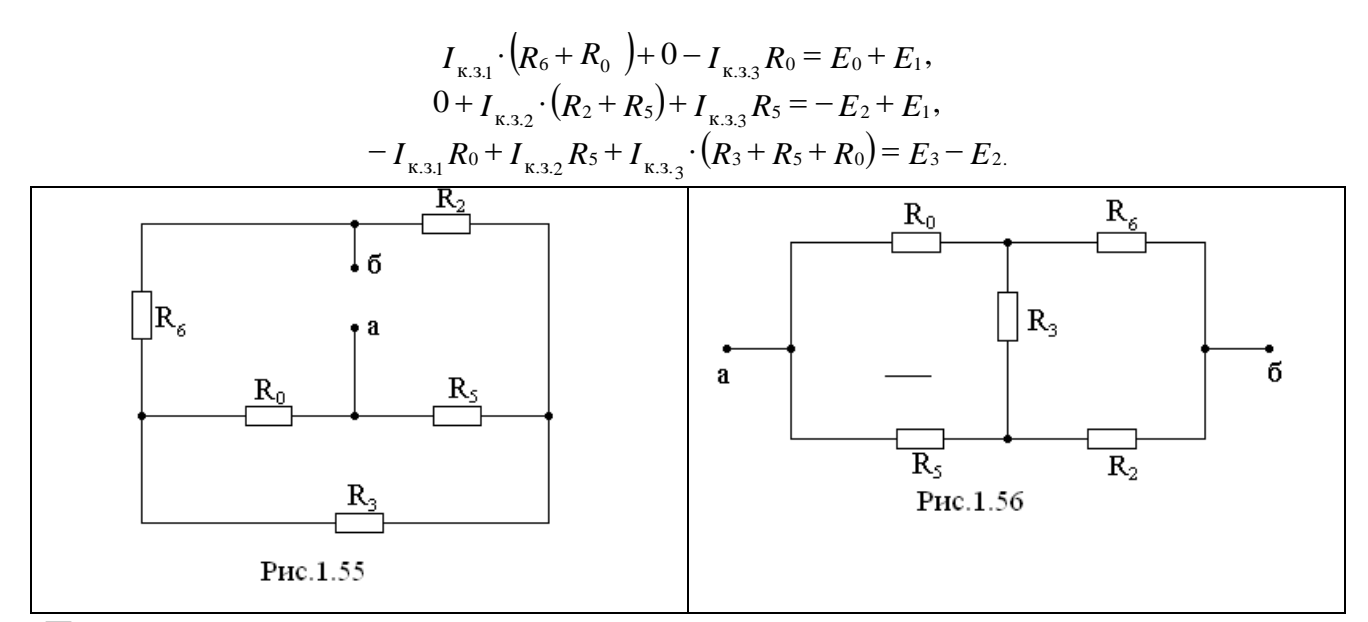

После подстановки численных значений система уравнений принимает вид

$$
\begin{cases}\n14 I_{\text{k,3,1}} + 0 - 5 I_{\text{k,3,3}} = 60 + 110, \\
0 + 27 I_{\text{k,3,2}} + 12 I_{\text{k,3,3}} = -220 + 110, \\
-5 I_{\text{k,3,1}} + 12 I_{\text{k,3,2}} + 29 I_{\text{k,3,3}} = 50.\n\end{cases}
$$

Решив систему уравнений, определим контурные токи в режиме короткого замыкания

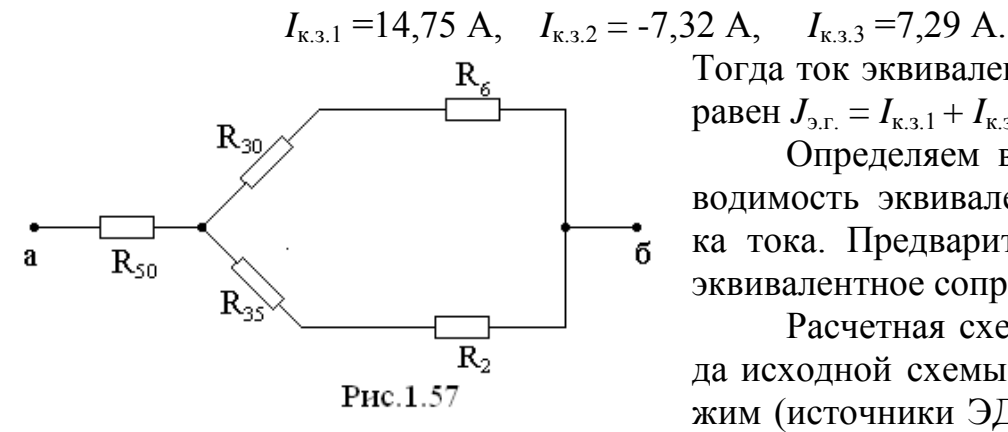

Тогда ток эквивалентного источника равен  $J_{3r} = I_{\text{K},3,1} + I_{\text{K},3,2} = 7,43$  A.

Определяем внутреннюю проводимость эквивалентного источника тока. Предварительно вычислим эквивалентное сопротивление.

Расчетная схема после перевода исходной схемы в пассивный режим (источники ЭДС представляют-

ся их внутренними сопротивлениями, а источники тока вместе с ветвями, в которых они расположены, убираются) показана на рис. 1.55. Выполним эквивалентные преобразования (рис. 1.56 – 1.57).

$$
R_{50} = \frac{R_0 \cdot R_5}{R_0 + R_5 + R_3} = \frac{5 \cdot 10}{5 + 10 + 12} = 1,85 \text{ OM}, \quad R_{30} = \frac{R_3 \cdot R_0}{R_0 + R_5 + R_3} = \frac{5 \cdot 12}{27} = 2,22 \text{ OM},
$$
  

$$
R_{35} = \frac{R_3 \cdot R_5}{R_0 + R_5 + R_3} = \frac{10 \cdot 12}{27} = 4,44 \text{ OM}, \quad R_{300} = \frac{(R_{30} + R_6) \cdot (R_{35} + R_2)}{R_{30} + R_6 + R_{35} + R_2} + R_{50}, \quad R_{300} = \frac{(2,22 + 9) \cdot (4,44 + 15)}{2,22 + 9 + 4,44 + 15} + 1,85 \text{ OM}, \quad R_{300} = 8,96 \text{ OM}, \quad G_{300} = \frac{1}{R_{300}} = 0,112 \text{ CM}.
$$

Соответственно интересующий нас ток равен:

$$
I_1 = \frac{J_{3r}}{G_{3r}} + \frac{1}{G_1} \cdot G_1 = \frac{7,43}{0,112+0,1} \cdot 0,1 = 3,51 \text{ A}.
$$

8. Расчет тока в сопротивлении  $R_1$  методом эквивалентного источника ЭДС

 $R_{\rm 3KB}$  найдено ранее в решении по методу эквивалентного источника тока.

Исходную схему преобразуем к виду: Напряжение холостого хода определяется из уравнения, составленного согласно второго закона Кирхгофа:

 $U_{\text{X.X.}} - I_{6\text{X.X.}} R_6 - I_{0\text{X.X.}} 1/G_0 = E_1 + E_6$ 

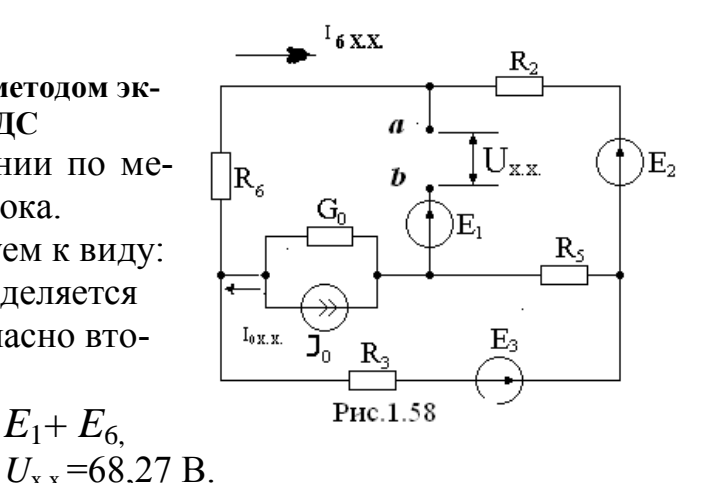

Отсюда ток в ветви №1 равен:

$$
I_1 = \frac{U_{\text{X.X.}}}{R_{\text{3KB}} + R_1} = \frac{68,27}{8,86 + 10} = 3,56 \quad \text{A}
$$

## ЗАДАНИЕ № 2 РАСЧЕТ ЛИНЕЙНОЙ ЭЛЕКТРИЧЕСКОЙ ЦЕПИ СИНУСОИДАЛЬНОГО ТОКА КОМПЛЕКСНЫМ МЕТОДОМ

Провести расчет линейной электрической цепи комплексным методом в соответствии со схемами, приведенными на рис. 1 ... 4 и содержащими синусоидальные источники ЭДС и тока:

 $e = E_m \sin(\omega t + \psi_e),$  $i = I_m \sin(\omega t + \psi_i),$ 

где е и *і* – мгновенные значения ЭДС и тока,  $E_m$  и  $I_m$  – амплитудные значения ЭДС и тока,  $\Psi_e$  и  $\Psi_i$  – начальные фазы ЭДС и тока соответственно; Ом – круговая частота  $(\omega=2\pi f); t$  – текущее время.

Требуется:

1. Рассчитать токи во всех ветвях приемника и напряжение на зажимах ветвей приемника. Провести проверку полученных значений по первому и второму законам Кирхгофа (для независимых узлов и контуров соответственно), при этом относительная погрешность проведенных расчетов не должна превышать  $1\%$ .

2. Определить действующие значения токов во всех ветвях электрической цепи и напряжений на зажимах ветвей приемника.

3. Определить показания приборов: амперметра А, вольтметра V и ваттметpa W.

4. Рассчитать активную, реактивную и полную мощности в комплексной форме, коэффициент мощности приемника. Проверить баланс мощностей (относительная погрешность проведенных расчетов не должна превышать 1 %).

 5. На комплексной плоскости построить векторную диаграмму ЭДС, токов и напряжений. Проверить законы Кирхгофа.

 6. Написать выражения для мгновенных значений тока (*i*), напряжения (*u*), активной (*p*а), реактивной (*p*р) и полной (*p*) мощностей на зажимах приемника. Построить графики зависимостей этих величин от времени (*t*).

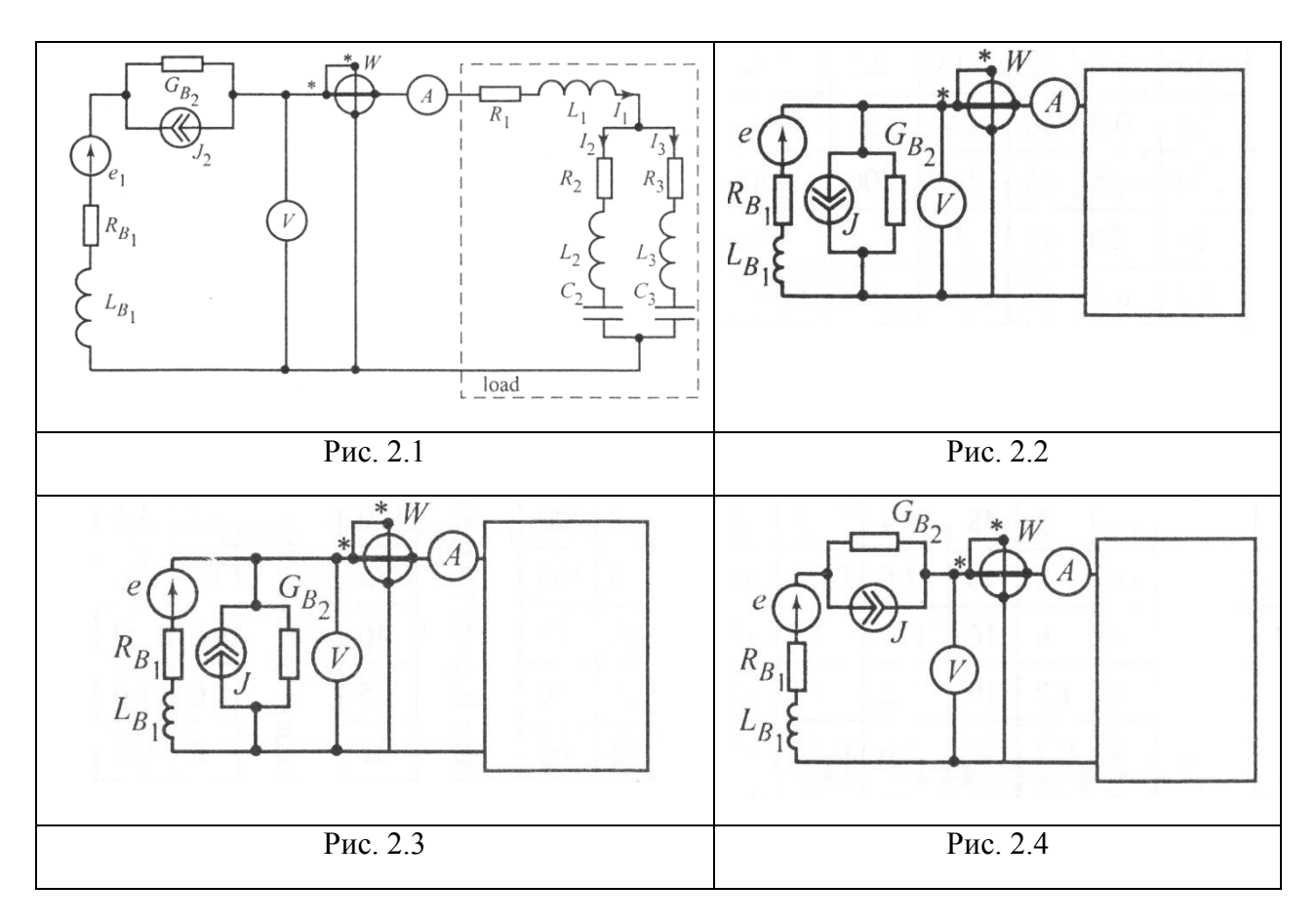

### **Варианты домашнего задания**

## Таблица 2.1

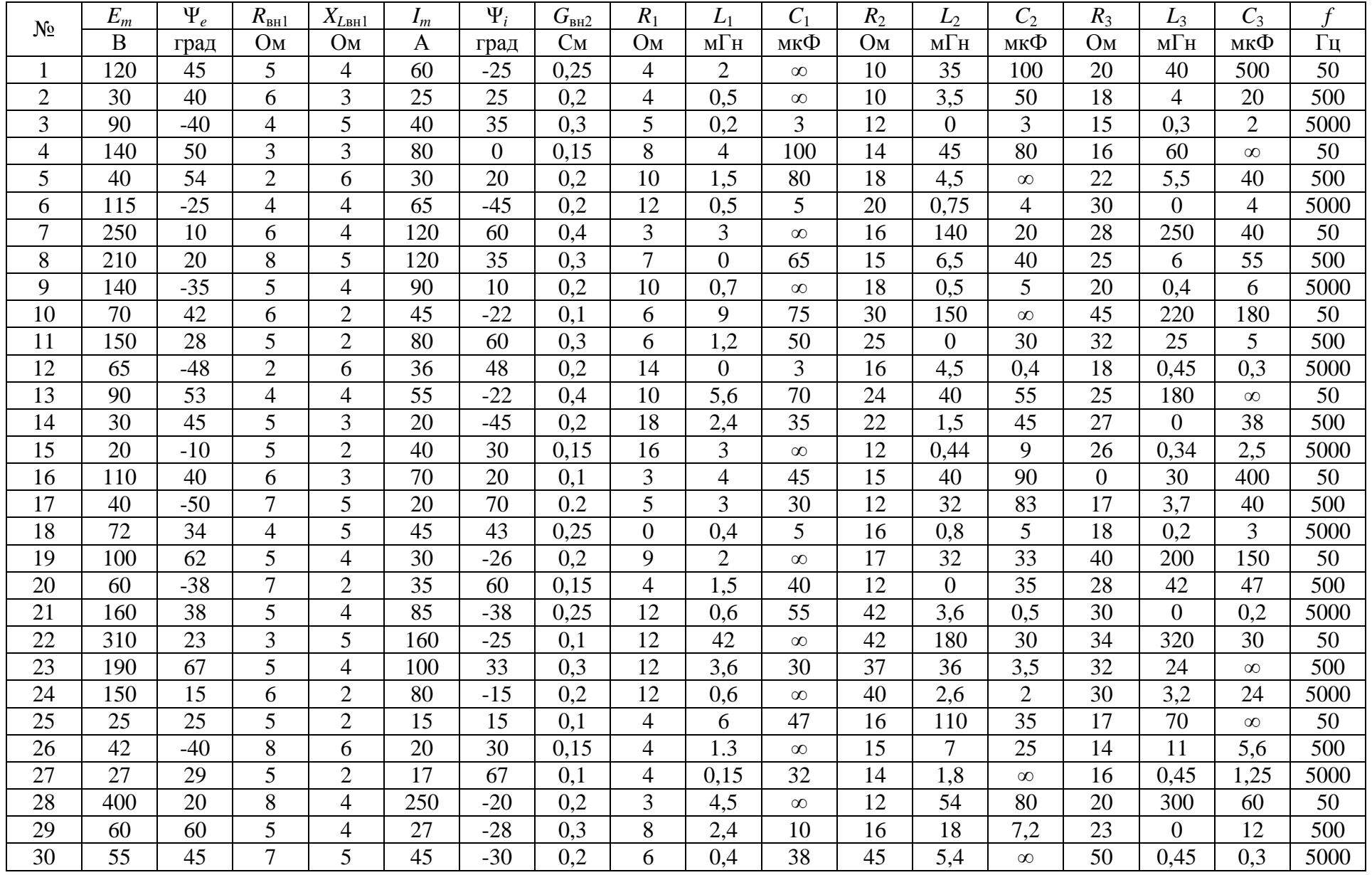

#### ПРИМЕР РАСЧЕТА

На рис. 2.1 приведена схема электрической цепи, содержащей источники ЭДС и тока. Там же указаны величины внутренних сопротивлений и проводимостей источников. Остальные численные значения параметров приведены в табл. 2.2.

Таблица 2.2

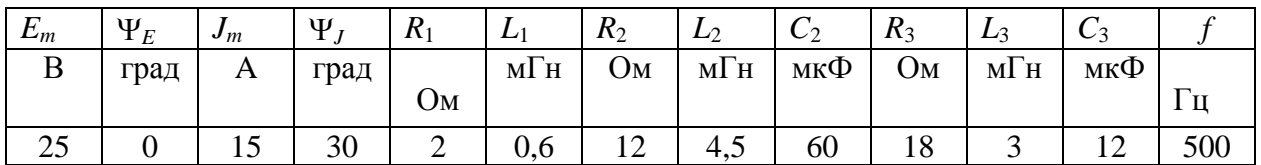

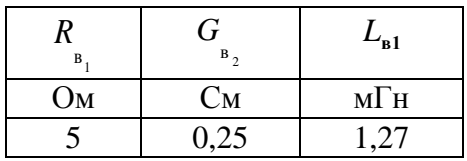

Предварительно выполним эквивалентное преобразование схемы, 1. заменим источник тока  $J_2 = J_m \sin(\omega t + \Psi_J) = \frac{15}{\sqrt{2}} e^{j30^\circ} = 10,71e^{j30^\circ} = 9,28 + j5,36 \text{A},$ 

 $(\dot{E_2})$ ЭДС на эквивалентный источник  $\mathbf c$  $\overline{OAC}$  $\dot{E}_2 = \frac{J_2}{G} = \frac{10,71e^{j30^\circ}}{0.25} = 42,84e^{j30^\circ} = 37,1 + j21,42$  В и внутренним сопротивлением  $R_{e_2} = \frac{1}{G} = \frac{1}{0.25} = 4$  Om.

Получили два последовательно соединенных источника ЭДС:  $E_2$  и  $E_1$  ( $e_1 = E_m \sin \omega t = \frac{25}{\sqrt{2}} = 17,86$  A,  $E_1 = 17,86$  A), заменим их одним

эквивалентным источником ЭДС  $(\mathbf{r}_{\mathit{new}})$ .  $\dot{E}_{\text{max}} = \dot{E}_1 - \dot{E}_2 = 17,86 - 37,1 - j21,42 = -19,24 - j21,42 = 28,79e^{j48,07}$  B,  $R_{\text{max, bx}} = R_{\text{B}_1} + R_{\text{B}_2} = 5 + 4 = 9 \text{ OM}, \quad \underline{Z}_{\text{max, bx}} = R_{\text{max, bx}} + jX_{Lg_1} = 5 + j4 = 9,85e^{j23,96} \text{ OM}.$ Рассчитаем эквивалентное сопротивление приемника  $2^{+}$ 

$$
\underline{Z}_{\text{9KB, IP}} = \underline{Z}_1 + \frac{\underline{Z}_2 \underline{Z}_3}{\underline{Z}_2 + \underline{Z}_3}, \quad \underline{Z}_1 = R_1 + jX_{L_1} = 2 + j1,88 = 2,75e^{j43,23} \text{ Om},
$$

$$
\underline{Z}_2 = R_2 + j(X_{L_2} - X_{C_2}) = 12 + j8,82 = 14,89e^{j36,32} \text{ Om},
$$

 $Z_3 = R_3 + j(X_{L_3} - X_{C_3}) = 18 - j17,12 = 24,84e^{-j43,56}$  Om,  $\frac{Z_2 Z_3}{Z_2 + Z_3} = 11,88e^{j8,22^\circ} = 11,76 + j1,7$  Om,

$$
\underline{Z}_{\text{968.}np} = 2 + j1,88 + 11,76 + j1,7 = 13,76 + j3,58 = 14,22e^{j14,58} \text{ Om}.
$$

3. Рассчитаем полное сопротивление цепи

> $\underline{Z}_{\text{\tiny BX}} = \underline{Z}_{\text{\tiny JKB,BX}} + \underline{Z}_{\text{\tiny JKB,BY}} = 9 + j4 + 13,76 + j3,58 = 22,76 + j7,58 = 23,99e^{j18,42^{\circ}}$  OM. Результаты расчетов сведены в табл. 2.3.

Таблица 2.3

|                                                   | В алгебраической форме | В показательной форме      |  |  |  |
|---------------------------------------------------|------------------------|----------------------------|--|--|--|
| Сопротивление                                     | O <sub>M</sub>         |                            |  |  |  |
| $Z_{\text{5KB}}$                                  | $9 + j4$               | $9,85e^{j23,96}$           |  |  |  |
| $\underline{Z}_{\text{3KB, Harpy3KH}}$            | $13,76 + j3,58$        | $14,22e^{j14,58^{\circ}}$  |  |  |  |
| $\underline{Z}_1$                                 | $2 + j1,88$            | $2,75e^{j43,23^{\circ}}$   |  |  |  |
| $\underline{Z}_2$                                 | $12 + j8,82$           | $14,89e^{j36,32^{\circ}}$  |  |  |  |
| $\underline{Z}_3$                                 | $18 - j17,12$          | $24,84e^{-j43,56^{\circ}}$ |  |  |  |
| $Z_2Z_3$<br>$\underline{Z}_2 + \underline{Z}_3$   | $11,76 + j1,7$         | $11,88e^{j8,22^{\circ}}$   |  |  |  |
| $Z_2+Z_3$                                         | $30 - j8,3$            | $31,13e^{-j15,46^{\circ}}$ |  |  |  |
| $\underline{Z}_{\scriptscriptstyle{\mathrm{BX}}}$ | $22,76 + j7,58$        | $23,99e^{j18,42^{\circ}}$  |  |  |  |
| $jX_{L_{\text{mx}}}$                              | j4                     | $4e^{j90^\circ}$           |  |  |  |
| $jX_{L_1}$                                        | j1,88                  | $1,88e^{j90^{\circ}}$      |  |  |  |
| $j\boldsymbol{X}_{L_{2}}$                         | j14,13                 | $14,13e^{j90^{\circ}}$     |  |  |  |
| $-jX_{C_2}$                                       | $-j5,31$               | $5,31e^{-j90^{\circ}}$     |  |  |  |
| $jX_{L_3}$                                        | j9,42                  | $9,42e^{j90^{\circ}}$      |  |  |  |
| $-jX_{C_3}$                                       | $- j26,54$             | $26,54e^{-j90^{\circ}}$    |  |  |  |
| $R_{\rm B1}$                                      | 5                      | 5                          |  |  |  |
| $R_{_{\rm B_2}}$                                  | $\overline{4}$         | $\overline{4}$             |  |  |  |
| $R_{1}$                                           | $\overline{2}$         | $\overline{2}$             |  |  |  |
| $R_{2}$                                           | 12                     | 12                         |  |  |  |
| $R_{3}$                                           | 18                     | 18                         |  |  |  |
| $X_1$                                             | 1,88                   | 1,88                       |  |  |  |
| $X_2$                                             | 8,82                   | 8,82                       |  |  |  |
| $X_{\sqrt{3}}$                                    | $-17,12$               | $-17,12$                   |  |  |  |

4. Рассчитаем токи в ветвях приемника

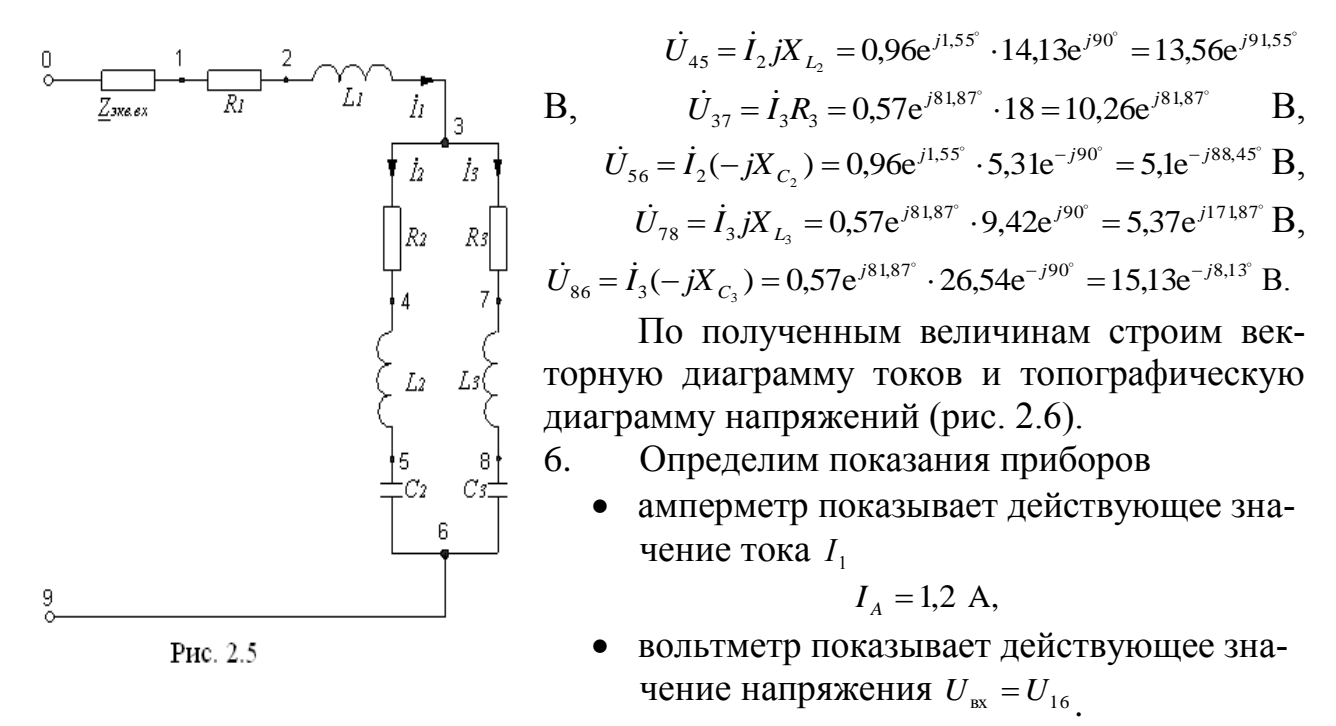

 $\dot{U}_{16} = \dot{U}_{12} + \dot{U}_{23} + \dot{U}_{34} + \dot{U}_{45} + \dot{U}_{56} = 2,4e^{j29,65^{\circ}} + 2,26e^{j119,65^{\circ}} + 11,52e^{j1,55^{\circ}} + 13,56e^{j91,55^{\circ}} + 5,1e^{-j88,45^{\circ}} =$  $= 2,09 + j1,19 - 1,12 + j1,96 + 11,51 + j0,31 - 0,37 + j13,56 + 0,13 - j5,09 = 17,06e^{j44,22}$  B.  $U_v = 17,06$  B,

• ваттметр показывает активную мощность, потребляемую приемником  $P_W = I_A U_V \cos \varphi = I_A U_V \cos (\Psi_{u_{16}} - \Psi_{i_1}) = 1.2 \cdot 17.06 \cdot \cos(44.22^\circ - 29.65^\circ) =$ 

 $= 1.2 \cdot 17.06 \cdot \cos(14.55^\circ) = 19.81$  BT.

7. Рассчитаем мощности

$$
P_a = P_W = 19,82 \text{ BT}, Q = I_a U_v \sin \varphi = 1,2 \cdot 17,06 \cdot 0,5 = 5,12 \text{ BAp},
$$
  

$$
\tilde{S} = P_a + jQ = 19,82 + j5,12 = 20,1e^{j14,48^\circ} \text{ BA}.
$$

Коэффициент мощности равен:  $\cos \varphi = 0.97$ .

Внимание. В пределах погрешности расчета значение угла ф (14.55°: 14.48°) должно совпасть с фазой  $\mathbb{Z}_{\text{5K-BTD}}$   $(14,58^\circ)$ .

8. Проверим баланс мощностей

$$
\widetilde{S}_{\text{ref}} = \dot{E}_{\text{SMB}} \dot{I}_1 = 28,79 e^{j48,07^\circ} \cdot 1,20 e^{-j29,65^\circ} = 34,55 e^{j18,42^\circ} = 32,78 + j10,92 \text{ BT},
$$
  
\*-3HAK СОПрЯЖЕНИЯ,

$$
\widetilde{S}_{\text{norm}} = P_a + jQ,
$$
\n
$$
P_a = I_1^2 (R_1 + R_{\text{max}}) + I_2^2 R_2 + I_3^2 R_3 = 1,20^2 (2+9) + 0,96^2 \cdot 12 + 0,57^2 \cdot 18 = 33,21 \text{ Br},
$$
\n
$$
Q = I_1^2 (X_1 + X_{L_{\text{max}}}) + I_2^2 X_2 + I_3^2 X_3 = 1,20^2 (1,88+4) + 0,96^2 \cdot 8,82 + 0,57^2 \cdot (-17,22) = 11,04 \text{ BAp},
$$
\n
$$
\begin{cases}\n\widetilde{S}_{\text{norm}} = 33,21 + j11,04 = 35e^{j18,39^\circ} \text{ BA}, \\
\widetilde{S}_{\text{ren}} = 32,76 + j10,92 = 33,55e^{j18,42^\circ} \text{ BA}.\n\end{cases}
$$

Расхождение между модулями полных мощностей равно

$$
\delta_{\rm M} = \frac{\left| \widetilde{S}_{\rm{norm}} - \widetilde{S}_{\rm{ren}} \right|}{\widetilde{S}_{\rm{ren}}} 100 = \frac{\left| 35 - 33,55 \right|}{33,55} 100 = 4\,\%.
$$

Расхождение между фазами полных мощностей равно

$$
\delta_{\varphi} = \frac{\left| \widetilde{S}_{\text{norm}_{\varphi}} - \widetilde{S}_{\text{rem}_{\varphi}} \right|}{\widetilde{S}_{\text{rem}_{\varphi}}} 100 = \frac{\left| 18,39 - 18,42 \right|}{18,42} 100 = 0,16 \, \%
$$

9. Запишем формулы для мгновенных значений величин

$$
i_1 = 1, 2 \cdot \sqrt{2} \cdot \sin(\omega t + 29,65^\circ) = 1,70 \sin(\omega t + 29,65^\circ) \text{ A},
$$
  
\n
$$
u_{np} = u_{16} = 17,06 \cdot \sqrt{2} \cdot \sin(\omega t + 44,22^\circ) = 24,13 \sin(\omega t + 44,22^\circ) \text{ B},
$$
  
\n
$$
p_a = R_{\text{max input}} i_1^2 = 13,76 \cdot \{1,70 \sin(\omega t + 29,65^\circ)\}^2 = 19,88 \cdot [1 - \cos(2\omega t + 59,30^\circ)] =
$$
  
\n
$$
= 19,88 \cdot [1 + \sin(2\omega t - 30,7^\circ)] \text{ Br},
$$
  
\n
$$
p_p = X_{\text{max input}} i_1^2 = 3,58 \cdot \{1,70 \sin(\omega t + 29,65^\circ)\}^2 = 5,17 \cdot \sin(2\omega t + 30,70^\circ) \text{ BAp},
$$
  
\n
$$
= 24,12 \sin(\omega t + 44,22^\circ) \cdot 1,70 \sin(\omega t + 29,65^\circ) \cdot 10,80,20,51 \cos(2\omega t + 72,87^\circ)
$$

$$
p = u_{\text{np}} i_1 = 24,13\sin(\omega t + 44,22^{\circ}) \cdot 1,70\sin(\omega t + 29,65^{\circ}) = 19,89 - 20,51\cos(2\omega t + 73,87^{\circ}) =
$$

 $=19,89 + 20,47 \sin(2\omega t - 16,13^{\circ})$  BA

Графики величин приведены на рис. 2.7.

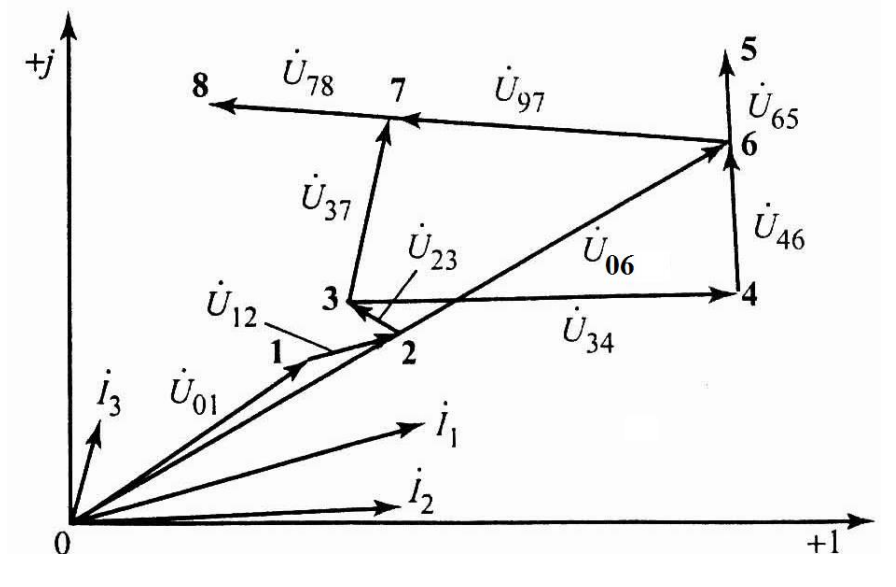

Рис. 2.6

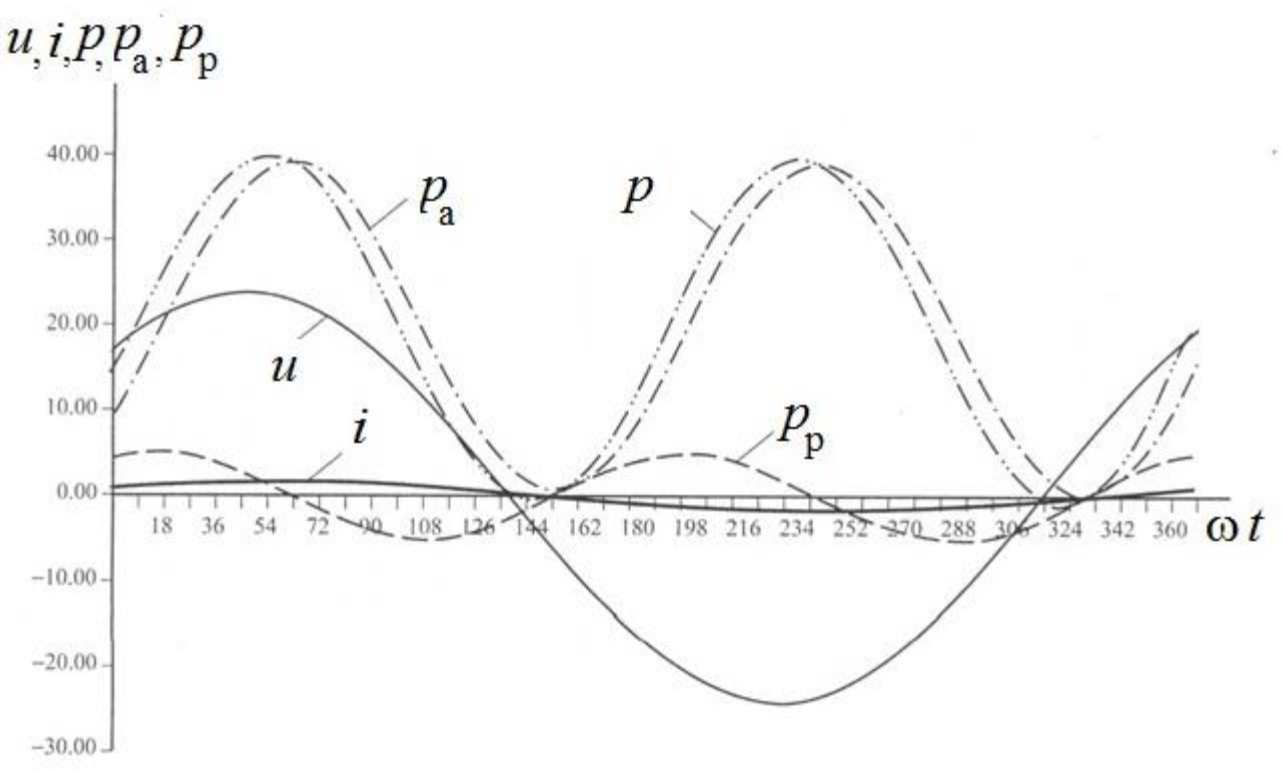

Рис. 2.7

## ЗАДАНИЕ №3 **РАСЧЕТ ТРЕХФАЗНОЙ ЦЕПИ**

Нагрузки присоединены с симметричным трехфазным генератором с помощью линии электропередач. Нагрузки соединены по схеме «звезда» и «треугольник» (рис. 4.1).

Начальные данные приведены в табл. 4.1.

Величины фазных ЭДС синусоидальной формы задаются преподавателем  $(E_{\phi} = 127, 220, 380, 500 \text{ B}).$ 

Требуется:

- 1. Рассчитать комплексные фазные токи и напряжения на каждой нагрузке, линейные токи.
- 2. Рассчитать показания амперметров и ваттметров.
- 3. Рассчитать активную, реактивную и полную мощность трехфазной цепи.
- 4. Проверить баланс мощностей.
- 5. Построить топографическую диаграмму напряжений и токов на комплексной плоскости.

**Варианты домашнего задания**

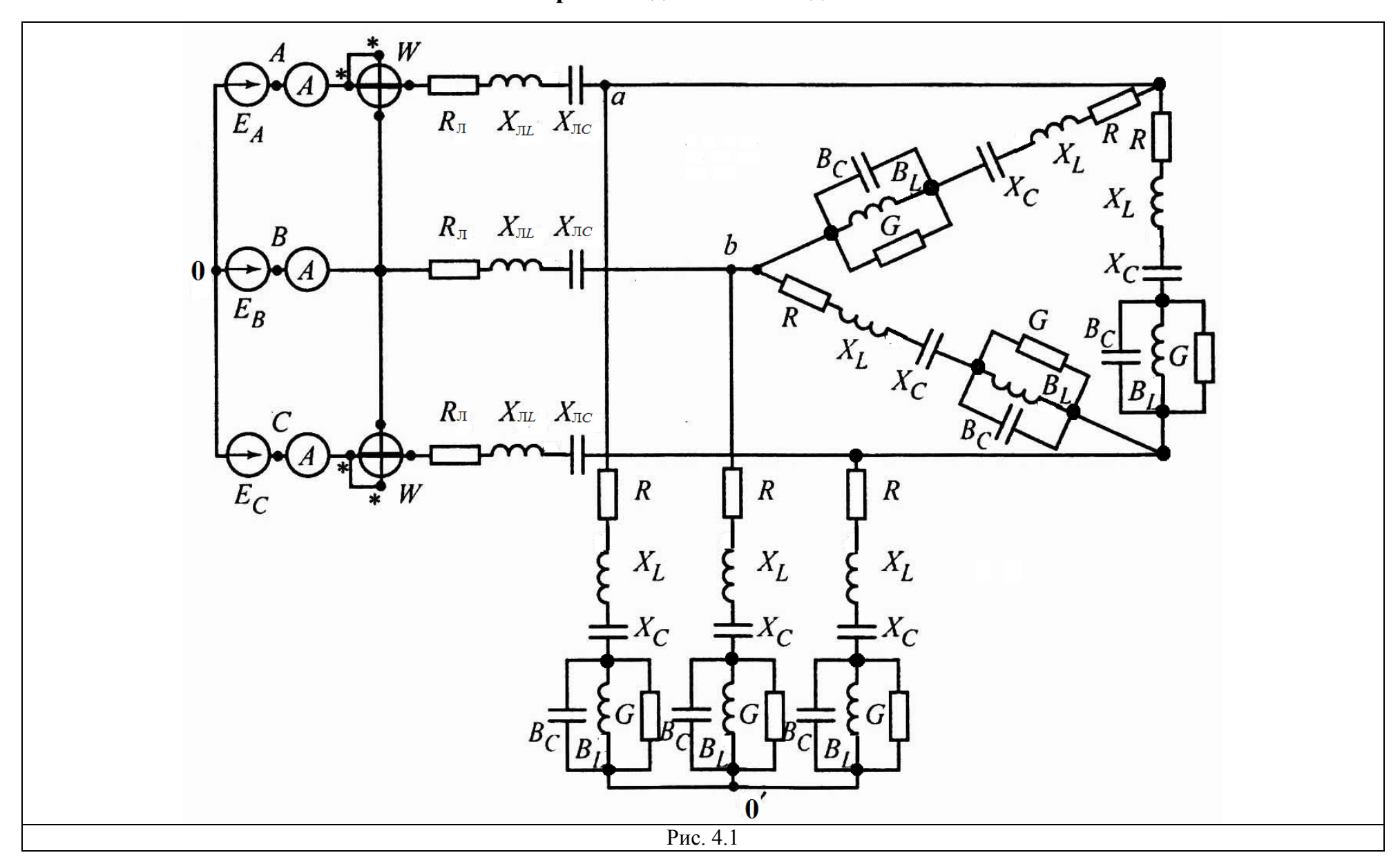

Таблица 3.1

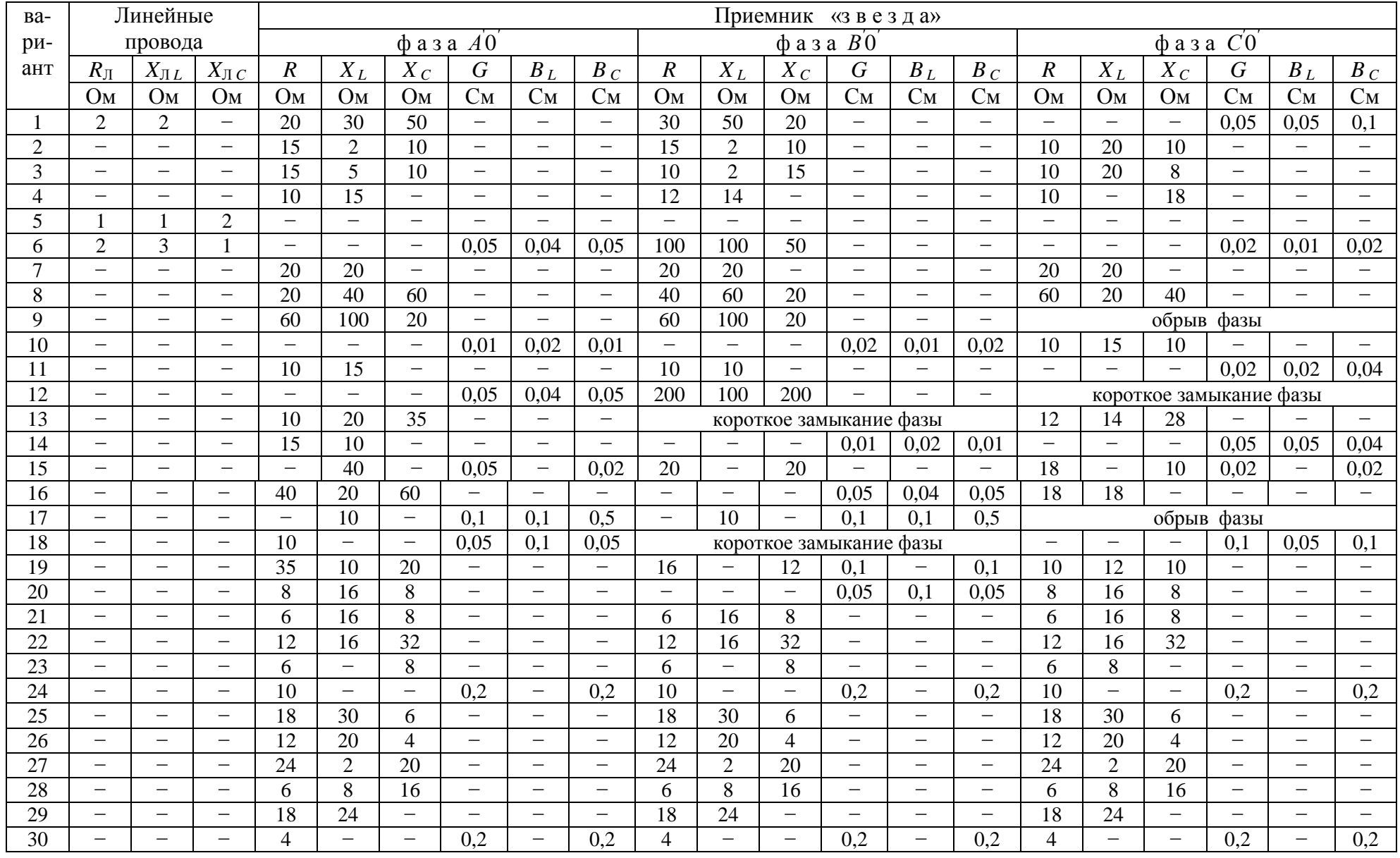

Таблица 3.2

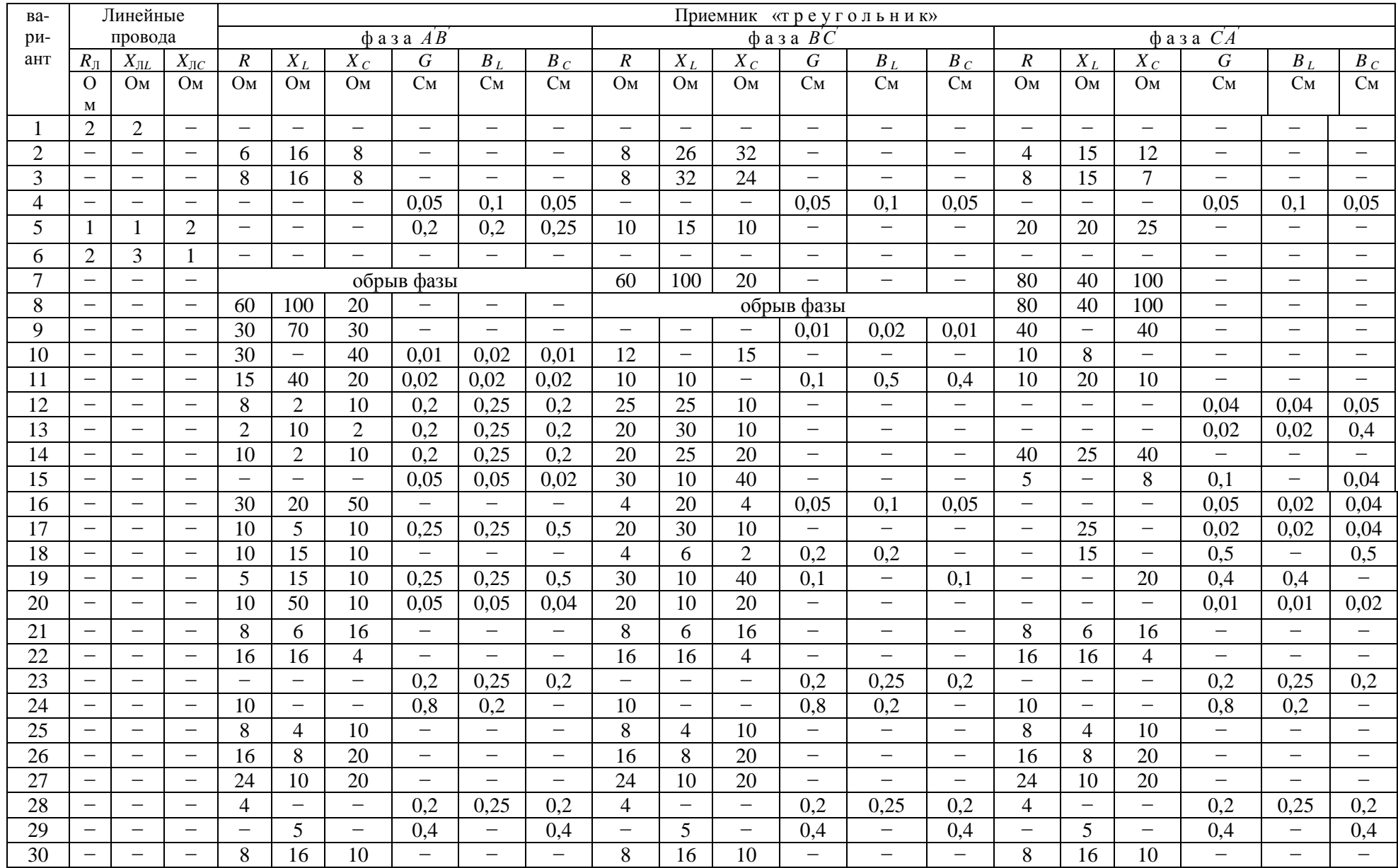

Начальные данные:

 $U_{\phi}$  = 380 B,  $\underline{Z}_{\pi A}$  = 10 + j10 Om,  $\underline{Z}_{\pi B}$  = 5 Om,  $\underline{Z}_{\pi C}$  = -j5 Om. Нагрузка «звезда»:

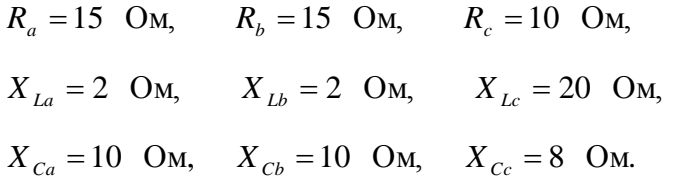

Нагрузка «треугольник»:

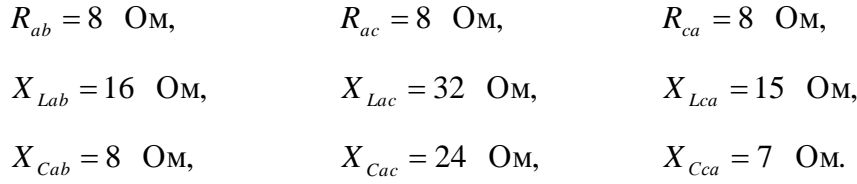

Схема цепи, приведенная на рис. 4.1, с учетом начальных данных

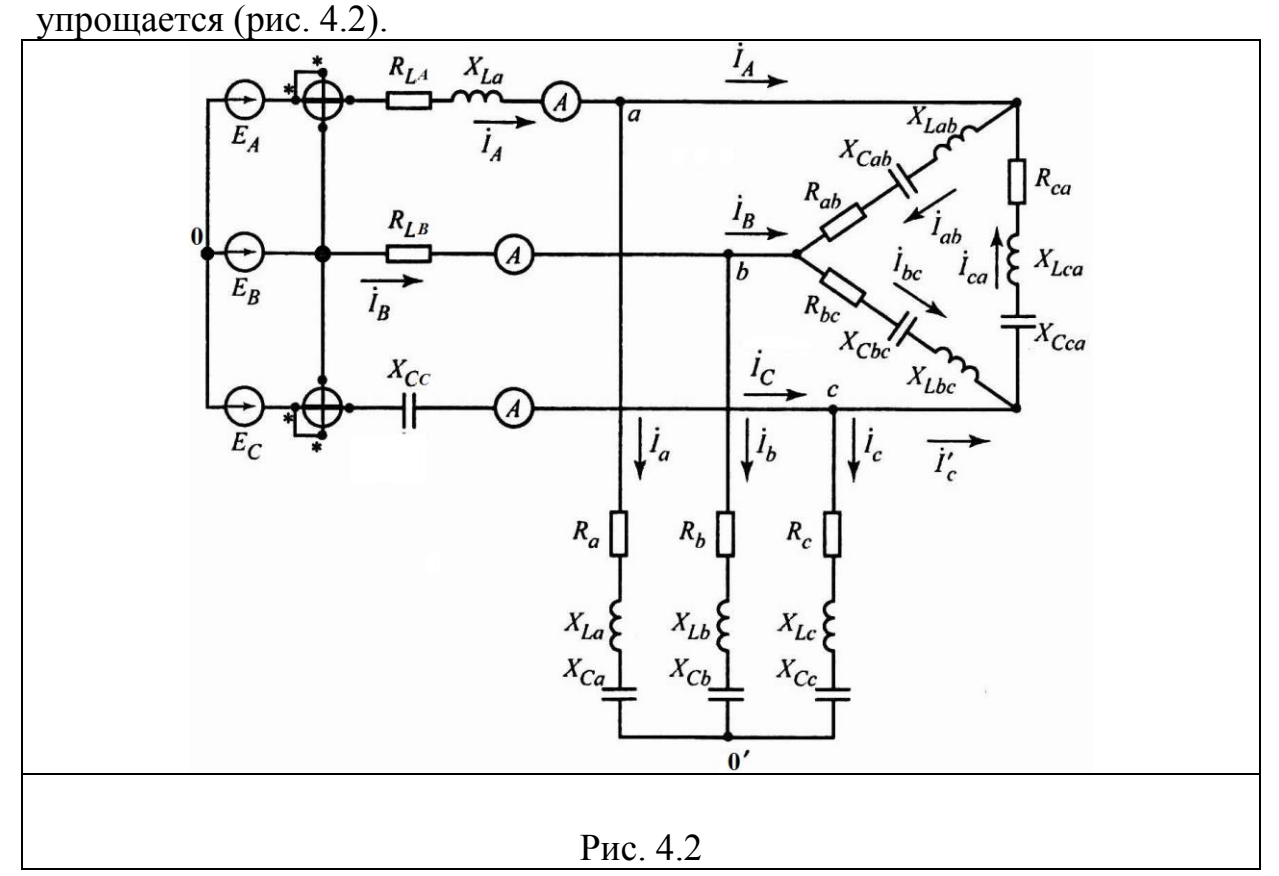

1. Рассчитаем полные сопротивления фаз нагрузки и линейных проводов.

1.1. Полные сопротивления линейных проводов:  
\n
$$
\underline{Z}_{La} = 10 + j10 = 14.14e^{j45^{\circ}}
$$
 Ом,  $\underline{Z}_{Lb} = 5$  Ом,  $\underline{Z}_{Lc} = -j5 = 15e^{-j90^{\circ}}$  Ом.

Полные сопротивления фаз нагрузки («звезда»):  $1.2.$ 

$$
\underline{Z}_a = R_a + j(X_{La} - X_{Ca}) = 15 + j(2 - 10) = 15 - j8 = 17e^{-j28.07^\circ} \text{ Om},
$$
  
\n
$$
\underline{Z}_b = R_b + j(X_{Lb} - X_{Cb}) = 15 + j(2 - 10) = 15 - j8 = 17e^{-j28.07^\circ} \text{Om},
$$
  
\n
$$
\underline{Z}_c = R_c + j(X_{Lc} - X_{Cc}) = 10 + j(20 - 8) = 10 + j12 = 15,62e^{j50.19^\circ} \text{Om}.
$$

 $1.3.$ Полные сопротивления фаз нагрузки («треугольник»):

$$
\underline{Z}_{ab} = R_{ab} + j(X_{Lab} - X_{cab}) = 8 + j(16-8) = 8 + j8 = 11.31e^{j45^{\circ}} \text{ Om},
$$
\n
$$
\underline{Z}_{bc} = R_{bc} + j(X_{Lbc} - X_{Cbc}) = 8 + j(32 - 24) = 8 + j8 = 11e^{j45^{\circ}} \text{Om},
$$
\n
$$
\underline{Z}_{ca} = R_{ca} + j(X_{Lca} - X_{Cca}) = 8 + j(32 - 24) = 8 + j8 = 11e^{j45^{\circ}} \text{Om},
$$
\n1.4. IIpeo6paayem «3Be3ay» B 3KBUBanertthiñ «rpeyrothikw):  
\n
$$
\underline{Z}_{ab} = \frac{\underline{Z}_{a}\underline{Z}_{b} + \underline{Z}_{b}\underline{Z}_{c} + \underline{Z}_{c}\underline{Z}_{a}}{\underline{Z}_{c}} =
$$
\n
$$
= \frac{17e^{-j2807^{\circ}}17e^{-j2807^{\circ}} + 17e^{-j2807^{\circ}}15,62e^{j5019^{\circ}} + 17e^{-j2807^{\circ}}15,62e^{j5019^{\circ}}}{15,62e^{j5019^{\circ}}} =
$$
\n
$$
= 47,75e^{-j84.68^{\circ}} = 4,59 - j43,51 \text{ Om},
$$
\n
$$
\underline{Z}_{bc} = \frac{\underline{Z}_{a}\underline{Z}_{b} + \underline{Z}_{b}\underline{Z}_{c} + \underline{Z}_{c}\underline{Z}_{a}}{\underline{Z}_{a}} =
$$
\n
$$
= \frac{17e^{-j28.07^{\circ}}17e^{-j28.07^{\circ}} + 17e^{-j28.07^{\circ}}15,62e^{j50.19^{\circ}} + 17e^{-j28.07^{\circ}}15,62e^{j50.19^{\circ}}}{17e^{-j28.07^{\circ}}}
$$
\n
$$
= 40,2e^{-j5.71^{\circ}} = 40 - j4 \text{ Om},
$$

$$
\frac{Z_{ca}^{'} = \frac{Z_a Z_b + Z_b Z_c + Z_c Z_a}{Z_b}}{Z_b} = \frac{17e^{-j28.07^{\circ}}17e^{-j28.07^{\circ}} + 17e^{-j28.07^{\circ}}15,62e^{j50.19^{\circ}} + 17e^{-j28.07^{\circ}}15,62e^{j50.19^{\circ}}}{17e^{-j28.07^{\circ}}} =
$$

 $=40,2e^{-j5.71^{\circ}} = 40 - j4$  Om.

Первоначальная цепь (рис. 4.2) преобразуется в цепь, приведенную на рис. 4.3.

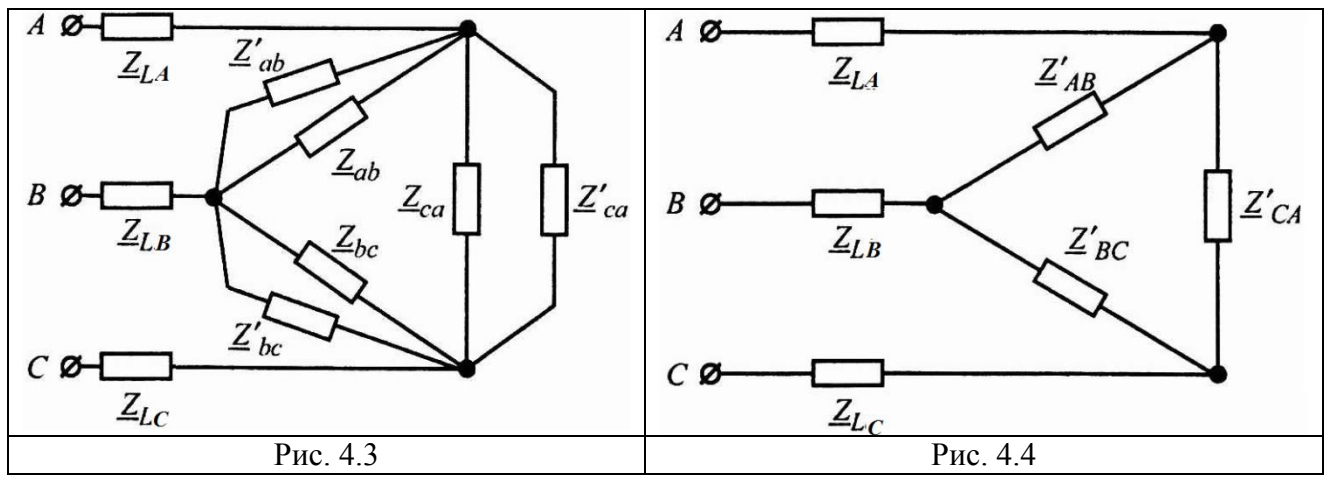

1.5. Данную цепь преобразуем в эквивалентный «треугольник» (рис. 4.4):

$$
P_{\text{HC}} = 4.3
$$
\n
$$
\frac{P_{\text{HC}}}{\text{A}} = \frac{1}{2}
$$
\n
$$
\frac{1}{2} \times \frac{1}{2}
$$
\n
$$
\frac{1}{2} \times \frac{1}{2} \times \frac{1}{2}
$$
\n
$$
\frac{1}{2} \times \frac{1}{2} \times \frac{1}{2}
$$
\n
$$
\frac{1}{2} \times \frac{1}{2} \times \frac{1}{2}
$$
\n
$$
\frac{1}{2} \times \frac{1}{2} \times \frac{1}{2}
$$
\n
$$
\frac{1}{2} \times \frac{1}{2} \times \frac{1}{2}
$$
\n
$$
\frac{1}{2} \times \frac{1}{2} \times \frac{1}{2}
$$
\n
$$
\frac{1}{2} \times \frac{1}{2} \times \frac{1}{2}
$$
\n
$$
\frac{1}{2} \times \frac{1}{2} \times \frac{1}{2}
$$
\n
$$
\frac{1}{2} \times \frac{1}{2} \times \frac{1}{2}
$$
\n
$$
\frac{1}{2} \times \frac{1}{2} \times \frac{1}{2}
$$
\n
$$
\frac{1}{2} \times \frac{1}{2} \times \frac{1}{2}
$$
\n
$$
\frac{1}{2} \times \frac{1}{2} \times \frac{1}{2}
$$
\n
$$
\frac{1}{2} \times \frac{1}{2} \times \frac{1}{2}
$$
\n
$$
\frac{1}{2} \times \frac{1}{2} \times \frac{1}{2}
$$
\n
$$
\frac{1}{2} \times \frac{1}{2} \times \frac{1}{2}
$$
\n
$$
\frac{1}{2} \times \frac{1}{2} \times \frac{1}{2}
$$
\n
$$
\frac{1}{2} \times \frac{1}{2} \times \frac{1}{2}
$$
\n
$$
\frac{1}{2} \times \frac{1}{2} \times \frac{1}{2}
$$
\n
$$
\frac{1}{2} \times \frac{1}{2} \times \frac{1}{2}
$$
\n
$$
\frac{1}{2} \times \frac{1}{2} \times \frac{1}{2}
$$
\n
$$
\frac{1}{2} \times \frac{1}{2} \times \frac{
$$

1.6. Theo6pasyem «rpeyronhHK is 9.68 B3RBA9. Theo6pasyem (33883)y) (pnc. 4.5):  
\n
$$
\frac{Z_A}{Z_B} = \frac{Z_{AB} \cdot Z_{CA}}{Z_{AB} + Z_{BC} + Z_{CA}} = \frac{13.14e^{j31.5^\circ} \cdot 9.44e^{j34.5^\circ}}{26.758 + j17.568} = 3.259 + j2.095 = 3.87e^{j32.74^\circ} \text{ OM,}
$$
\n
$$
\frac{Z_B}{Z_B} = \frac{Z_{BC} \cdot Z_{AB}}{Z_{AB} + Z_{BC} + Z_{CA}} = \frac{9.44e^{j34.5^\circ} \cdot 13.14e^{j31.5^\circ}}{26.758 + j17.568} = 3.259 + j2.095 = 3.87e^{j32.74^\circ} \text{ OM,}
$$
\n
$$
\frac{Z_C}{Z_C} = \frac{Z_{CA} \cdot Z_{BC}}{Z_{AB} + Z_{BC} + Z_{CA}} = \frac{9.44e^{j34.5^\circ} \cdot 9.44e^{j34.5^\circ}}{26.758 + j17.568} = 2.26 + j1.628 = 2.79e^{j35.77^\circ} \text{ OM.}
$$
\n
$$
\frac{Z_A}{Z_B} = \frac{Z_A}{Z_B} = \frac{Z'_A}{Z'_B}
$$
\n
$$
\frac{Z_A}{Z_B} = \frac{0'}{Z'_B}
$$
\n
$$
\frac{Z_B}{Z_B} = \frac{0'}{Z_B} = \frac{0'}{Z_B}
$$
\n
$$
\frac{Z_B}{Z_B} = \frac{0'}{Z_B} = \frac{0'}{Z_B} = \frac{0'}{Z_B}
$$
\n
$$
\frac{Z_C}{Z_C} = \frac{Z_{CA} \cdot Z'_{BC}}{Z_{AC} + 5} = \frac{0}{\frac{1}{2.65}} = \frac{0}{\frac{1}{2.65}} = \frac{0}{\frac{1}{2.65}} = \frac{0}{\frac{1}{2.65}} = \frac{0}{\frac{1}{2.65}} = \frac{0}{\frac{1}{2.65}} = \frac{0}{\frac{1}{2.65}} = \
$$

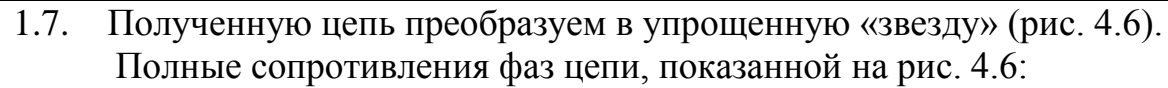

$$
\underline{Z}_A = \underline{Z}_{LA} + \underline{Z}_A = 10 + j10 + 3,259 + j2,095 = 13,259 + j12,095 = 17,947e^{j42,37^0}
$$
OM,  
\n
$$
\underline{Z}_B = \underline{Z}_{LB} + \underline{Z}_B = 5 + 3,259 + j2,095 = 8,259 + j2,095 = 8,521e^{j14,28^0}
$$
OM,  
\n
$$
\underline{Z}_C = \underline{Z}_{LC} + \underline{Z}_C = -j15 + 2,26 + j1,628 = 2,26 - j13,372 = 13,56e^{-j80,41^0}
$$
OM.  
\nCoorrectrovouue nontheo-*tho*otu-*tho*otu-

$$
\underline{Y}_A = \frac{1}{\underline{Z}_A} = \frac{1}{17,947e^{j42,37^0}} = 0,04116 - j0,03755 = 0,056e^{-j42,37^0} \text{ Cm},
$$
\n
$$
\underline{Y}_B = \frac{1}{\underline{Z}_B} = \frac{1}{8,521e^{j4,23^0}} = 0,11376 - j0,02885 = 0,117e^{-j4,23^0} \text{ Cm},
$$
\n
$$
\underline{Y}_C = \frac{1}{\underline{Z}_C} = \frac{1}{13,56e^{-j80.41^0}} = 0.01228 + J0.07271 = 0.073e^{j80.41^0} \text{ Cm}.
$$

Рассчитаем упрощенную цепь по схеме «звезда». 1.8.

Нагрузка фаз - несимметрична, поэтому найдем напряжение смещения нейтрали:

$$
\dot{U}_{00} = \frac{\dot{E}_A Y_A + \dot{E}_B Y_B + \dot{E}_C Y_C}{Y_A + Y_B + Y_C}.
$$

Так как генератор симметричен, фазные ЭДС равны:

$$
\begin{aligned}\n\dot{\mathbf{E}}_{A} &= 380 \quad V, \quad \dot{\mathbf{E}}_{B} = 380 e^{-j120^0} = -190 - j329 \quad B, \quad \dot{\mathbf{E}}_{C} = 380 e^{j120^0} = -190 + j329 \quad B, \\
\dot{\mathbf{U}}_{OO} &= \frac{380 \cdot 0.056 e^{-j42.37^0} + 380 e^{-j120^0} \cdot 0.117 e^{-j14.23^0} + 380 e^{j120^0} \cdot 0.073 e^{j80.41^0}}{0.04116 - j0.03755 + 0.11376 - j0.02885 + 0.01228 + j0.07271} = \\
&= \frac{-41.72 - j55.989}{0.1672 + j0.00631} = -261.79 - j324.98 \quad B. \\
\text{Paccuuraem nagehия напряжения в линейных проводах} \\
\dot{\mathbf{U}}_{A} &= \dot{\mathbf{E}}_{A} - \dot{\mathbf{U}}_{OO} = 380 + 261.79 + j324.98 = 641.79 + j324.98 = 719.3 e^{j26.8^0} \quad B, \\
\dot{\mathbf{U}}_{B} &= \dot{\mathbf{E}}_{B} - \dot{\mathbf{U}}_{OO} = -190 - j329 + 361.79 + j324.98 = 71.79 - j4.02 = 71.9 e^{-j3.2^0} \quad B,\n\end{aligned}
$$

$$
\dot{U}_c = \dot{E}_c - \dot{U}_{oo} = -190 + j329 + 361.79 + j324.98 = 71.79 + j653.98 = 657.9e^{j83.7^0}
$$

Тогда токи в линейных проводах равны  
\n
$$
\vec{l}_A = \vec{U}_A \cdot \vec{Y}_A = 719.3e^{j26.8^0} \cdot 0.056e^{-j42.37^0} = 40.08e^{-j15.5^0} = 38.623 - j10.722
$$
 A,  
\n $\vec{l}_B = \vec{U}_B \cdot \vec{Y}_B = 71.9e^{-j3.2^0} \cdot 0.117e^{-j4.23^0} = 8.43e^{-j17.4^0} = 8.051 - j2.528$  A,  
\n $\vec{l}_C = \vec{U}_C \cdot \vec{Y}_C = 657.9e^{j83.7^0} \cdot 0.073e^{j80.41^0} = 48.51e^{j164^0} = -46.666 + j13.255$  A.

1.9. Рассчитаем падения напряжений на линейных проводах:

$$
\dot{U}_{La} = \dot{I}_{A} \cdot \underline{Z}_{La} = 40.08e^{-j15.5^0} \cdot 14.14e^{j45^0} = 566.8e^{j29.4^0} = 493 + j279 \quad B,
$$
\n
$$
\dot{U}_{Lb} = \dot{I}_{B} \cdot \underline{Z}_{Lb} = 8.93e^{-j17.4^0} \cdot 5 = 42.19e^{-j17.4^0} = 40.255 - j12.64 \quad B,
$$
\n
$$
\dot{U}_{Lc} = \dot{I}_{C} \cdot \underline{Z}_{Lc} = 48.51e^{j164^0} \cdot 15e^{-j90^0} = 727.6e^{j74^0} = 198.8 + j700 \quad B.
$$

1.10. Фазные напряжения в «звезде»  $(\underline{Z}_A, \underline{Z}_B, \underline{Z}_C)$ :

$$
\dot{U}_A = \dot{I}_A \underline{Z}_A = 40.08e^{-j15.5^0} \cdot 3.87e^{j32.74^0} = 155.3e^{j17.2^0} = 148.3 + j45.97 \quad B,
$$
\n
$$
\dot{U}_B = \dot{I}_B \underline{Z}_B = 8.43e^{-j17.4^0} \cdot 3.87e^{j32.74^0} = 32.69e^{j15.3^0} = 31.53 + j8.628 \quad B,
$$
\n
$$
\dot{U}_C = \dot{I}_C \underline{Z}_C = 48.51e^{j164^0} \cdot 2.79e^{j35.77^0} = 135e^{-j160^0} = -127 - j46 \quad B.
$$

1.11. Используя второй закон Кирхгофа, рассчитаем линейные напряжения в «треугольнике» первоначальной цепи:

$$
\dot{U}_{ab} = I_A \underline{Z}_A - I_B \underline{Z}_B = \dot{U}_A - \dot{U}_B = 148.3 + j45.97 - 31.53 - j8.628 = 116.72 + j37.342 =
$$
\n
$$
= 122.6e^{j17.73^0} B,
$$
\n
$$
\dot{U}_{bc} = I_B \underline{Z}_B - I_C \underline{Z}_C = \dot{U}_B - \dot{U}_C = 31.533 + j8.628 + 127 + j46 = 158.53 + j54.628 =
$$
\n
$$
= 167.7e^{j19^0} B,
$$
\n
$$
\dot{U}_{cb} = I_C \underline{Z}_C - I_A \underline{Z}_A = \dot{U}_C - \dot{U}_A = -127 - j46 - 148.3 - j45.97 = -275.3 - j91.97 =
$$

 $= 290.3e^{-j161.5^0}$  B.

$$
\dot{I}_{ab} = \frac{\dot{U}_{ab}}{Z_{ab}} = \frac{122,6e^{j17,73^0}}{11,31e^{j45^0}} = 10,83e^{-j27,27^0} = 9,632 - j4,964 \text{ A},
$$
\n
$$
\dot{I}_{bc} = \frac{\dot{U}_{bc}}{Z_{bc}} = \frac{166,7e^{j19^0}}{11,1e^{j45^0}} = 14.82e^{-j25.9^0} = 13.322 - j6.494 \text{ A},
$$
\n
$$
\dot{I}_{ca} = \frac{\dot{U}_{ca}}{Z_{ca}} = \frac{290.3e^{-j161.5^0}}{11.31e^{j45^0}} = 25.65e^{j1534^0} = -22.954 + j11.458 \text{ A}.
$$

1.13. Рассчитаем токи в линейных проводах, присоединенных к «треугольнику»:

$$
\vec{I}_A = \vec{I}_{ab} - \vec{I}_{ca} = 9,632 - j4,964 + 22,954 - j11,458 = 32,586 - j16,422 = 36,49e^{-j26,7^0}
$$
 A,  
\n
$$
\vec{I}_B = \vec{I}_{bc} - \vec{I}_{ab} = 13,322 - j6,494 - 9,632 + j4,964 = 3,69 - j1,53 = 3,99e^{-j22,5^0}
$$
 A,  
\n
$$
\vec{I}_C = \vec{I}_{ca} - \vec{I}_{bc} = -22,954 + j11,458 - 13,322 + j6,494 = -36,276 + j17,952 = 40,47e^{j153,6^0}
$$
 A.  
\n1.14. Paccuuraem фазные направжения в первоначальной «звезде»:

$$
\begin{split}\n\dot{U}_{a} &= \frac{\dot{U}_{ab} \cdot \underline{V}_{b} - \dot{U}_{ca} \cdot \underline{Y}_{c}}{\underline{Y}_{a} + \underline{Y}_{b} + \underline{Y}_{c}} = \frac{122.6 e^{j17.73^{0}} \cdot 0.0588 e^{j28.02^{0}} - 290.3 e^{-j161.5^{0}} \cdot 0.064 e^{-j50.19^{0}}}{0.1447 - j0.0064} = \\
&= 147.3 e^{-j10^{0}} = 145.1 - j25.36 \quad B, \\
\dot{U}_{b} &= \frac{\dot{U}_{bc} \cdot \underline{Y}_{c} - \dot{U}_{ab} \cdot \underline{Y}_{a}}{\underline{Y}_{a} + \underline{Y}_{b} + \underline{Y}_{c}} = \frac{166.7 e^{j19^{0}} \cdot 0.064 e^{-j50.19^{0}} - 122.6 e^{j17.73^{0}} \cdot 0.0588 e^{j28.02^{0}}}{0.1447 - j0.0064} = \\
&= 79.43 e^{-j66.3^{0}} = 31.94 - j72.72 \quad B, \\
\dot{U}_{c} &= \frac{\dot{U}_{ca} \cdot \underline{Y}_{a} - \dot{U}_{bc} \cdot \underline{Y}_{b}}{\underline{Y}_{a} + \underline{Y}_{b} + \underline{Y}_{c}} = \frac{290.3 e^{-j161.5^{0}} \cdot 0.0588 e^{j28.02^{0}} - 167.7 e^{j19^{0}} \cdot 0.0588 e^{j28.02^{0}}}{0.1447 - j0.0064} = \\
&= 186 e^{-j130^{0}} = -121.3 - j140.9 \quad B.\n\end{split}
$$

1.15. Рассчитаем фазные токи в первоначальной «звезде»:

$$
\dot{I}_a = \frac{\dot{U}_a}{\underline{Z}_a} = \frac{147,3e^{-j10^0}}{17e^{-j28,07^0}} = 8,66e^{j18^0} = 8,233 + j2,7 \text{ A},
$$
\n
$$
\dot{I}_b = \frac{\dot{U}_b}{\underline{Z}_b} = \frac{79,43e^{-j66,3^0}}{17e^{-j28,07^0}} = 4,67e^{-j38,2^0} = 3,671 - j2,89 \text{ A}
$$
\n
$$
\dot{I}_c = \frac{\dot{U}_c}{\underline{Z}_c} = \frac{186e^{-j130^0}}{15,62e^{j50,19^0}} = 11,9e^{-j179^0} = -11,9 + j0,19 \text{ A}.
$$

1.16. Рассчитаем напряжения смещения нейтрали первоначальной «звез-ДЫ»:

$$
\dot{U}_{oo} = \dot{E}_A - \dot{U}_{La} - \dot{U}_a = 380 - 493 - j279 - 145.1 + j25.36 = -258.1 - j253.64 =
$$
  
= 361.8e<sup>-j135°</sup> *B*.

Определим показания амперметров, используя результаты п.1.13.  $\overline{2}$ .

$$
I_{A_1} = I_A = 40,08
$$
 A,  $I_{A_2} = I_B = 8,43$  A,  $I_{A_3} = I_C = 48,51$  A.

3. Рассчитаем мощности нагрузок.<br>3.1 Нагрудия «предлен»:

3.1 Harpyska «3Bega»:  
\n
$$
\tilde{S}_{star} = \tilde{S}_a + \tilde{S}_b + \tilde{S}_c,
$$
\n
$$
\tilde{S}_a = P_a + jQ_a = I_a^2 R_a + jI_a^2 x_a = (8.66)^2 \cdot 15 + j(8.66)^2 \cdot (-8) = 1124.9 - j600 \quad BA,
$$
\n
$$
\tilde{S}_b = P_b + jQ_b = I_b^2 R_b + jI_b^2 x_b = (4.67)^2 \cdot 15 + j(4.67)^2 \cdot (-8) = 327.13 - j174.47 \quad BA.
$$
\n
$$
\tilde{S}_c = P_c + jQ_c = I_c^2 R_c + jI_c^2 x_c = (11.9)^2 \cdot 10 + j(11.9)^2 \cdot 12 = 1416.1 + j1699.32 \quad BA,
$$
\n
$$
\tilde{S}_{star} = 2868.13 + j924.85 \quad BA.
$$
\n3.2. Harpyska «rpeyroJIbHIK»:  
\n32

$$
\frac{\bar{S}_{\Delta} = \bar{S}_{ab} + \bar{S}_{bc} + \bar{S}_{ca}
$$
\n
$$
\frac{\bar{S}_{ab} = P_{ab} + jQ_{ab} = I_{ab}^2 R_{ab} + jI_{ab}^2 x_{ab} = (10.83)^2 \cdot 8 + j(10.83)^2 \cdot 8 = 938.31 + 1938.31 BA,
$$
\n
$$
\frac{\bar{S}_{bc} = P_{bc} + jQ_{bc} = I_{bc}^2 R_{bc} + jI_{bc}^2 x_{bc} = (14.82)^2 \cdot 8 + j(14.82)^2 \cdot 8 = 1757.1 + 171757.1 BA,
$$
\n
$$
\bar{S}_{ca} = P_{ca} + jQ_{ca} = I_{ca}^2 R_{ca} + jI_{ca}^2 x_{ca} = (25.65)^2 \cdot 8 + j(25.65)^2 \cdot 8 = 5263.38 + 15263.38 BA
$$
\n
$$
\bar{S}_{\Delta} = 7958.79 + j7958.79 BA.
$$
\n3.3 MOMIHOCTB B JIHEBIX IIDDBOJAX:  
\n
$$
\bar{S}_{L} = \bar{S}_{La} + \bar{S}_{Lb} + \bar{S}_{Lc},
$$
\n
$$
\bar{S}_{La} = P_{La} + jQ_{La} = I_{A}^2 R_{La} + jI_{A}^2 x_{La} = (40.08)^2 \cdot 10 + (40.08)^2 \cdot 10 = 16064 + j16064 BA,
$$
\n
$$
\bar{S}_{L} = P_{L} + jQ_{L} = I_{B}^2 R_{Lb} = (8.43)^2 \cdot 5 = 355.32 BA,
$$
\n
$$
\bar{S}_{L} = P_{L} + jQ_{L} = -jI_{C}^2 x_{Lc} = -j(48.51)^2 \cdot 15 = -j35298.3 BA,
$$
\n
$$
\bar{S}_{L} = 16419.32 - j19234.3 BA.
$$
\n3.4 HOJHAB MOUUOCTHI BITPJXOR:

$$
\delta_P = \frac{P_{source} - P_{load}}{P_{source}} 100\% = \frac{27400 - 27246}{27400} 100\% \approx 0.5\%,
$$
  

$$
\delta_Q = \frac{Q_{source} - Q_{load}}{Q_{source}} 100\% = \frac{11482 - 11067,4}{11482} 100\% \approx 3\%.
$$

4. Определим показания ваттметров

$$
P_{W_1} = \text{Re}\left[U_{AB}^{*} I_A\right],
$$

$$
U_{AB} = E_A - E_B = 570 + j329 = 658e^{j30^{o}} \quad B \left(E_{AB}\right),
$$
  
\n
$$
P_{W_1} = \text{Re}\left[658e^{j30^{o}} \cdot 40.08e^{j15.5^{o}}\right] = 658 \cdot 40.08 \cdot \cos 45.5^{o} = 18484.8 \quad Bm,
$$
  
\n
$$
P_{W_2} = \text{Re}\left[U_{CB} I_C\right],
$$
  
\n
$$
U_{CB} = E_C - E_B = 658e^{j90^{o}} \quad B \left(-E_{BC}\right),
$$
  
\n
$$
P_{W_2} = \text{Re}\left[658e^{j90^{o}} \cdot 48.51e^{-j164^{o}}\right] = 658 \cdot 48.51 \cdot \cos\left(-74^{o}\right) = 8798 \quad Bm.
$$

5. Построим топографическую диаграмму напряжений и токов на ком-плексной плоскости (рис. 4.7).

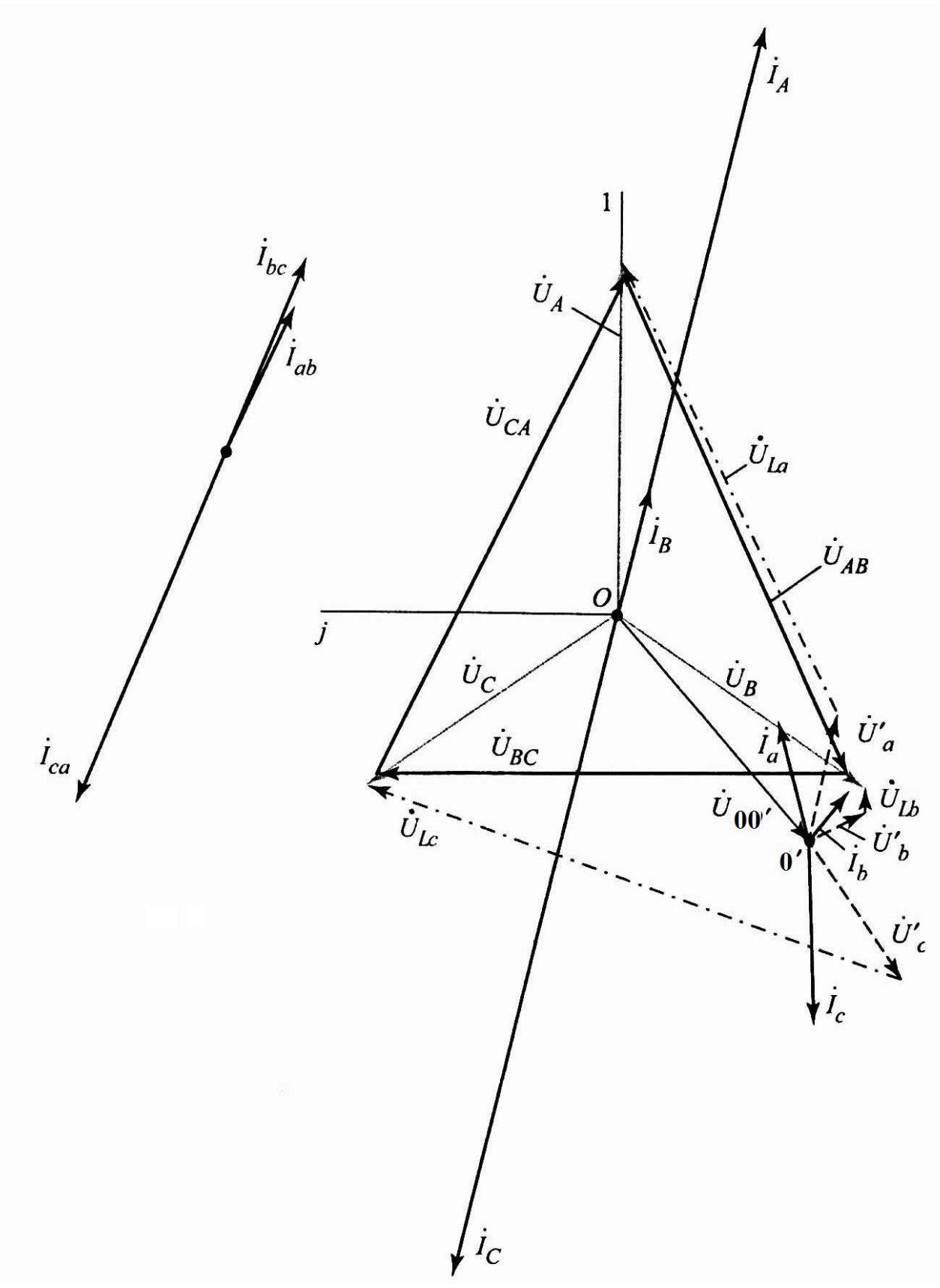

Рис. 4.7

## ЗАДАНИЕ № 4

## **РАСЧЕТ ПЕРЕХОДНЫХ ПРОЦЕССОВ В ЛИНЕЙНОЙ ЭЛЕКТРИЧЕСКОЙ ЦЕПИ**

Заданы разветвленные электрические цепи: с одним (рис. 1-12) и двумя (рис. 13-80) реактивными элементами; с нулевыми (рис. 13-40) и ненулевыми (рис. 41-80) начальными условиями; схемы повышенной сложности (рис. 81-90), предназначенный для УИРС. На всех схемах указан вид коммутации, вызывающий переходный процесс.

Параметры элементов схем, приведенных на рис. 4.1 – 4.80 выбираются из таблицы 3.

Требуется:

- 1. Рассчитать переходный процесс в заданной цепи классическим методом.
- 2. Рассчитать переходный процесс в заданной цепи операторным (либо другим указанным преподавателем) методом.
- 3. Построить графики изменения во времени токов в ветвях цепи и напряжений на реактивных элементах.

Раздел УИРС. Выполнить расчет переходного процесса двумя методами по указанию преподавателя для одной из схем, приведенных на рис. 81-90.

#### **Варианты домашнего задания**

Таблица 4.1

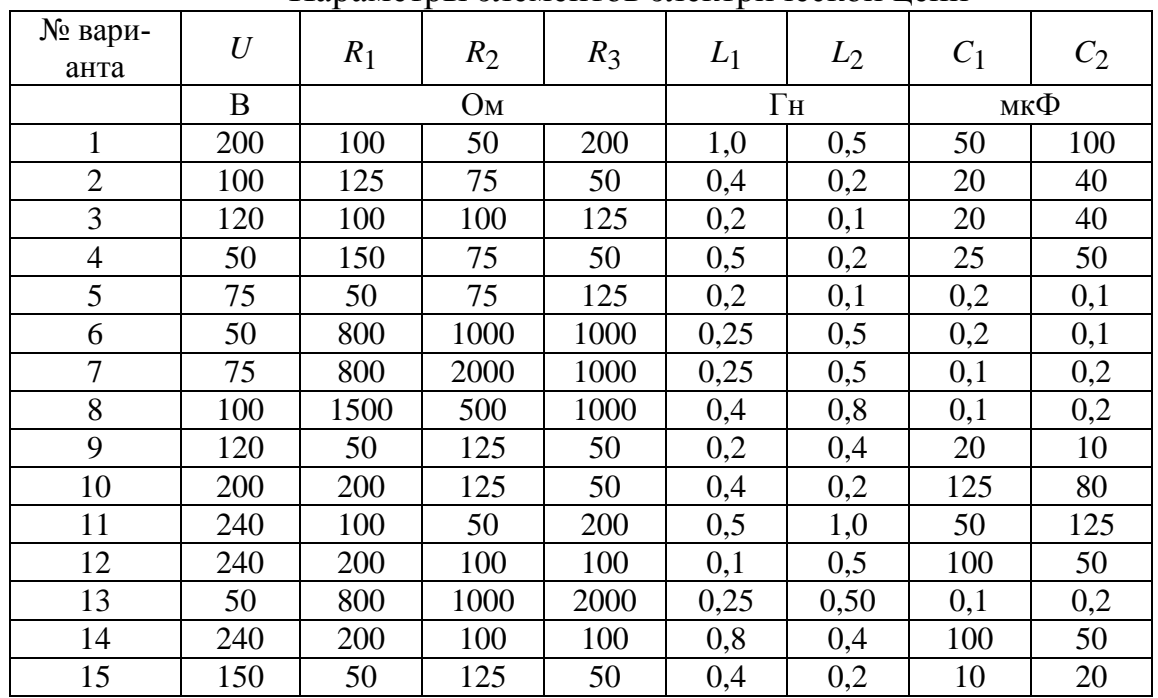

Параметры элементов электрической цепи

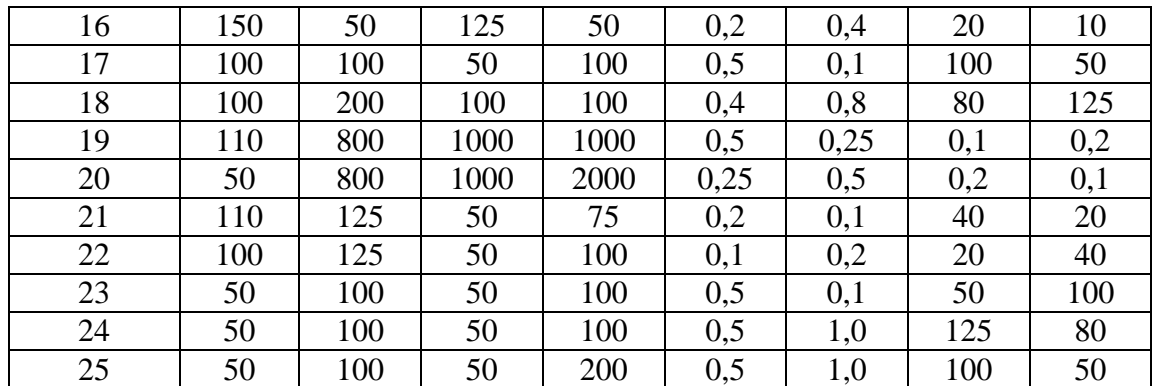

#### ПРИМЕР РАСЧЕТА

Рассчитаем цепь, показанную на рис. 4.91. Численные данные для данной схемы приведены в табл. 4.2.

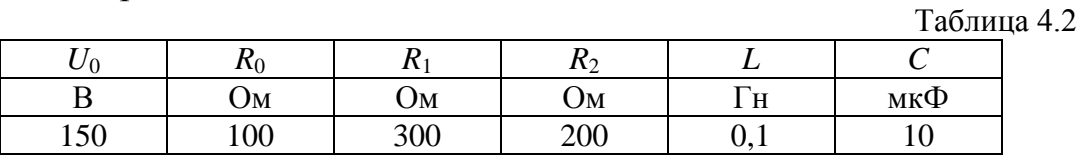

### 1. Классический метод

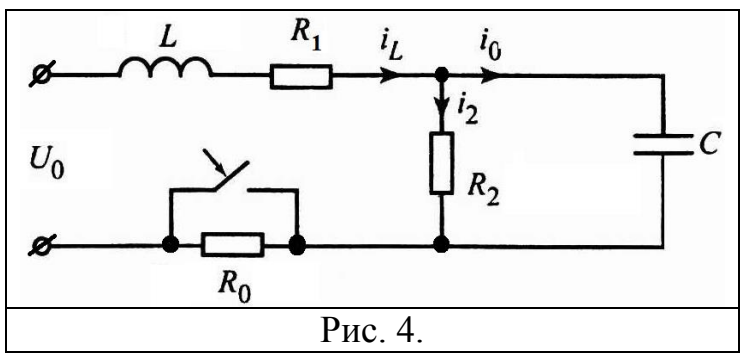

1. Пусть  $t=0$  – момент коммутации.

2. Ток  $i_L$  выбираем в качестве искомой переменной, т.к. этот ток подчиняется законам коммутации.

3. Рассчитаем токи до коммутации, т.е. при  $t \leq -0$ .

Цепь содержит резистор  $R_0$ . Постоянный ток через конденсатор не про $i_c(-0)=0$ . ходит, поэтому

$$
i_L(-0) = \frac{U_0}{R_0 + R_1 + R_2} = \frac{150}{100 + 300 + 200} = 0,25 \text{ A},
$$
  
\n
$$
i_2(-0) = i_L(-0) = 0,25 \text{ A}, u_C(-0) = R_2 i_2(-0) = 200 \cdot 0,25 = 50 \text{ B}.
$$
  
\n4. Используя законы Кирхгода, запишем уравнения для времени после  
\nкоммутации ( $t \ge 0$ )

$$
\begin{cases}\n i_{L} - i_{2} - i_{C} = 0, \\
 L \frac{di_{L}}{dt} + R_{1}i_{L} + R_{2}i_{2} = U_{0}, \\
 - R_{2}i_{2} + u_{C} = 0, \\
 i_{C} = C \frac{du_{C}}{dt}.\n\end{cases}
$$
\n(4.1)

Приведем данную систему к одному дифференциальному уравнению, в котором фигурировала бы только одна переменная - ток  $i_L$  (или напряжение  $u_c$ ), т. к. эти переменные не изменяются в момент коммутации, поэтому при решении дифференциального уравнения в качестве начальных условий можно использовать их значения, которые они принимают до коммутации  $t = -0$ . Исключая переменные  $i_2$ ,  $i_c$ ,  $u_c$ , из системы (4.1) получим требуемое дифференциальное уравнение второго порядка:

$$
\frac{d^2 i_L}{dt^2} + \left(\frac{1}{R_1 L} + \frac{1}{R_2 C}\right) \frac{di_L}{dt} + \frac{1}{LC} \left(1 + \frac{R_1}{R_2}\right) i_L = \frac{1}{LC} \frac{U_0}{R_2}.
$$
\n(4.2)

5. Рассчитаем новый установившийся режим цепи ( $t \rightarrow \infty$ ):

$$
i' = \frac{U_0}{R_1 + R_2} = \frac{155}{300 + 200} = 0.3 \text{ A}, \qquad i'_L = i'_2 = 0.3 \text{ A}, \qquad i'_C = 0,
$$
  

$$
u'_C = R_2 i'_2 = 200 \cdot 0.3 = 60 \text{ B}.
$$

6. Найдем начальные условия для искомой переменной и ее производной:

$$
i_L
$$
 (+ 0)  $u \frac{di_L}{dt}\Big|_{t=+0}$ . Согласно законам коммутации имеем  
 $i_L$  (-0) =  $i_L$  (+ 0) = 0,25 A,  $u_C$  (-0) =  $u_C$  (+ 0) = 50 B.

После подстановки этих величин в систему (4.1), записанную для момента времени  $t = +0$ , получим систему алгебраических уравнений относительно переменных:

$$
i_2(+0)
$$
,  $i_c(+0)$ ,  $\left. \frac{di_L}{dt} \right|_{t=+0}$ ,  $\left. \frac{du_C}{dt} \right|_{t=+0}$ .

$$
\begin{cases}\n-i_2(+0)-i_c(+0)=-0.25, \\
\frac{di_L}{dt}\bigg|_{t=+0} + \frac{R_2}{L}i_2(+0) = \frac{U_0}{L} - \frac{R_1}{L} \cdot 0.25, \\
\qquad - R_2i_2(+0) = -50, \\
i_c(+0)-C\frac{du_c}{dt}\bigg|_{t=+0} = 0.\n\end{cases}
$$

Решая эту систему, определим недостающее начальное условие:

$$
\left. \frac{di_L}{dt} \right|_{t=+0} = 250 \text{ A/e}
$$
\n(4.3)

Одновременно найдем:  $i_2(+0) = 0,25$  A,  $i_c(+0) = 0$ ,  $\frac{du_c}{dt}\Big|_{t=+0} = 0$ .

7. Подставим численные данные в уравнение (4.2) и решим его

$$
\frac{d^2 i_L}{dt^2} + 3500 \frac{di_L}{dt} + 25.10^6 i_L = 7.5 \cdot 10^5,
$$
\n(4.4)

Решение неоднородного дифференциального уравнения (4.4) запишем как сумму частного решения  $i'_L$  и общего решения  $i''_L$  однородного уравнения:  $i_{I} = i'_{I} + i''_{I}$ .  $(4.5)$ 

Решение однородного уравнения, называемое свободным током, записывается следующим образом:

$$
i_L'' = A_1 e^{p_1 t} + A_2 e^{p_2 t}.
$$
 (4.6)

где  $A_1$  и  $A_2$  -постоянные интегрирования;  $p_1$  и  $p_2$  -корни характеристического уравнения:

$$
p^2 + 3500p + 2{,}5 \cdot 10^6 = 0
$$

Решаем это уравнение и находим:

$$
p_1 = -2500 \frac{1}{c'}, \quad p_2 = -1000 \frac{1}{c}.
$$

Корни должны быть отрицательными числами, если корни получились комплексными, то они должны иметь отрицательную вещественную часть.

Решение (4.5) с учетом п.5 запишем следующим образом:

$$
i_L = i'_L + i''_L = 0,3 + A_1 e^{-2500} + A_2 e^{-1000}.
$$
 (4.7)

Продифференцируем это уравнение:

39

$$
\frac{di_L}{dt} = -2500A_1e^{-2500} - 1000e^{-1000}.
$$
 (4.8)

Вычислим постоянные интегрирования  $A_1$  и  $A_2$ . Для этого запи-8. шем (4.7) и (4.8) для времени  $t = +0$ , подставив в них численные значения начальных условий.

$$
\begin{cases}\n0,25 = 0,3 + A_1 + A_2, \\
250 = -2500A_1 - 1000A_2.\n\end{cases}
$$

Решая эту систему, найдем:  $A_1 = -0.133$ ,  $A_2 = 0.083$ . Подставим вычисленные величины в правую часть уравнения (4.7) и получим решение

$$
i_L = 0.3 - 0.133e^{-2500} + 0.083e^{-1000} \text{ A.}
$$
 (4.9)

 $9<sub>1</sub>$ Расчет остальных токов и напряжений на реактивных элементах и построение графиков.

Подставим (4.9) в систему (4.1) и найдем остальные токи:

$$
i_2 = \frac{1}{R_2} \left[ U_0 - R_1 i_L - L \frac{di_L}{dt} \right] = 0,3 + 0,033e^{-2500} - 0,083e^{-1000} \quad \text{A},
$$
  

$$
i_C = i_L - i_2 = -0,166e^{-2500} + 0,166e^{-1000} \quad \text{A},
$$

и напряжения на конденсаторе и на катушки индуктивности:

$$
u_C = R_2 i_2 = 60 + 6,6e^{-2500} - 16,6e^{-1000}
$$
 B  

$$
u_L = L \frac{di_L}{dt} = 33,25e^{-2500} - 8,3e^{-1000}
$$
 B.

Данные расчетов сведены в табл. 4.3. На рис. 4.29 приведены соответствующие графики на временном интервале:

$$
0 \le t \le \frac{3 \div 5}{|p_{1,2}|_{\min}} = 0,003 \div 0,005
$$
 c.

Величина временного интервала выбирается равной  $(3 + 5)$ т, где  $\tau = \frac{1}{|p_{12}|_{\text{min}}}$ , если корни характеристического уравнения вещественные чис-

ла, в случае комплексных корней расчет выполняется на временном интервале, равном не менее трем периодам колебаний токов и напряжений.

Таблица 4.3

| $N_{2}$ |               | 't<br>$l_L$ | ้<br>l2( | $l_C$ | $u_C(t)$ |
|---------|---------------|-------------|----------|-------|----------|
|         |               |             |          |       |          |
|         | ⊤∪            | 0,260       | 0,250    |       | 50,0     |
|         | $0,4.10^{-3}$ | 0,307       | 0,256    | 0,050 | ن, 1 ب   |

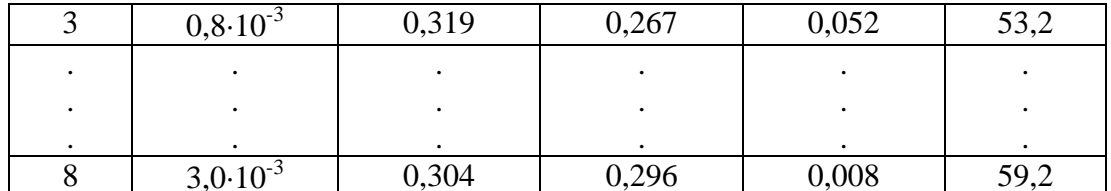

Задачу можно было решить, не решая дифференциального уравнения (4.3). Общее решение для тока может быть сразу представлено в виде:

$$
\dot{i}_L = A_1 \mathbf{e}^{p_1 t} + A_2 \mathbf{e}^{p_2 t} + \dot{i}^2
$$

Дифференциальное уравнение не решается. Корни характеристического уравнения определяются, используя матрицу контурных сопротивлений:

$$
det Z(p)=det \begin{bmatrix} pL+R_1+R_2 & -R_2 \ \hline & R_2+1/pC \ \hline & -R_2 & R_2+1/pC \ \end{bmatrix}=
$$
  
=det 
$$
\begin{bmatrix} 0,1p+500 & -200 \ \hline & -200 & 200+10^5/p \ \hline & -200 & 200+10^5/p \ \end{bmatrix}=0
$$

или матрицу узловых проводимостей ( $\det Y(p) = 0$ )). Источник напряжения закорочен.

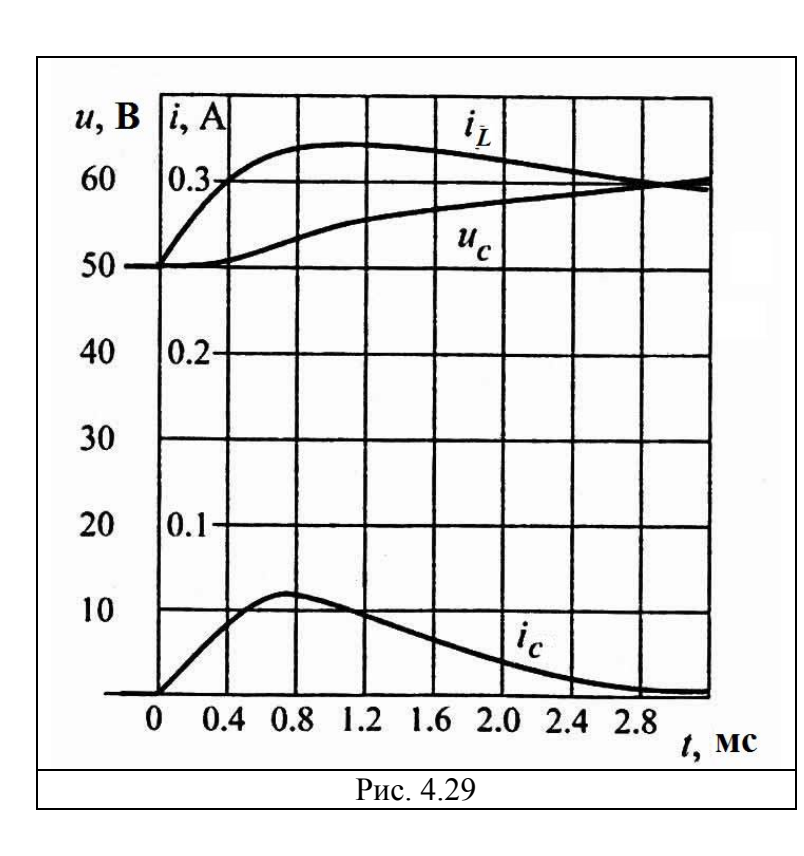

$$
\det Y(p) = \frac{1}{R_2} + pC + \frac{1}{pL + R_2} =
$$
  
=  $\frac{1}{200} + 10^{-5} p + \frac{1}{0.1 p + 300} = 0.$ 

Оба уравнения дают одно и тоже решение:

$$
p_1 = -2500 \frac{1}{c},
$$
  

$$
p_2 = -1000 \frac{1}{c}.
$$

Затем можно записать

$$
i_L = A_1 e^{-2500t} + A_2 e^{-1000t} + 0.3
$$
,  $\frac{di_L}{dt}$ 

41

Дальнейшее решение совпадает с рассмотренным ранее.

### 2. Операторный метод

Рассчитаем начальные условия для переменных:

$$
i_L(-0) = 0.25 \text{ A} = i_L(+0), \quad u_C(-0) = 50 \text{ B} = u_C(+0).
$$

Эти величины используются при написании уравнений цепи в операторной форме. Согласно законам Кирхгофа запишем следующую систему уравнений в операторной форме:

$$
I_{L}(p) - I_{C}(p) - I_{2}(p) = 0,
$$
  
\n
$$
pLI_{L}(p) - Li_{L}(0) + R_{2}I_{2}(p) = \frac{U_{0}}{p},
$$
  
\n
$$
\frac{1}{pC}I_{L}(p) + \frac{u_{C}(+0)}{p} - R_{2}I_{2}(p) = 0.
$$

Подставим численные значения в данную систему

 $\int$ 

$$
I_L(p) - I_C(p) - I_2(p) = 0,
$$
  
0,1pI<sub>L</sub>(p) - 0,025 + 300i<sub>L</sub>(0) + 200I<sub>2</sub>(p) =  $\frac{150}{p}$ ,  
 $\frac{10^5}{p}I_L(p) + \frac{50}{p} - 200I_2(p) = 0.$ 

Приведем систему к операторному уравнению относительно операторного тока  $I_L(p)$  и сравним с ранее полученным решением

$$
I_L(p) = \frac{A(p)}{B(p)} = \frac{0.25p^2 + 1125p + 0.75 \cdot 10^6}{p(p^2 + 3500p + 2.5 \cdot 10^6)}
$$

где  $A(p)$  – полином числителя и  $B(p)$  – полином знаменателя.

Рекомендуется проверить правильность полученного уравнения с помощью пределов:

$$
i_{L}(+0) = \lim_{p \to \infty} pI_{L}(p) = \lim_{p \to \infty} p \frac{0,25p^{2} + 1125p + 0,75 \cdot 10^{6}}{p(p^{2} + 3500p + 2,5 \cdot 10^{6})} = \frac{0,25}{1} = 0,25 \text{ A},
$$
  

$$
i_{L}' = i_{L}(\infty) = \lim_{p \to 0} pI_{L}(p) = \lim_{p \to 0} p \frac{0,25p^{2} + 1125p + 0,75 \cdot 10^{6}}{p(p^{2} + 3500p + 2,5 \cdot 10^{6})} = \frac{0,75 \cdot 10^{6}}{2,5 \cdot 10^{6}} = 0,3 \text{ A}
$$

42

Рассчитанные токи  $i_L(+0)$  и  $i_L^{'}$  совпадают с соответствующими токами, полученными по классическому методу.

Чтобы рассчитать ток  $i_l(t)$  будем использовать теорему разложе-НИЯ:

$$
i_{L}(t) = \sum_{k=1}^{n} \frac{A(p_k)}{B'(p_k)} e^{p_k t}
$$
\n(4.10)

1. Найдем корни из уравнения  $B(p)=0$ 

$$
p(p^2 + 3500p + 2,5 \cdot 10^6) = 0.
$$
  

$$
p_1 = -2500 \frac{1}{c}, \quad p_2 = -1000 \frac{1}{c}, \quad p_3 = 0.
$$

2. Произведем дифференцирование

$$
B'(p) = \frac{dB(p)}{dp} = 3p^2 + 7000p + 2{,}5 \cdot 10^6
$$

3. Рассчитаем коэффициент  $\frac{A(p)}{B'(p)}$  для корня  $p_1 = -2500 \frac{1}{c}$ .

$$
\frac{A(p_1)}{B'(p_1)} = \frac{0,25(-2500)^2 + 1125(-2500) + 0,75 \cdot 10^6}{3(-2500)^2 + 7000(-2500) + 2,5 \cdot 10^6} = -0,133
$$
 A.

4. Рассчитаем коэффициент  $\frac{A(p)}{B'(p)}$  для корня  $p_2 = -1000 \frac{1}{c}$ .

$$
\frac{A(p_2)}{B'(p_2)} = \frac{0,25(-1000)^2 + 1125(-1000) + 0,75 \cdot 10^6}{3(-1000)^2 + 7000(-1000) + 2,5 \cdot 10^6} = -0,083 \text{ A}.
$$

5. Рассчитаем коэффициент  $\frac{A(p)}{B'(p)}$  для корня  $p_3 = 0$ :

$$
\frac{A(p_3)}{B'(p_3)} = \frac{0,75 \cdot 10^6}{2,5 \cdot 10^6} = -0,3 \text{ A}.
$$

6. Используя (4.10) получаем формулу для тока:

$$
i_L = 0.3 - 0.133e^{-2500} + 0.083e^{-1000}
$$
 A.

Эта формула совпадает с выражением (4.9) для  $i_l(t)$ , полученным классическим методом. Токи в других ветвях и напряжение на реактивных элементах получают по аналогии.

#### 3. Метод переменных состояния

При составлении уравнений состояния с помощью законов Кирхгофа для уменьшения промежуточных преобразований рекомендуется для ин-

дуктивности использовать переменные  $i_L$  и  $L \frac{di_L}{dt}$  (для напряжения), для

емкости -  $u_c$  и  $C \frac{du_c}{dt}$  (для тока). Следует также уравнения по возмож-

ности записывать так, чтобы в каждое из них входило не более одной производной от переменной состояния. После составления уравнений по законам Кирхгоффа из них исключают все алгебраические переменные, т.е. переменные, не являющиеся переменными состояния.

Соблюдая сказанное, непосредственно по схеме запишем систему уравнений:

$$
iL = i2 + C \frac{duC}{dt},
$$
  

$$
L \frac{diL}{dt} + R_1 iL + uC = U0,
$$
  

$$
R_2 i2 = uC.
$$

Здесь  $i_2$  - алгебраическая переменная. После ее исключения получаем систему в виде:

$$
\frac{di_l/dt}{du_c/dt} = \frac{-R_1/L}{1/C} -1/L \cdot \frac{i_L}{u_c} + \frac{U_0/L}{U_0}
$$
\n(4.11)

После подстановки численных значений параметров элементов цепи система (4.11) принимает вид

$$
\frac{d}{dt}\begin{bmatrix}\ni_L \\ \ni_C \end{bmatrix} = \begin{bmatrix} -3000 & -10 \\ \hline 10^5 & -500 \end{bmatrix} \cdot \begin{bmatrix}\ni_L \\ \ni_C \end{bmatrix} + \begin{bmatrix} 1500 \\ \hline 10^{\circ} \end{bmatrix}
$$

при

44

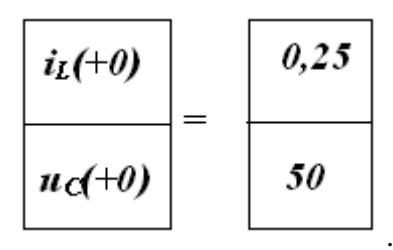

характеристического Корни уравнения **det**(1*p* - A) =  $p^2 + 3500p = 2.5 \cdot 10^6 = 0$  cobridation c pare найденными значениями:  $p_1 = -2500 \frac{1}{c}$ ,  $p_2 = -1000 \frac{1}{c}$ .

Система дифференциальных уравнений решается различными методами численного интегрирования. Интервал интегрирования определяется следующим образом

$$
T_{\text{HHT.}} \approx (3 \div 5)/|p_k|_{\text{min}} \rightarrow 4/1000 = 0,005 \text{ c}
$$

Если для интегрирования используется явный метод Эйлера, то шаг интегрирования можно принять равным значению  $h \approx (0.01 \div 0.1)/|p_k|_{\text{max}}$ . В общем случае шаг  $h \leq 1/\Vert A \Vert$ , где  $\Vert A \Vert$ -одна из норм матрицы А. Общее число шагов интегрирования равно

$$
N = \frac{T_{\text{unr.}}}{h} \cong \frac{(3 \div 5) |p_k|_{\text{max}}}{(0.01 \div 0.1) |p_k|_{\text{min}}} = (30 \div 500) \frac{|p_k|_{\text{max}}}{|p_k|_{\text{min}}}.
$$

Можно видеть, что  $N$  пропорционально числу обусловленности матрицы  $A$ и может оказаться весьма большим для жестких систем.

### ЗАДАНИЕ №5

## РАСЧЕТ ПЕРЕХОДНЫХ ПРОЦЕССОВ В НЕЛИНЕЙНЫХ ЭЛЕК-ТРИЧЕСКИХ ЦЕПЯХ

В цепи, содержащей нелинейный элемент (индуктивный, емкостной или резистивный) и находящейся под действием постоянного напряжения, происходит замыкание или размыкание ключа.

Требуется:

 $1<sub>1</sub>$ Найти и построить временные зависимости токов во всех ветвях цепи и напряжения на нелинейном элементе. По указанию преподавателя вместо напряжения на нелинейном элементе может быть предложено построить напряжение на линейном реактивном элементе. Для расчета ис-

пользовать: метод кусочно-линейной аппроксимации и метод последовательных интервалов (метод Эйлера).

#### Варианты домашнего задания

Варианты расчетных схем представлены на рис. 5.1 - 5.36, численные значения величин приложенного сопротивления и параметров линейных элементов цепи - в таблице 5.1, характеристики нелинейных элемен- $TOB - Ha$  рис.  $5.37 - 5.39$ .

Первые 16 схем содержат нелинейный реактивный элемент (катушку с ферромагнитным сердечником или вариконд - конденсатор с нелинейным диэлектриком), остальные - нелинейный резистор. Особенности решения задач с нелинейными реактивными и резистивными элементами рассмотрены в методических указаниях.

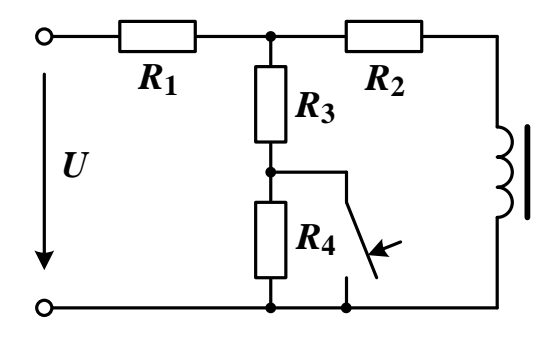

Рис. 5.1

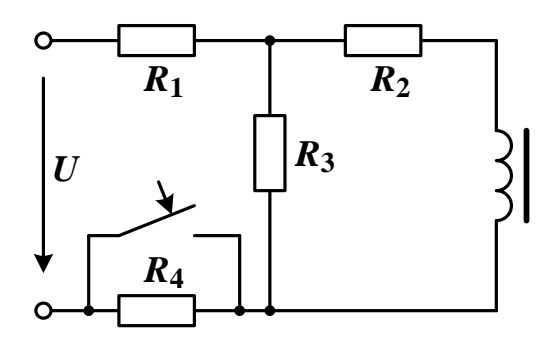

Рис. 5.2

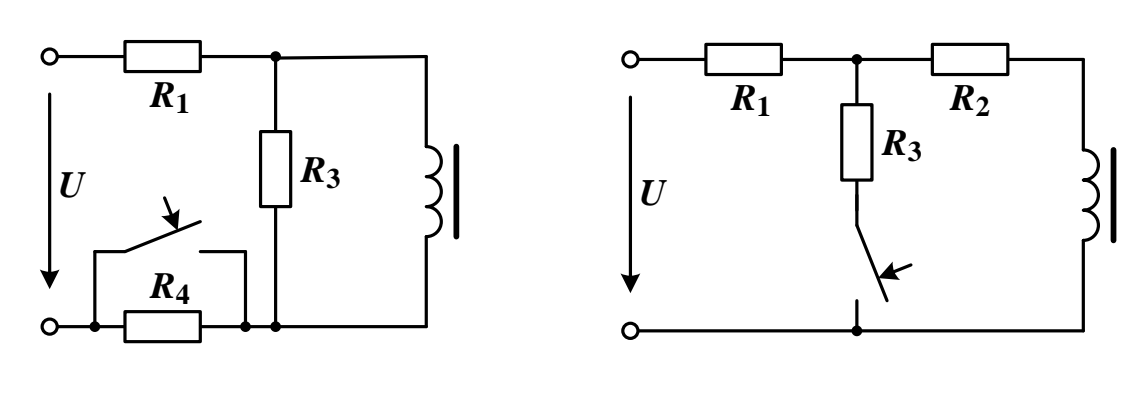

Рис. 5.3

Рис. 5.4

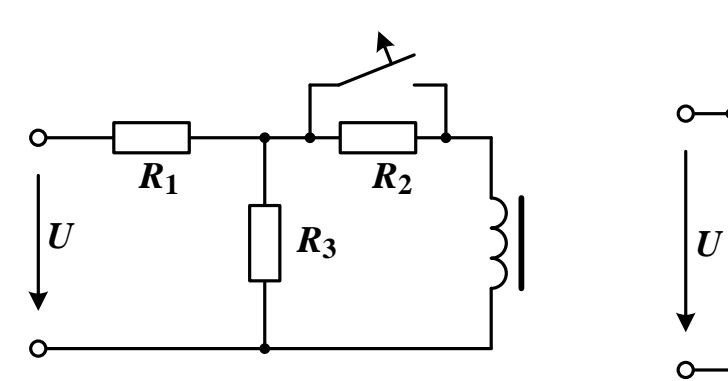

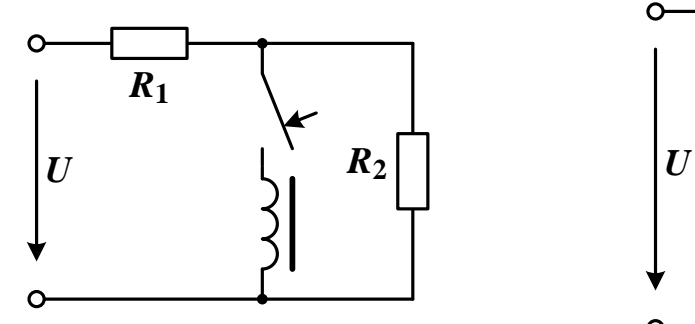

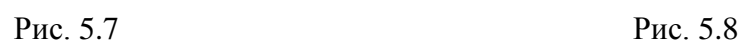

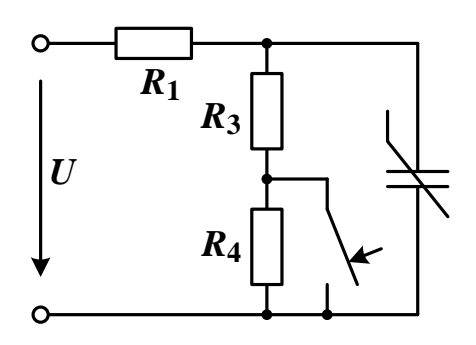

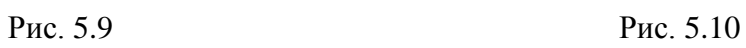

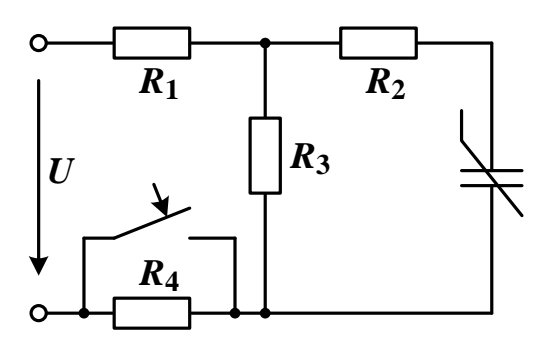

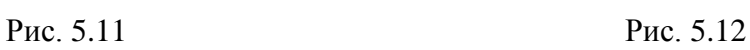

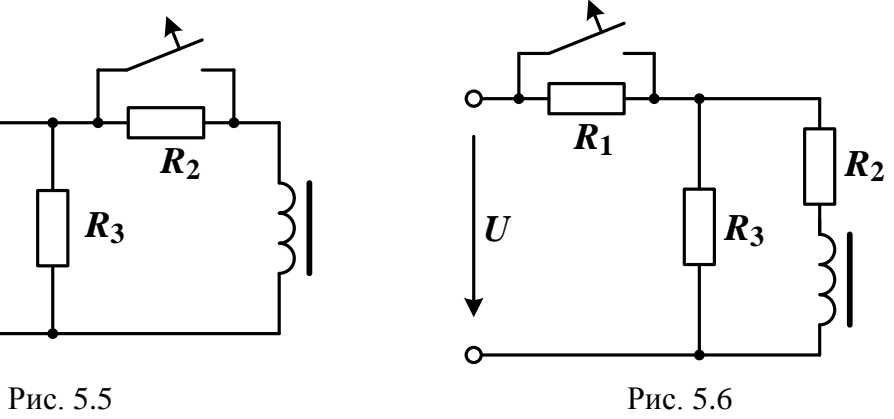

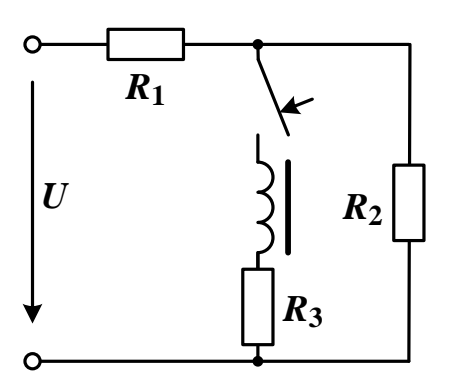

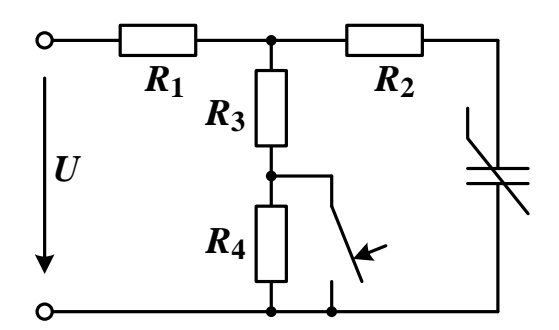

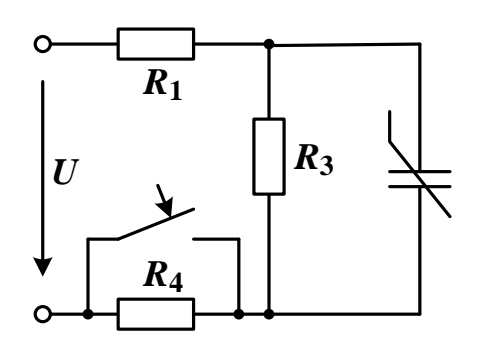

### 47

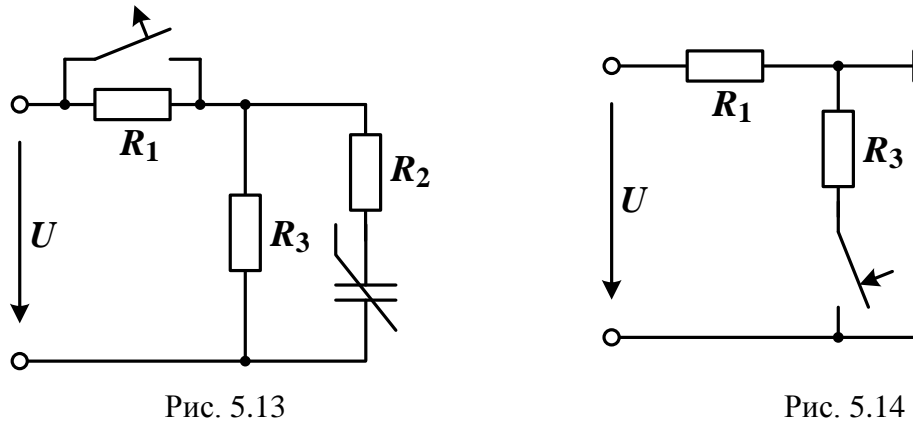

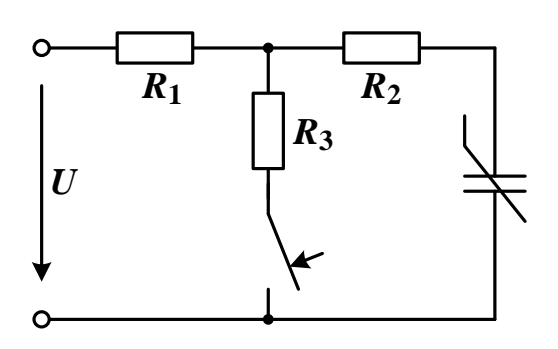

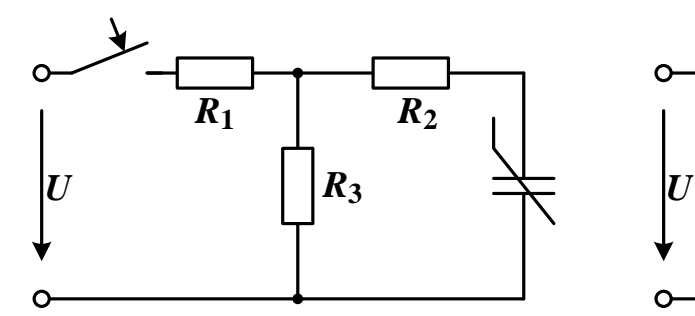

Рис. 5.15 Рис. 5.16

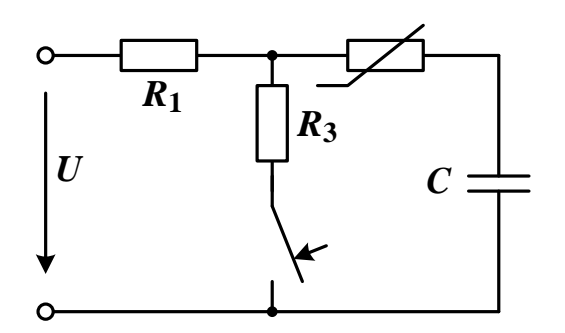

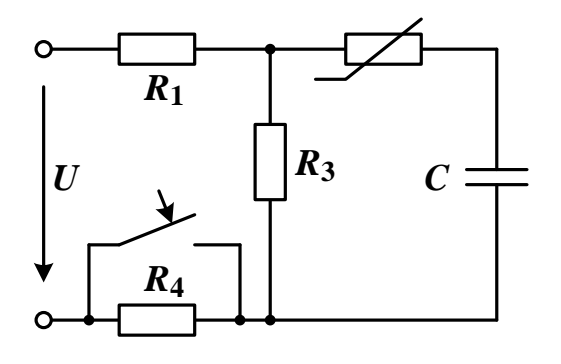

Рис. 5.19 Рис. 5.20

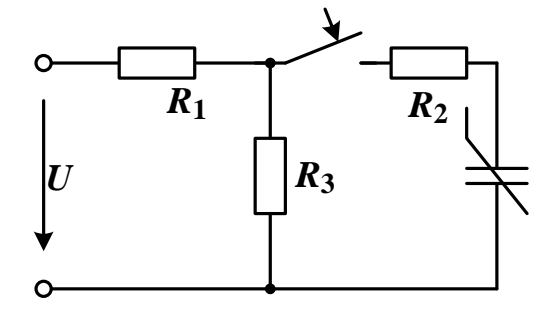

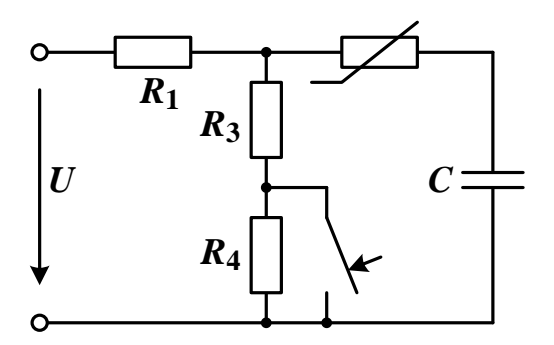

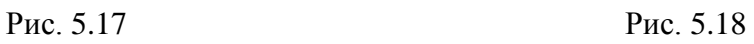

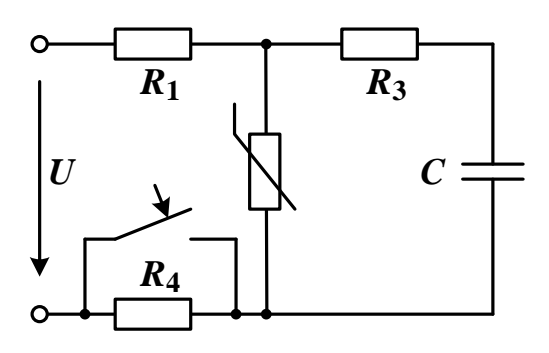

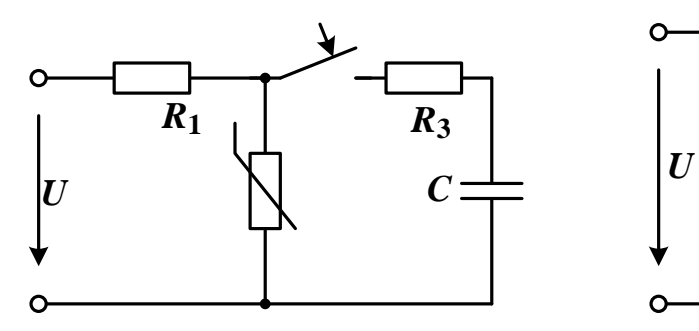

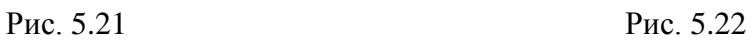

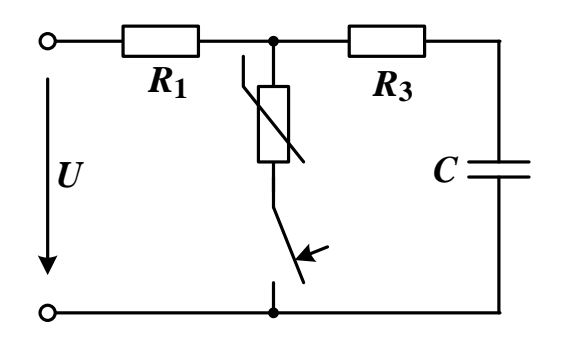

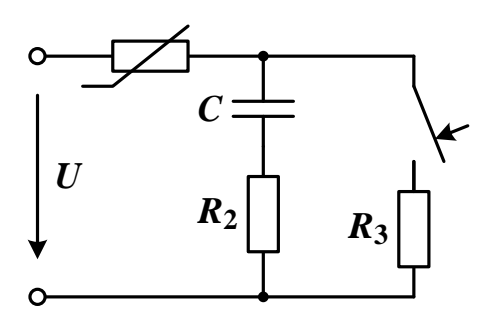

Рис. 5.23 Рис. 5.24

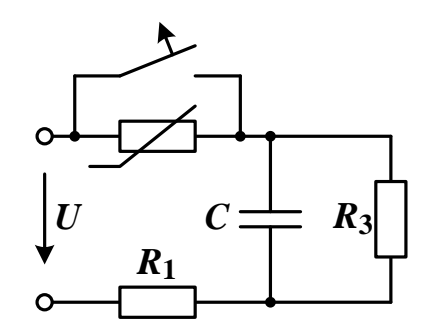

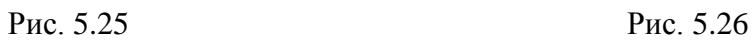

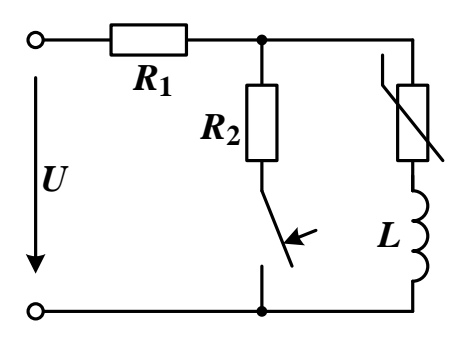

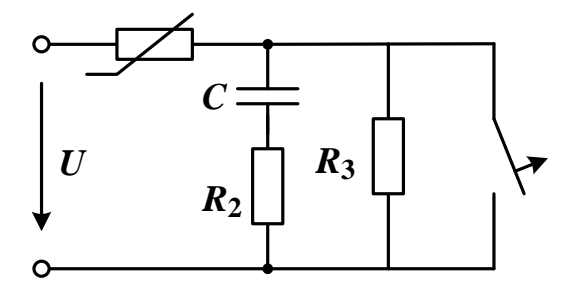

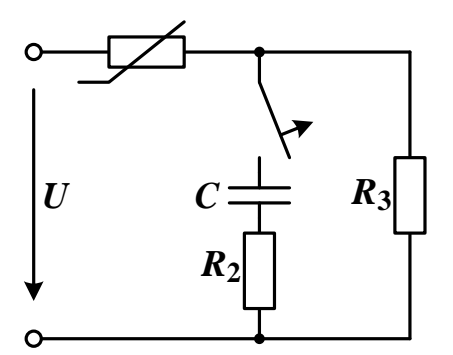

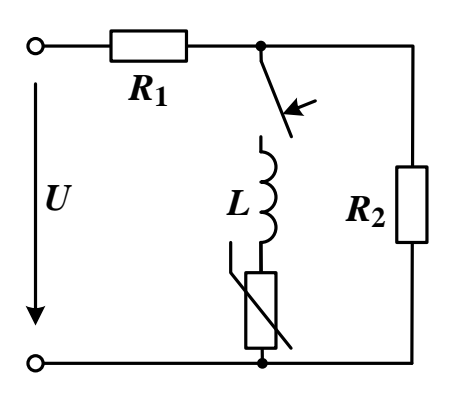

Рис. 5.27 Рис. 5.28

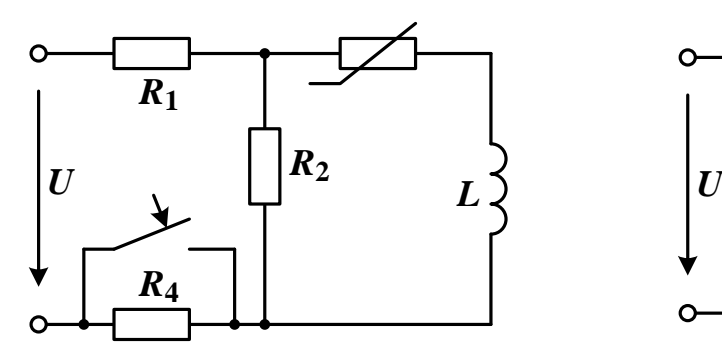

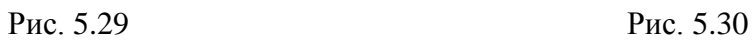

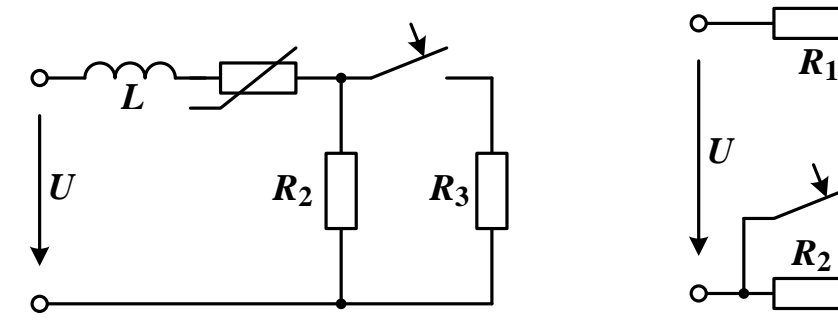

Рис. 5.31 Рис. 5.32

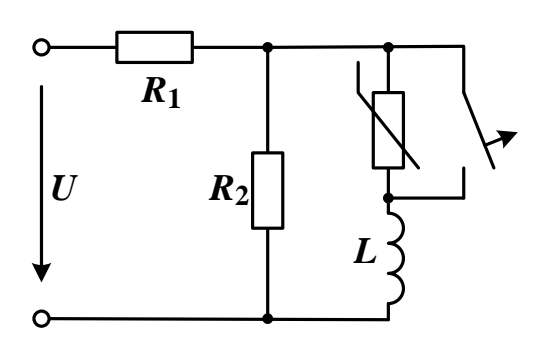

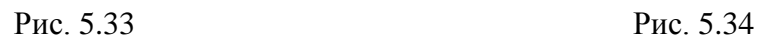

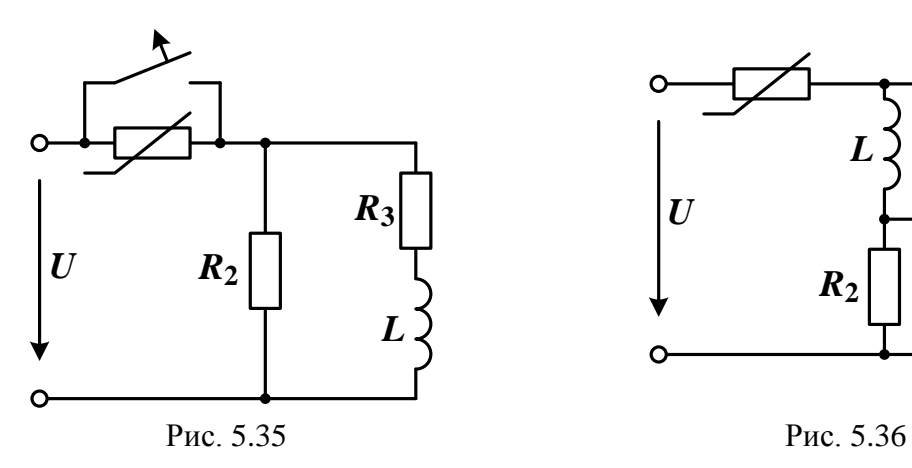

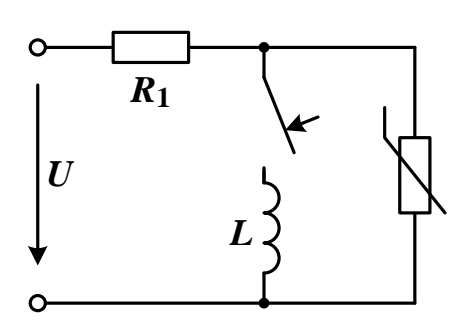

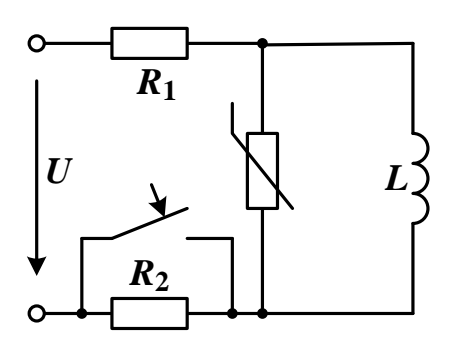

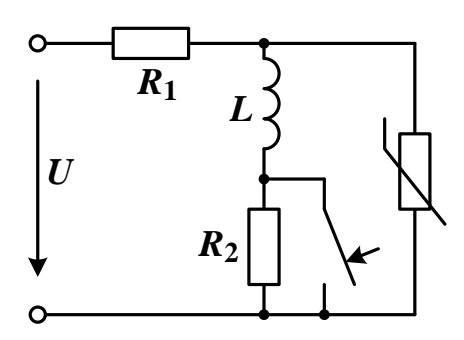

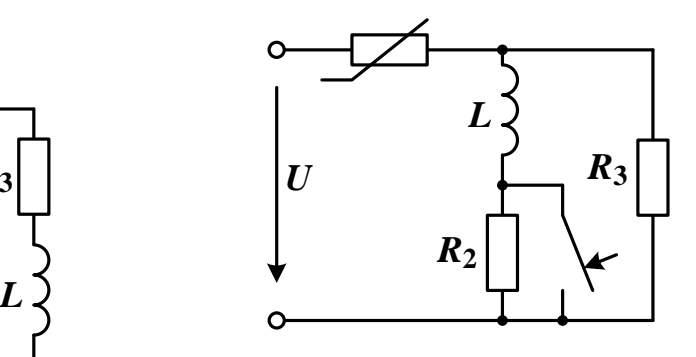

## Таблица 5.1

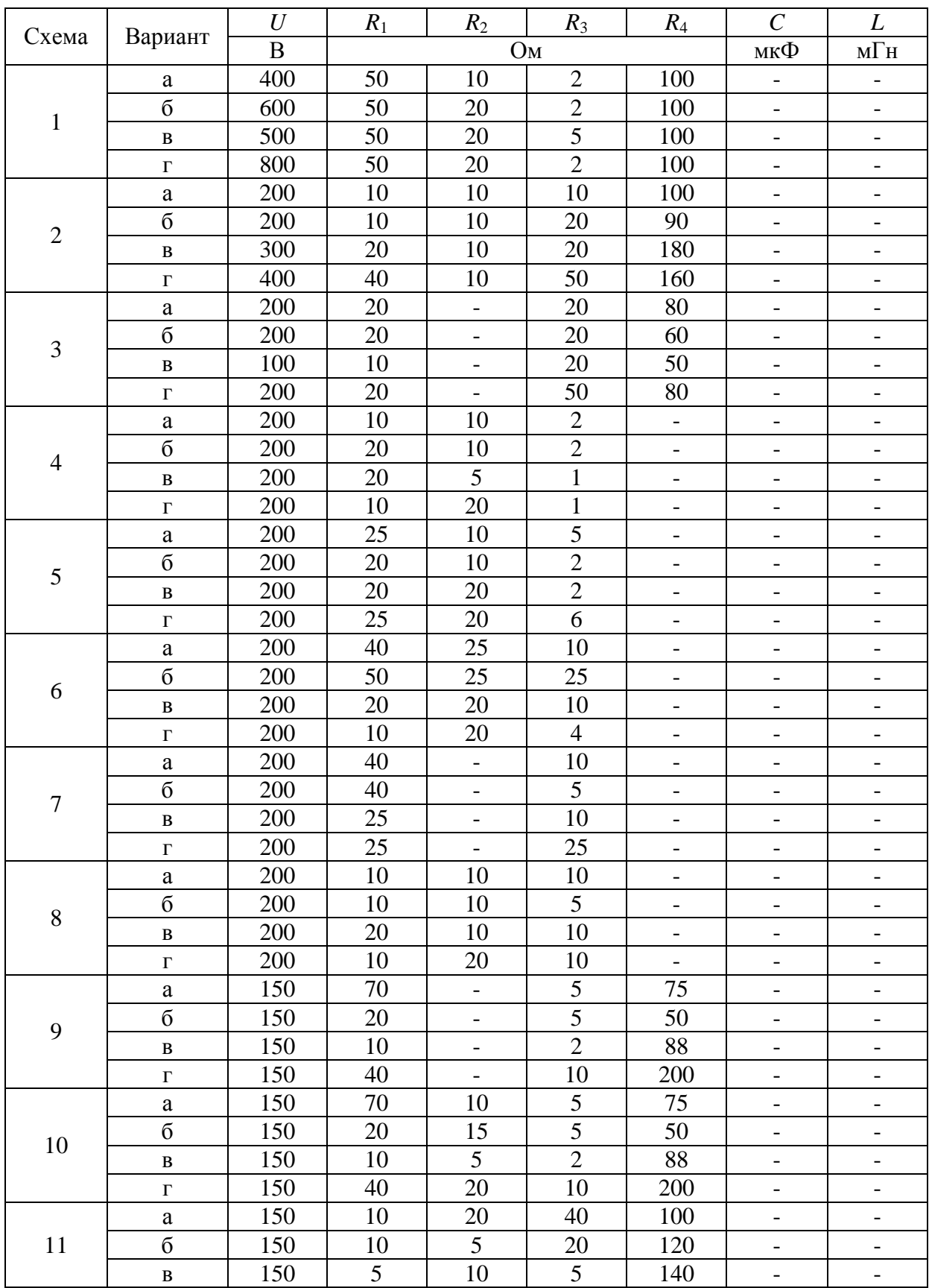

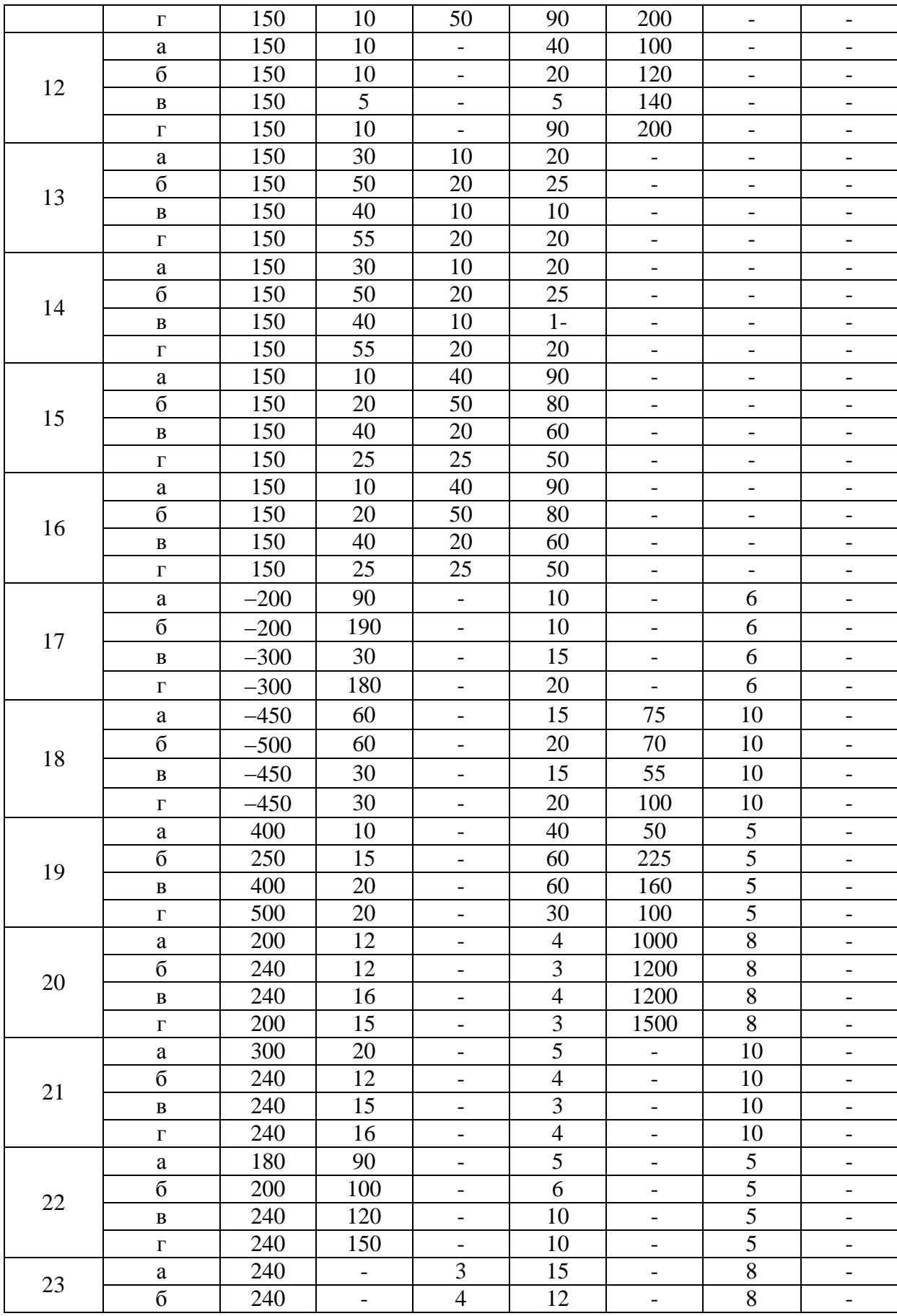

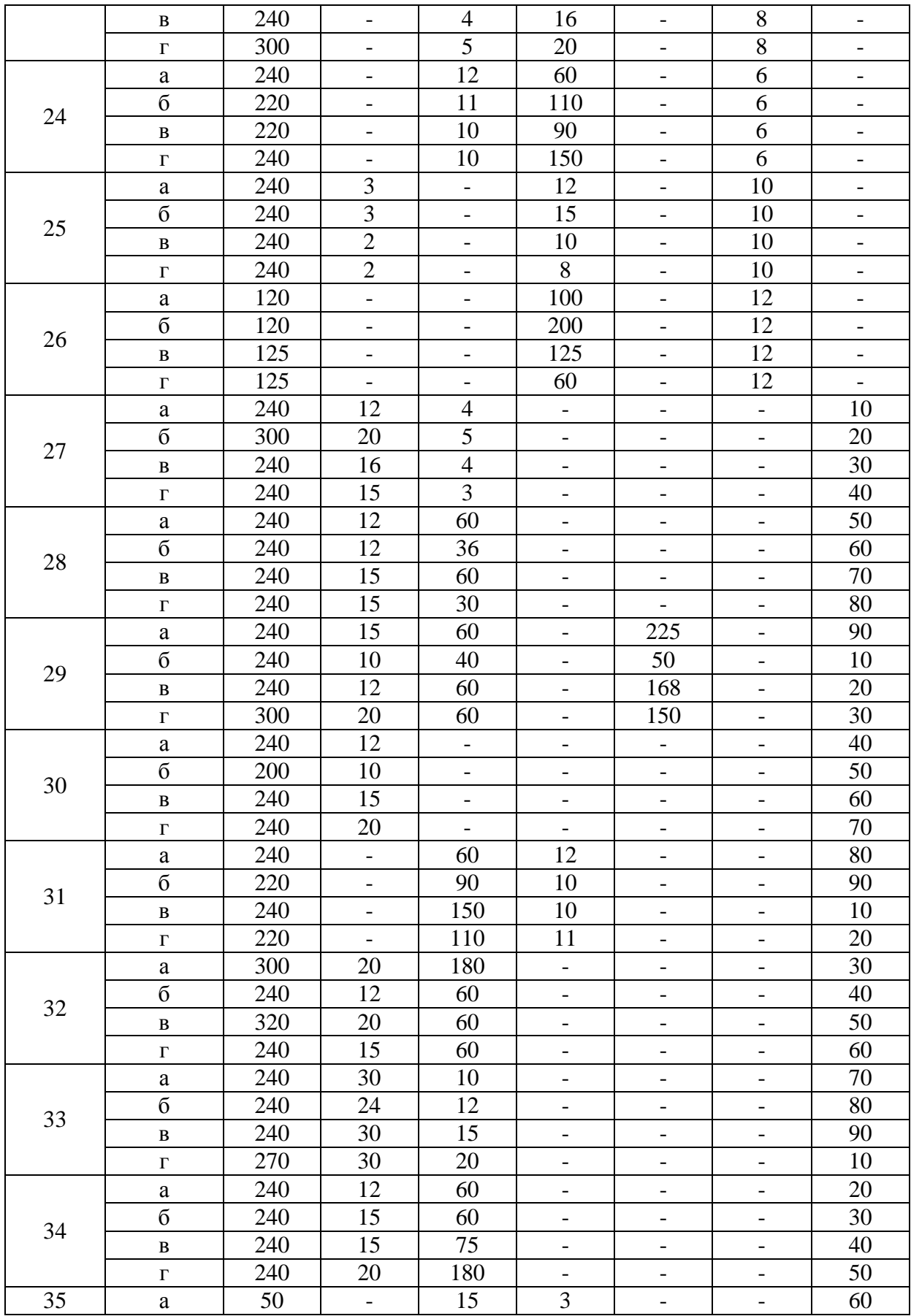

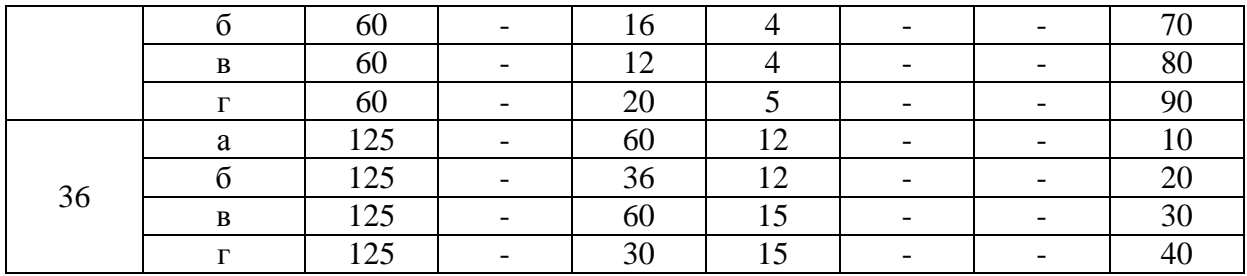

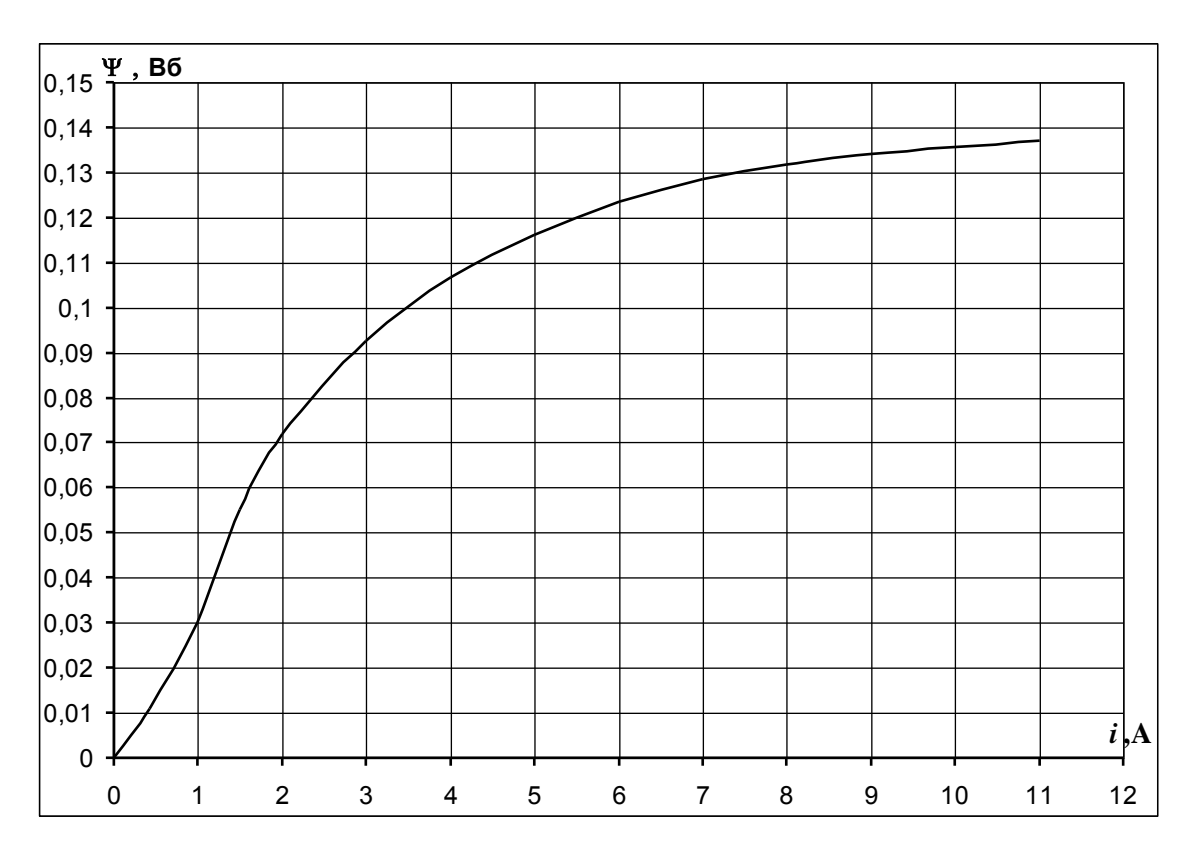

Рис. 5.37 Веберамперная характеристика катушки индуктивности

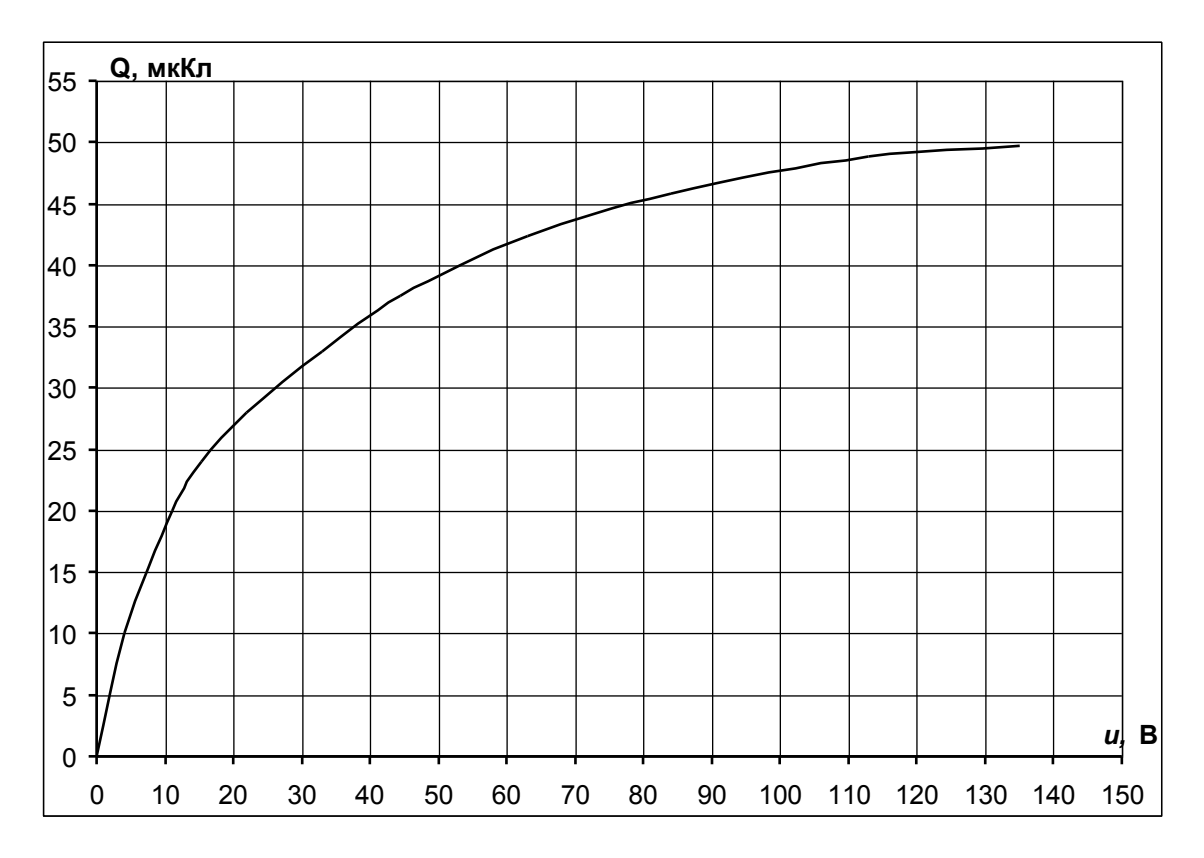

Рис. 5.38 Кулонвольтная характеристика нелинейного конденсатора

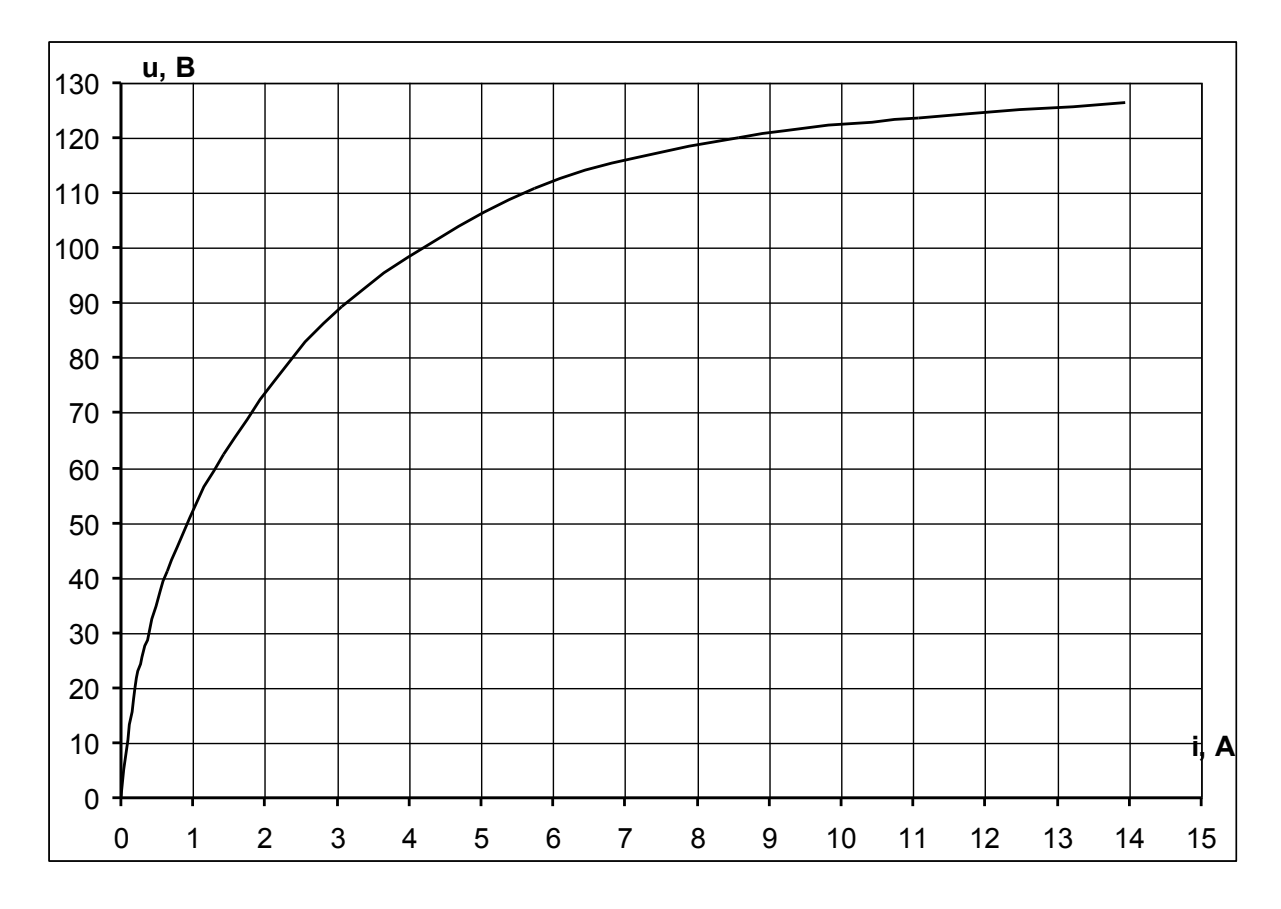

#### Рис. 5.39 Вольтмаперная характеристика нелинейного резистора

#### ПРИМЕР РАСЧЕТА  $(R)$

«Расчет переходного процесса в цепи, содержащей нелинейное сопротивление»

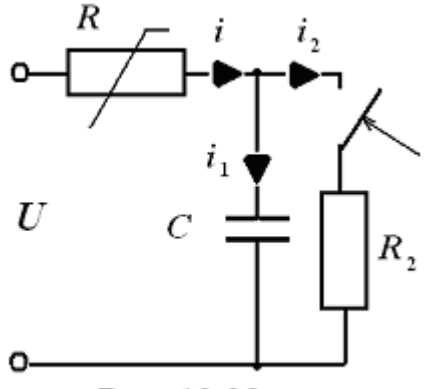

Рис. 12.38

Схема цепи приведена на рис. 5.38.

Дано:  $U = 400$  В,  $R_2 = 200$  Ом,  $C = 0.05$  мкФ.

Решение

1).  $t = 0$  - момент коммутации.

2).  $t \ge 0$  составим систему уравнений, используя законы Кирхгофа

$$
\begin{aligned}\ni &= i_1 + i_2 \\
U &= u + R_2 i_2 \\
i_1 &= C \frac{du_C}{dt}\n\end{aligned}
$$

где *и* – напряжение на нелинейном резисторе. Выразим ток  $i$ ,:

$$
i_{2} = \frac{1}{R_{2}}(U - u).
$$
  
Y4TEM, 4TO  $i_{1} = C \frac{du_{C}}{dt} = C \frac{d(U - u)}{dt} = -C \frac{du}{dt}.$   
Tor $\pi a$   $i = i_{1} + i_{2} = -C \frac{du}{dt} + \frac{1}{R_{2}}(U - u),$  orCD $\pi a$  noлу4UM  

$$
R_{2}C \frac{du}{dt} + u + R_{2}i = U.
$$
 (5.1)

3). Определим рабочий участок на вольт-амперной характеристике нелинейного сопротивления (рис. 5.39).

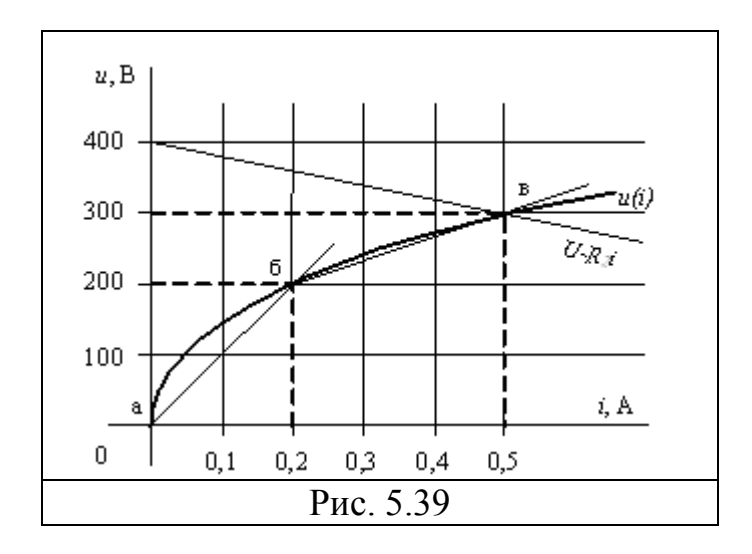

Находим начальные условия:  $u_c(0) = U$ ,  $U = u(0) + u_c(0)$ , отсюда получаем

$$
u(0) = 0 \tag{5.2}
$$

Это равенство определяет начало рабочего участка - точку  $a$ , для которой  $u = 0$  B,  $i = 0$  A.

Итак, нужно решить уравнение (5.1) при начальных условиях (5.2).

Находим напряжение на нелинейном сопротивлении в установившемся режиме, как точку пересечения (точка в) кривой  $u(i)$  с прямой  $u = U - R_1 i = 400 - 200i$  ДЛЯ  $t = \infty$ . В точке в имеем  $u = 300$  B,  $i = 0.5$  A.

#### Метод кусочно-линейной аппроксимации

Аппроксимируем зависимость  $u(i)$  на участке ав двумя отрезками прямых аб и бв. Разбиение проводим таким образом, чтобы ломаная наиболее точно соответствовала исходной характеристике. На каждом из отрезков записываются линейные уравнение, связывающее параметры элемента

А). Участок аб. На этом участке отрезок аппроксимирующей прямой описывается следующим уравнением  $u = 1000i$ . Это уравнение вносим в уравнение (1) и получаем  $R_2C1000\frac{di}{dt} + 1000i + R_2i = U$ , это уравнение решаем при начальном значении тока  $i(0) = \frac{u(0)}{1000} = 0$ .  $\frac{di}{dt} + 10^5 i + 2 \cdot 10^4 i = 4 \cdot 10^4$ ,  $\frac{di}{dt} + 12 \cdot 10^4 i = 4 \cdot 10^4.$ 

Характеристическое уравнение  $\alpha + 12 \cdot 10^4 = 0$ , отсюда  $\alpha = -12 \cdot 10^4 \frac{1}{\alpha}$ . Решение ищем в виде

$$
i = i' + Ae^{-\alpha t}, \tag{5.3}
$$

Для  $t = \infty$  получаем  $i' = \frac{4}{12}$ .

57

Запишем (5.3) для момента коммутации  $(t = 0)$   $0 = \frac{4}{12} + A$ ,  $A = -\frac{4}{12}$ . Формируем решение  $i = \frac{4}{12} (1 - e^{-1210^4 t}) = \frac{1}{2} (1 - e^{-1210^4 t})$  А. Находим момент времени  $t_0$ , соответствующий точке б:

$$
0.2 = \frac{1}{3} \left( 1 - e^{-1210^{4} t_{0}} \right), \quad t_{0} = 0.076 \cdot 10^{-4} \frac{1}{c}.
$$

Таким образом, решение имеет вид  $i = \frac{1}{3} (1 - e^{-1210^4 t})$  A с постоянной времени  $\tau_1 = \frac{1}{12 \cdot 10^4}$  с действует в интервале 0 ≤ t ≤ t<sub>0</sub>.

Б). Участок бв.

На участке бв отрезок прямой описывается уравнением  $u = 200 + \frac{1000}{3}(i - 0.2)$ . Это выражение вносим в уравнение (5.1) и получаем  $R_2C\frac{1000}{3}\frac{di}{dt}+200+\frac{1000}{3}(i-0.2)+R_2i=U$ . Подставляем численные значения параметров и получаем  $\frac{di}{dt}$ +16·10<sup>4</sup>*i* = 8·10<sup>4</sup>. Данное уравнение решаем для  $t_0$ , учитывая, что в установившемся режиме  $\frac{di}{dt} = 0$ , и получаем  $i_0 = 0.2$  A Характеристическое уравнение  $\alpha + 16 \cdot 10^4 = 0$ , отсюда  $\alpha = -16 \cdot 10^4 =$ . Решение ищем в виде

$$
i = i' + Ae^{-\alpha t}, \tag{5.4}
$$

Для  $t = \infty$  получаем  $i' = \frac{8}{16} = \frac{1}{2}$ .

Запишем (4) для момента времени  $(t = t_0)$  0,2 =  $\frac{1}{2} + A$ , A = -0,3.

Формируем решение  $i = \frac{1}{2} - 0.3e^{-16 \cdot 10^4 (t - t_0)}$  А. Ток  $i = \frac{1}{2} - 0$ , зе<sup>-1610<sup>4</sup>( $t-t_0$ ) А изменяется с постоянной времени  $\tau_2 = \frac{1}{16 \cdot 10^4}$  с</sup> на интервале времени  $t > t_0$ .

#### Метод Эйлера (метод последовательных интервалов)

Метод Эйлера - это численный метод, в котором дифференциальное уравнение первого порядка заменяется алгебраическим при замене производной по времени отношением конечных разностей.

Находим постоянную времени  $\tau$ , аппроксимируя рабочий участок ав одним отрезком прямой, который описывается следующим уравнением  $u = 600i$ . Данное выражение вносим в уравнение (5.1) и получаем

 $R_2C600\frac{di}{dt} + 600i + R_2i = U$ . Подставляем численные значения параметров цепи и получаем  $\frac{di}{dt}$ +1,27 · 10<sup>5</sup> i =  $\frac{2}{3}$  · 10<sup>5</sup>. Отсюда находим постоянную времени

$$
\tau = \frac{1}{12, 7 \cdot 10^5} \text{ c.}
$$

Предполагаем, что переходный процесс длится  $5\tau$ .

Расчет выполняем с шагом h, количество которых выбираем равным 16.

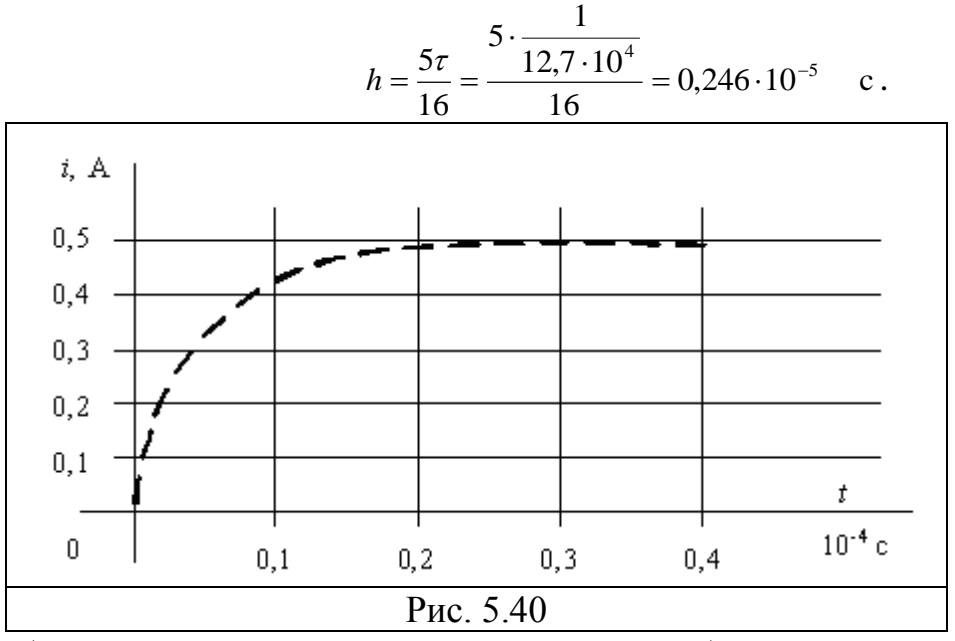

Алгоритм расчета выглядит следующим образом

$$
u_{k+1} = u_k + \Delta u = u_k + \int_{u_k}^{u_{k+1}} du = u_k + h \frac{1}{R_2 C} (U - u_k - R_2 i_k).
$$

Подставляем численные значения

$$
u_{k+1} = u_k + \frac{0.246 \cdot 10^{-5}}{200 \cdot 0.05 \cdot 10^{-6}} (400 - u_k - 200i_k), \quad u_{k+1} = u_k + 0.13(400 - u_k - 200i_k).
$$

1). Делаем нулевой шаг  $t = 0$ ,  $i_0 = 0$ ,  $u_0 = 0$ .

2). Делаем первый шаг  $t = h$ ,  $u_1 = u_0 + 0.13(400 - u_0 - 200i_0) = 52$  В,  $i_1 = 0.03$  А.

Аналогичным образом совершаем остальные 14 шагов.

По результатам расчетов строим зависимость  $i(t)$  (рис. 5.40).

#### ПРИМЕР РАСЧЕТА  $(L)$

### «Расчет переходного процесса в цепи, содержащей нелинейную индуктивность»

Схема цепи показана на рис. 5.41.

Дано:  $U = 30 B$ ,  $R_0 = 500 \text{ OM}$ ,  $R_1 = 100 \text{ OM}$   $R_2 = 200 \text{ OM}$ . Веберамперная характеристика представлена на рис. 5.42. 1).  $t = 0$ -момент коммутации.

2).  $t \ge 0$  составим систему уравнений, используя законы Кирхгофа

$$
i = i_1 + i_2
$$
  
\n
$$
U = (R_0 + R_1) + \frac{d\Psi}{dt}
$$
  
\n
$$
i_2 = \frac{1}{R_2} \frac{d\Psi}{dt}
$$

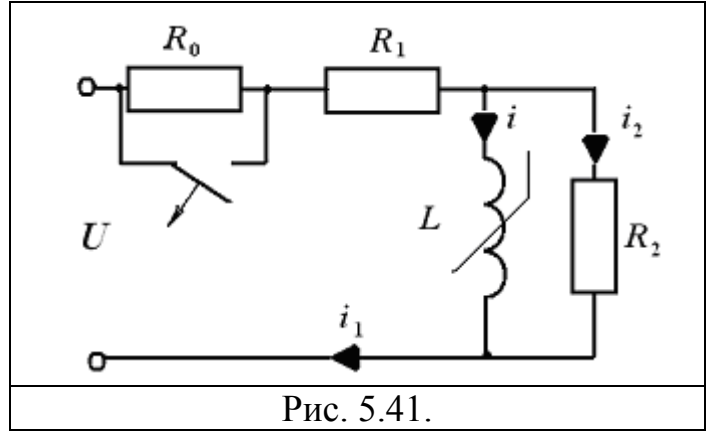

Преобразуем полученную систему уравнений следующим образом  $U = (R_0 + R_1)\mathbf{i} + \frac{R_0 + R_1}{R_2}\frac{d\Psi}{dt} + \frac{d\Psi}{dt}$ 

отсюда получим

$$
\frac{d\Psi}{dt} + \frac{(R_0 + R_1)R_2}{R_0 + R_1 + R_2} i = \frac{R_2}{R_0 + R_1 + R_2} U.
$$

Подставляем численные значения параметров и получим расчетное уравнение

$$
\frac{d\Psi}{dt} + 150i = 7.5\,. \tag{5.5}
$$

3). Определим рабочий участок на вебер-амперной характеристике нелинейной индуктивности.

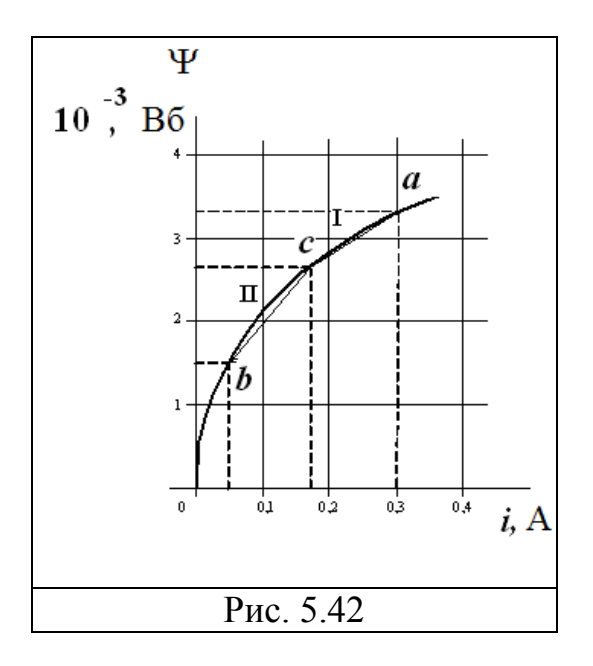

Находим начальные условия:  $i(0) = \frac{U}{R_0} = \frac{30}{100} = 0.03$  А, и далее по вебер-

амперной характеристике находим

$$
\Psi(0) = 3.33 \cdot 10^{-3} \text{ B6}, \tag{5.6}
$$

 $i(0)$ ,  $\Psi(0)$ -координаты начала рабочего участка - точки  $a$ .

Находим ток через нелинейную индуктивность в установившемся режиме, для  $t = \infty$ . Из уравнения (5.5) имеем  $i = \frac{7.5}{150} = 0.05$  А. Этот ток характеризует конец рабочего участка - точку б.

#### Метод кусочно-линейной аппроксимации

Аппроксимируем зависимость  $\Psi(i)$  на участке *ab* двумя отрезками прямых bc и ca.

А). Участок са. На этом участке отрезок аппроксимирующей прямой описывается следующим уравнением

$$
\Psi = 2{,}66 \cdot 10^{-3} + 5 \cdot 10^{-3} (i - 0{,}166).
$$
 (5.7)

уравнение вносим в уравнение (5.5) и получаем Это  $5 \cdot 10^{-3} \frac{di}{dt} + 150i = 7.5$ ;  $\frac{di}{dt} + 30 \cdot 10^{3} i = 1.5 \cdot 10^{3}$ , это уравнение решаем при начальном значении тока  $i(0) = 0.3$ . Характеристическое уравнение  $\alpha + 30 \cdot 10^3 = 0$ , отсюда  $\alpha = -\frac{1}{3 \cdot 10^4} \frac{1}{c}$ ;  $\tau = 3 \cdot 10^{-4}$  с.

Решение ищем в виде

$$
i = i' + Ae^{-\alpha t}, \tag{5.8}
$$

Для  $t = \infty$  получаем  $i' = \frac{1, 5 \cdot 10^3}{30, 10^3} = 0, 05$ .

61

Запишем (5.8) для момента коммутации  $(t = 0)$  0,3 = 0,05 + A, A = 0,25. Формируем решение  $i = 0.05 + 0.25e^{-310^{4}t}$  *A*.

Это решение действует до  $i_0 = 0.166$  А и  $t_0$ . Находим момент времени  $t_0$ , соответствующий точке  $c$ :

$$
0.166 = 0.05 + 0.25e^{-3.10^{4}t_{0}}, t_{0} = 0.256 \cdot 10^{-4} \quad c.
$$

Таким образом, решение  $i = 0.05 + 0.25e^{-310^{4}t}$  А с постоянной времени  $\tau = 3.10^{-4}$  с действует в интервале  $0 \le t \le t_0$ .

Б). Участок *cb*.

На участке *cb* отрезок прямой описывается уравнением  $\Psi = 1.5 \cdot 10^{-3} + 10^{-2} (i - 0.05)$ . Это выражение вносим в уравнение (5.5) и получаем  $10^{-2} \frac{di}{dt} + 150i = 7.5$ ;  $\frac{di}{dt} + 150 \cdot 10^{2} i = 7.5 \cdot 10^{2}$ . Данное уравнение решаем При  $i_0 = 0,166$  A.

Характеристическое уравнение  $\alpha + 150 \cdot 10^2 = 0$ , отсюда  $\alpha = -150 \cdot 10^2 \frac{1}{\alpha}$ . Решение ищем в виде

$$
i = i' + Ae^{-\alpha t}, \tag{5.9}
$$

Для  $t = \infty$  получаем  $i' = \frac{7,5 \cdot 10^2}{150,10^2} = 0,05$ . Запишем (5.9) для момента времени  $(t = t_0)$  0,166 = 0,05 + A, A = 0,116. Формируем решение  $i = 0.05 + 0.116e^{-1.5 \cdot 10^4 (t - t_0)}$  А.

Ток  $i = 0.05 + 0.116e^{-1.5 \cdot 10^{4}(t-t_0)}$  А изменяется с постоянной времени  $\tau_2 = \frac{1}{150 \cdot 10^2}$  c на интервале времени  $t > t_0$ .

#### Метод Эйлера

Находим постоянную времени  $\tau$ , аппроксимируя рабочий участок *ab* одним отрезком прямой. Находим соответствующую индуктивность

$$
L = \frac{\Psi(0) - \Psi(\infty)}{i(0) - i(\infty)} = \frac{\Psi_a - \Psi_b}{i_a - i_b} = 7,32 \cdot 10^{-3} \text{ Отсюда находим постоянную времени}
$$
  

$$
\tau = \frac{L}{150} = \frac{7,32 \cdot 10^{-3}}{150} = 0,049 \cdot 10^{-3} \text{ c.}
$$

Предполагаем, что переходный процесс длится  $5\tau$ .

Расчет выполняем с шагом  $h$ , количество которых выбираем равным 16.

$$
h = \frac{5\tau}{16} = \frac{5 \cdot 0.049 \cdot 10^{-3}}{16} = 1.53 \cdot 10^{-5} \quad \text{c}
$$

Алгоритм расчета выглядит следующим образом (из уравнения (5.5))

$$
\Psi_{k+1} = \Psi_k + \Delta \Psi = \Psi_k + h(7.5 - 150\Psi_k).
$$

1). Делаем нулевой шаг  $t = 0$ ,  $\Psi_0 = 3.33 \cdot 10^{-3} B6$ ,  $i_0 = 0.3$  A.  $t = 0$ ,  $\Psi_0 = 3.33 \cdot 10^{-3} B6$ ,  $i_0 =$ 

2). Делаем первый шаг  $t = h$ ,  $\Psi_1 = \Psi_0 + 1.53 \cdot 10^{-5} (7.5 - 150 i_0) = 2.76 \cdot 10^{-3}$  Вб 5  $\Psi_1 = \Psi_0 + 1{,}53 \cdot 10^{-5} (7{,}5 - 150i_0) = 2{,}76 \cdot 10^{-3}$  B<sub>6</sub>,  $i_1 = 0.2$  A.

Аналогичным образом совершаем остальные 14 шагов. По результатам расчетов строим зависимость *it* (рис. 5.43).

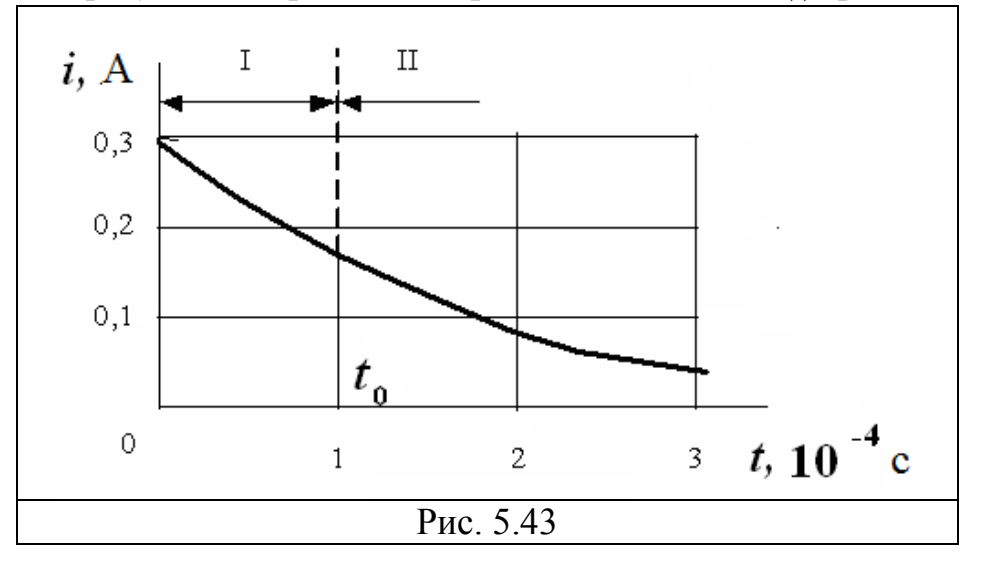

#### **ПРИМЕР РАСЧЕТА (***C***)**

*«Расчет переходного процесса в цепи, содержащей нелинейный конденсатор»*

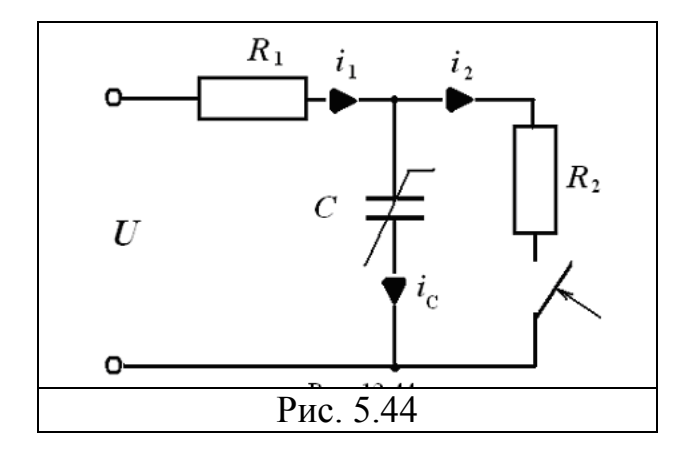

Дано: *U* = 30 В, R<sub>1</sub> = 100 Ом, R<sub>2</sub> = 50 Ом, C = 0,1 мкФ, кулон-вольтная характеристика приведена на рис. 5.45.

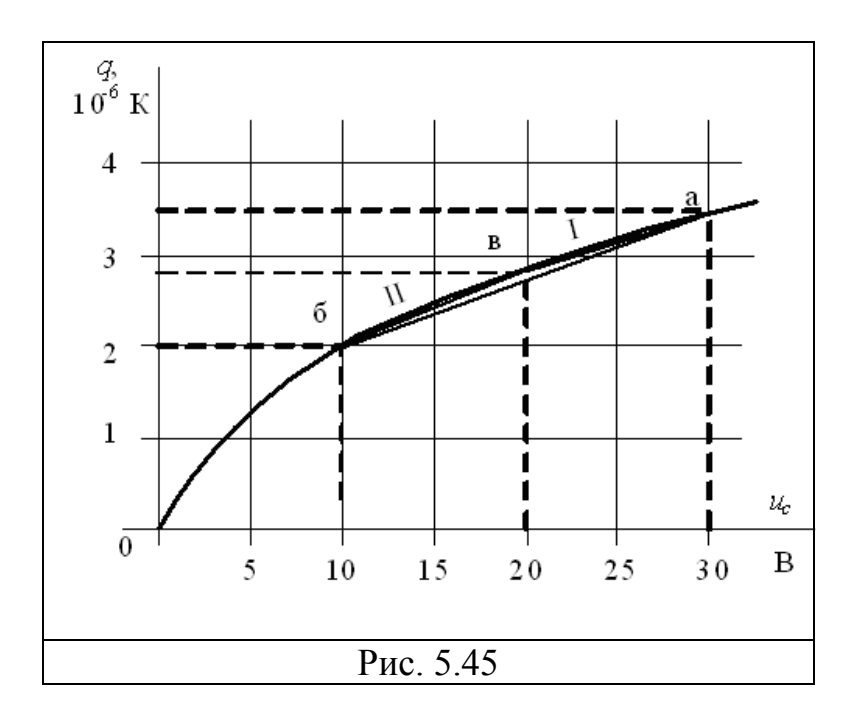

1).  $t = 0$ -момент коммутации.

2).  $t \ge 0$  составим систему уравнений, используя законы Кирхгофа

$$
\begin{aligned}\ni &= i_c + i_2\\ U &= u_c + R_1 i_1\\ i_2 &= \frac{u_c}{R_2}\end{aligned}
$$

Преобразуем данную систему

$$
U = R_1 i_C + \frac{R_1}{R_2} u_C + u_C, \qquad \frac{dq}{dt} + \frac{1}{R_1} \left( 1 + \frac{R_1}{R_2} \right) u_C = \frac{U}{R_1}.
$$

Подставим численные значения параметров и получим

$$
\frac{dq}{dt} + 3 \cdot 10^{-2} u_C = 0.3. \tag{5.10}
$$

3). Определим рабочий участок на кулон-вольтной характеристике нелинейного сопротивления.

Находим начальные условия:  $u_c(0) = U = 30$  В и по кулон-вольтной характеристике  $q(0) = 3.5 \cdot 10^{-6}$  K. Таким образом, мы нашли координаты начала рабочего участка - точки а.

Рассмотрим установившийся режим. Из уравнения (5.10) имеем  $u_c = \frac{0.3}{3 \cdot 10^{-2}} = 10$  В. Данное напряжение соответствует точке **б.** 

#### Метод кусочно-линейной аппроксимации

Аппроксимируем зависимость  $q(u_c)$  на участке **аб** двумя отрезками прямых ав и вб.

А). Участок ав. На этом участке отрезок аппроксимирующей прямой описывается следующим уравнением  $q = 2.8 \cdot 10^{-6} + 0.07 \cdot 10^{-6} (u_c - 20)$ . Это уравнение  $(5.10)$ уравнение вносим  $\mathbf{B}$  $\overline{M}$ получаем  $0.07 \cdot 10^{-6} \frac{du_c}{dt} + 3 \cdot 10^{-2} u_c = 0.3 \rightarrow \frac{du_c}{dt} + 4.3 \cdot 10^5 u_c = 43 \cdot 10^5$  это уравнение решаем при начальном значении напряжения на конденсаторе  $u_c(0)$  = 30 B.

Характеристическое уравнение  $\alpha + 4,3 \cdot 10^5 = 0$ , отсюда  $\alpha = -4,3 \cdot 10^5 =$ .

 $\tau_1 = \frac{1}{4 \cdot 3.10^5}$  c.

Решение ишем в виде

$$
u_C = u'_C + Ae^{-\alpha t},
$$
\n
$$
\text{A. (5.11)}
$$
\n
$$
u'_C = \frac{43 \cdot 10^5}{4 \cdot 3 \cdot 10^5} = 10 \text{ B}.
$$

Запишем (5.11) для момента коммутации  $(t = 0)$  30 = 10 + A,  $A = 20$ . Формируем решение  $u_c = 10 + 20e^{-4.310^5t}$  В.

Находим момент времени  $t_0$ , соответствующий точке в:

$$
20 = 10 + 20e^{-4,310^5 t_0}, \quad t_0 = 0,16 \cdot 10^{-5} \text{ c}.
$$

Таким образом, решение имеет вид  $u_c = 10 + 20e^{-4.310^5t}$  В с постоянной времени  $\tau_1 = \frac{1}{4.3 \cdot 10^5}$  с действует в интервале 0 ≤ t ≤ t<sub>0</sub>. Б). Участок вб.

На участке вб отрезок прямой описывается уравнением  $q = 2.0 \cdot 10^{-6} + 0.08 \cdot 10^{-6} (u_c - 10)$ . Это выражение вносим в уравнение (5.10) и получаем  $\frac{du_c}{dt}$  + 3,75 · 10<sup>5</sup>  $u_c$  = 37,5 · 10<sup>5</sup>. Характеристическое уравнение  $\alpha + 3{,}75 \cdot 10^5 = 0$ , отсюда  $\alpha = -3{,}75 \cdot 10^5 \frac{1}{6}$ ,  $\tau_2 = \frac{1}{3.75 \cdot 10^5}$  c

Решение ищем в виде

$$
u_C = u'_C + Ae^{-\alpha t},
$$
(5.12)  
Для  $t = \infty$  получаем  $u'_C = \frac{37,5 \cdot 10^5}{3,75 \cdot 10^5} = 10$  B.  
Запишем (5.12) для момента времени  $(t = t_0)$  20 = 10 + A, A = 10.  
Формируем решение  $u_C = 10 + 10e^{-3,7510^5(t - t_0)}$  B.  
Напряжение  $u_C = 10 + 10e^{-3,7510^5(t - t_0)}$  B *изменяется* с постоянной времe-1

ни  $\tau_2 = \frac{1}{3.75 \cdot 10^5}$  с на интервале времени  $t > t_0$ .

#### Метод Эйлера

Находим постоянную времени  $\tau$ , аппроксимируя рабочий участок аб одним отрезком прямой, который описывается следующим уравнением  $q = 2.0 \cdot 10^{-6} + \frac{1.5}{20} \cdot 10^{-6} (u_c - 10)$ . Данное выражение вносим в уравнение (5.10) и получаем  $\frac{du_c}{dt}$  + 4 · 10<sup>5</sup>  $u_c$  = 40 · 10<sup>5</sup>. Отсюда находим постоянную времени  $\tau = \frac{1}{4 \cdot 10^5}$  c.

Предполагаем, что переходный процесс длится  $5\tau$ .

Расчет выполняем с шагом  $h$ , количество которых выбираем равным

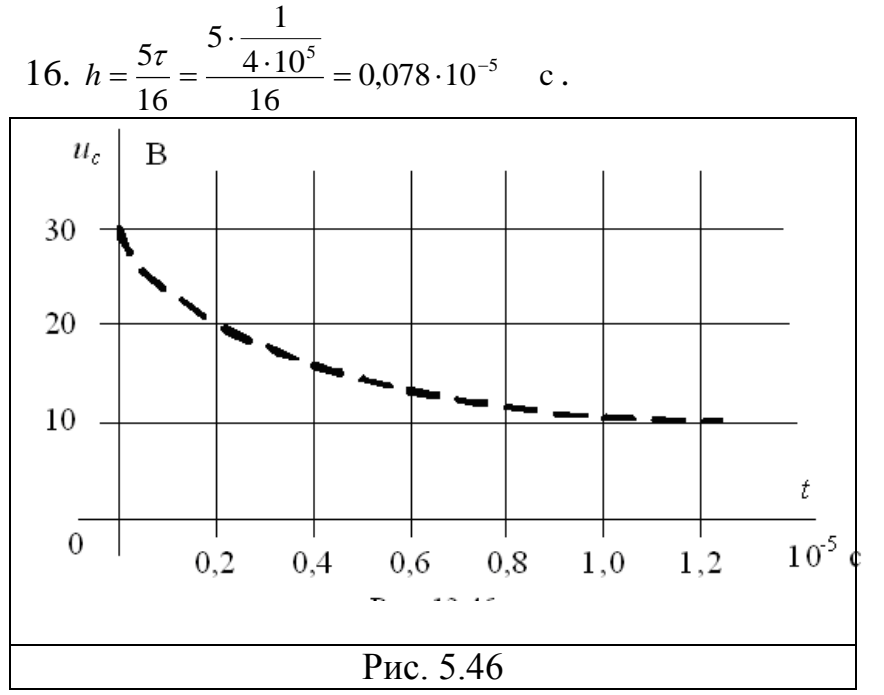

Алгоритм расчета выглядит следующим образом (из уравнения  $(5.10)$ 

 $q_{k+1} = q_k + h(0,3-3\cdot 10^{-2} u_k).$ 

1). Делаем нулевой шаг  $t = 0$ ,  $q_0 = 3.5 \cdot 10^{-6}$  K,  $u_{C_0} = 30$  B.

2). Делаем первый шаг  $t = h$ ,  $q_1 = q_0 + 0.078 \cdot 10^{-5} (0.3 - 3 \cdot 10^{-2} u_0) = 3.032 \cdot 10^{-6}$  K,  $u_{C_1} = 21.5 B$ .

Аналогичным образом совершаем остальные 14 шагов.

По результатам расчетов строим зависимость  $u_c(t)$  (рис. 5.46).

## ЛИТЕРАТУРА

## **1. Основная**

Сборник домашних заданий по теоретическим основам электротехники с методическими указаниями [Текст] : Учеб. для вузов / К. И. Ким [и др.]. Ч.1, 1988. - 57 с.

Сборник домашних заданий по теоретическим основам электротехники с методическими указаниями [Текст] : Учеб. для вузов / К. И. Ким [и др.]. Ч.2, 1988. - 44 с

Теоретические основы электротехники [Текст] : Учеб. для вузов / К. С. Демирчян [и др.]. Т.1, 2003. - 462 с.

Теоретические основы электротехники [Текст] : Учеб. для вузов / К. С. Демирчян [и др.]. Т.2, 2003. - 575 с.

Теоретические основы электротехники [Текст] : Учеб. для вузов / К. С. Демирчян [и др.]. Т.3, 2003. - 376 с.

Коровкин, Николай Владимирович. Теоретические основы электротехники [Текст] : Сб. задач / Н. В.Коровкин, Е. Е.Селина, В. Л.Чечурин, 2004. - 512 с.

Kim K. K. Linear electrical circuits in steady regimes [Text] : Teaching aid / K. K.Kim, 2002. - 183 с.

Kim K. K. Linear electrical circuits in transients [Текст] : teaching aid / K. K.Kim, 2004. - 92 с.

Ким, Константин Константинович. Линейные электрические цепи [Text] : учеб. пособие / К. К. Ким, 2006. - 324 с.

Ким, Константин Константинович. Линейные электрические цепи [Text] : учеб. пособие. Ч. 1 / К. К. Ким, 2011. - 51 с.

[Атабеков Г.И., Купалян С.Д., Тимофеев А.Б., Хухриков С.С. Теоретические](http://e.lanbook.com/books/element.php?pl1_cid=25&pl1_id=644)  [основы электротехники. Нелинейные электрические цепи. Электромагнитное](http://e.lanbook.com/books/element.php?pl1_cid=25&pl1_id=644)  [поле.](http://e.lanbook.com/books/element.php?pl1_cid=25&pl1_id=644) www.lanbook.ru

[Атабеков Г.И. Основы теории цепей.](http://e.lanbook.com/books/element.php?pl1_cid=25&pl1_id=95) www.lanbook.ru

[Атабеков Г.И. Теоретические основы электротехники. Линейные электриче](http://e.lanbook.com/books/element.php?pl1_cid=25&pl1_id=90)[ские цепи.](http://e.lanbook.com/books/element.php?pl1_cid=25&pl1_id=90) www.lanbook.ru

[Белецкий А.Ф. Теория линейных электрических цепей.](http://e.lanbook.com/books/element.php?pl1_cid=25&pl1_id=710) www.lanbook.ru

**2. Дополнительная**

Ким, Константин Константинович. Расчет электрических цепей в системе MATHEMATICA [Текст] : учеб. пособие для вузов / К. К. Ким, А. Н. Бестужева, А. Л. Смирнов, 2008. - 279 с.

[Бычков Ю.А., Золотницкий В.М., Чернышев Э.П. и др.](http://e.lanbook.com/books/element.php?pl1_cid=25&pl1_id=36) [Основы теоретической](http://e.lanbook.com/books/element.php?pl1_cid=25&pl1_id=36)  [электротехники.](http://e.lanbook.com/books/element.php?pl1_cid=25&pl1_id=36) www.lanbook.ru

[Бычков Ю.А.](http://lanbook.com/books/element.php?pl1_cid=127&pl1_id=665) [Сборник задач по основам теоретической электротехники.](http://lanbook.com/books/element.php?pl1_cid=127&pl1_id=665) www.lanbook.ru

### **С О Д Е Р Ж А Н И Е**

### Введение ЗАДАНИЕ №1 **РАСЧЕТ ЦЕПИ ПОСТОЯННОГО ТОКА** Пример расчета

## ЗАДАНИЕ № 2 **РАСЧЕТ ЛИНЕЙНОЙ ЭЛЕКТРИЧЕСКОЙ ЦЕПИ СИНУСОИДАЛЬНОГО ТОКА КОМПЛЕКСНЫМ МЕТОДОМ**

Пример расчета

ЗАДАНИЕ №3 **РАСЧЕТ ТРЕХФАЗНОЙ ЦЕПИ** Пример расчета

ЗАДАНИЕ № 4 **РАСЧЕТ ПЕРЕХОДНЫХ ПРОЦЕССОВ В ЛИНЕЙНОЙ ЭЛЕКТРИЧЕСКОЙ ЦЕПИ** Пример расчета

## ЗАДАНИЕ №5 **РАСЧЕТ ПЕРЕХОДНЫХ ПРОЦЕССОВ В НЕЛИНЕЙНЫХ ЭЛЕКТРИЧЕСКИХ ЦЕПЯХ**

Пример расчета **(***R***)** Пример расчета **(***L***)** Пример расчета **(***C***)**

ЛИТЕРАТУРА